# $AX$ シリーズ 取扱説明書

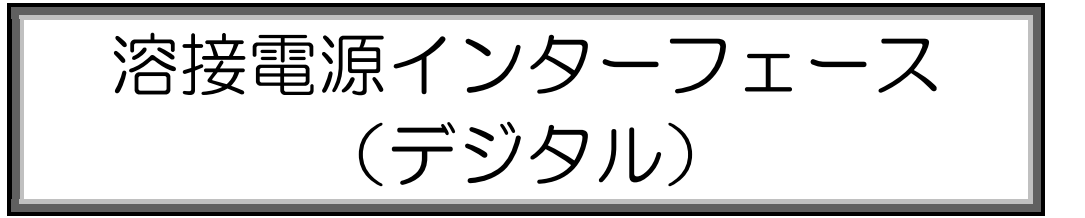

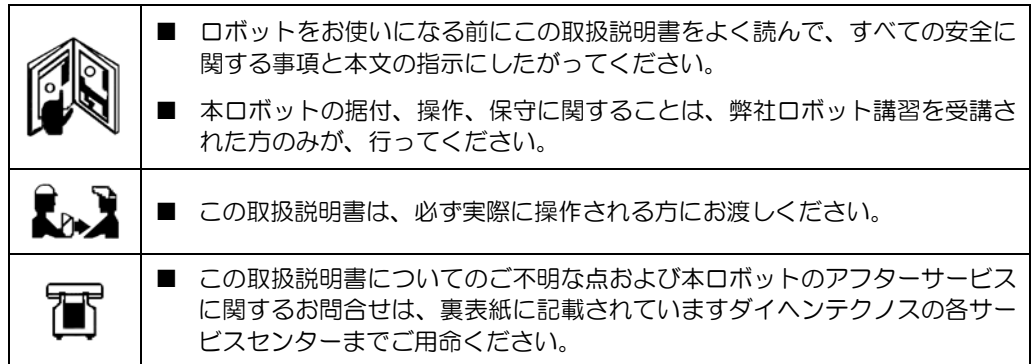

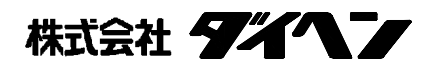

# お使いになる前に取扱説明書を必ずお読みください。

ダイヘンアーク溶接ロボット「アルメガ」シリーズをご採用いただき、まことにありがとうございました。

本書を含む下記の取扱説明書、および機器に付属の取扱説明書をよくお読みになり、正しくお使いください。 特に、「クイックスタート」の『1 章 安全上の注意事項』は、ご使用前に必ずお読みになり、安全にお使いく ださい。取扱説明書は大切に保管し、必要なときにお読みください。

マニピュレータ「V / B / H / S シリーズ」、ロボット制御装置「FD11」関連の取扱説明書には、以下のものが用 意されています。

#### ■標準取扱説明書

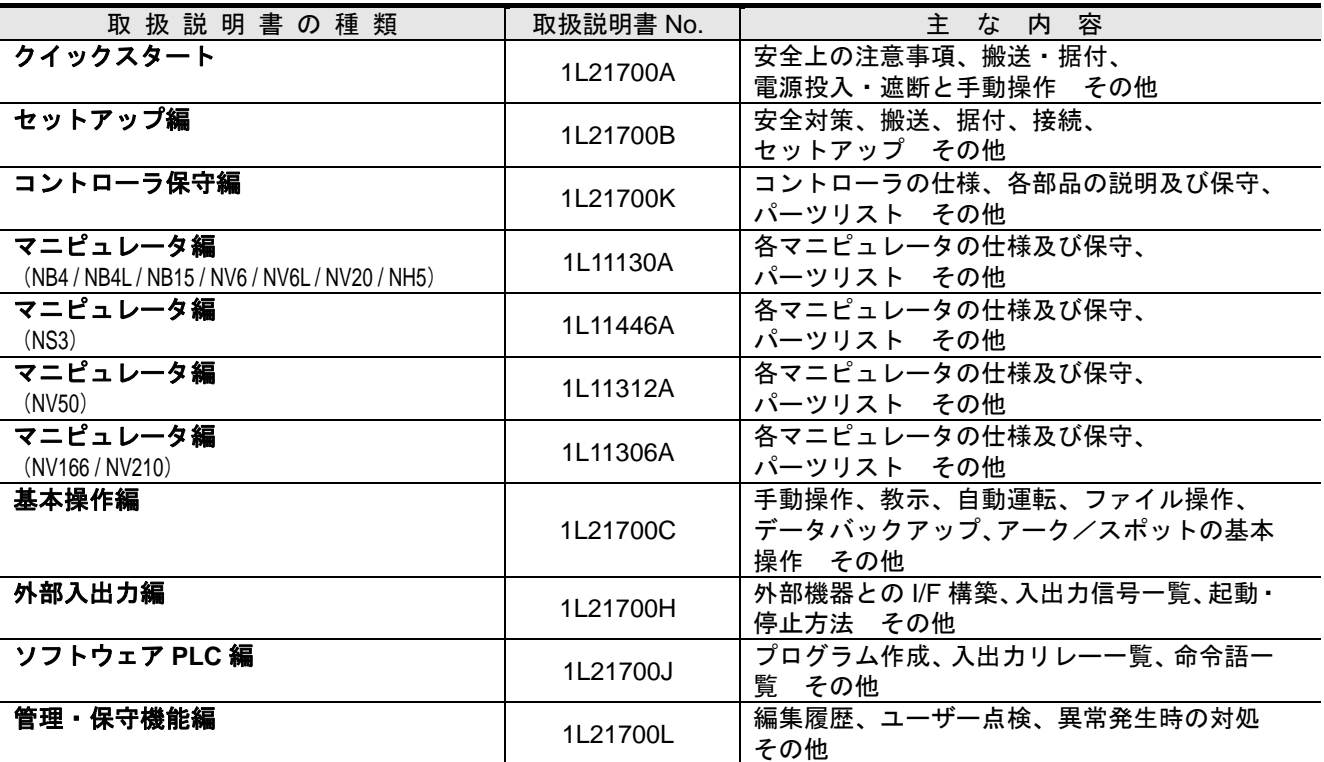

#### ■アプリケーション別取扱説明書

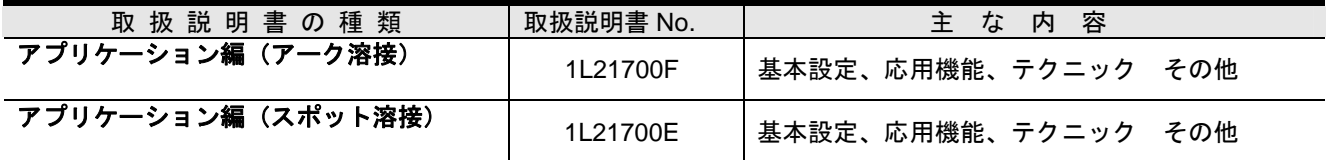

上記以外にも、ご購入になった各オプション機能に関する取扱説明書が用意されています。

- [注意] 1 取扱説明書に記載されている内容は、予告なく変更されることがありますので予めご了承 ください。
	- 2 取扱説明書のティーチペンダント画面の表示は、例として書かれておりますので、実際の 表示とは異なる場合があります。あらかじめ、ご了承ください。
	- 3 取扱説明書に記載している内容には誤りがないよう十分注意しておりますが、万一誤りが あった場合に発生した直接的・間接的な損害について、弊社はその責を負いかねます。
	- 4 取扱説明書はロボット製品の一部です。ロボットを移設、譲渡、売却する際には、必ず取 扱説明書を添付してください。
	- 5 取扱説明書の内容の全部、または一部を弊社に無断で転載することを禁止します。
	- 6 改造の禁止について
		- ・弊社製品の改造はしないでください。
		- ・改造によって火災、故障、誤動作による怪我や機器破損の恐れがあります。
		- ・お客様による弊社製品の改造は、弊社の保証範囲外ですので責任を負いません。

本書を含む付属の取扱説明書では、お使いになる人や、ほかの人への危害、物的損害を未然に防ぐために お守りいただくことを、次のように表示区分し、説明しています。

危険 取り扱いを誤ると、死亡または重傷を負うことが想定され、かつ危険からの回避 に、緊急性(切迫の度合い)などの限度を超えた困難が伴う場合。 警告 取り扱いを誤ると、死亡または重傷を負うことが想定される場合。 注语 取り扱いを誤ると、軽傷を負うことが想定されるか、物的損害の発生が想定され る場合。 重要な注意書きには次のようなマークを使用しています。

**コンティスク**<br>インティキに重要な注意点を示しています。 ヒント 知っておくと役立つ情報を示しています。 本文の理解を深める事項を示しています。

なお、注意に記載した事項でも、状況によっては重大な事故に結びつく可能性があります。 いずれも重要な内容を記載していますので、必ずお守りください。

また、上記文中にある「重傷」、「軽傷」、「損害」とは下記を意味します。

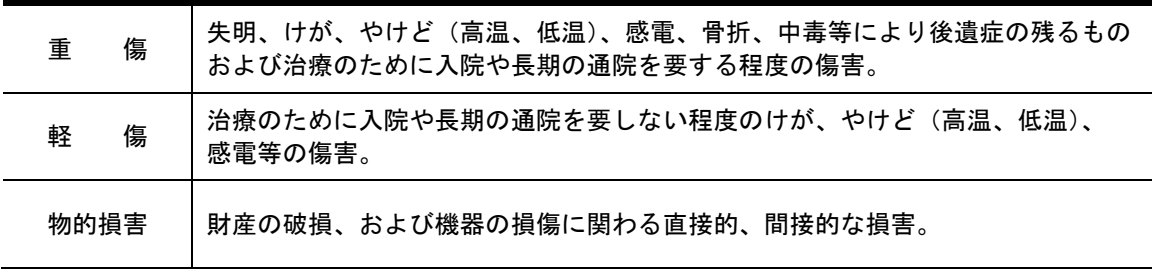

# ダイヘン「ロボットスクール」のご案内

産業用ロボットを導入する際には、専任作業者の選任と同時に、運営面を管理する安全管理者を決めなければなり ません。また、ダイヘン産業用ロボット「アルメガ」シリーズを操作する人および安全管理者は弊社の操作・保守の 教育を受けた人でなければなりません。

そこで、弊社のロボットスクールでは、ダイヘンロボット「アルメガ」シリーズに関する下記の講習を開講し、専 任作業者と安全管理責任者の育成を行っております。是非とも受講いただきますようお願いいたします。

エンジニア研修・基礎コース

ダイヘンロボットを初めて操作される方を対象に、安全に関する特別教育、実技に重点を置いた基本操作技術、 操作に必要な知識、および簡単な保守点検方法を修得していただくコースです。

エンジニア研修・溶接コース

「エンジニア研修・基礎コース」を修了された方を対象にロボットで溶接を行う場合の溶接条件方法などを修得 していただくコースです。

#### シンクロモーション研修コース

「エンジニア研修・基礎コース」を修了された方を対象にロボットとポジショナやスライダなどを組み合わせた 「シンクロモーション機能」について修得していただくコースです。

センサ機能研修コース

アークセンサ、溶接開始点検出センサを購入された方を対象に、溶接線倣いや溶接開始点検出の基本的な操作方 法を修得していただくコースです。

メンテナンス研修コース

「エンジニア研修・基礎コース」を修了された方を対象にロボットの構造と機能、保守点検方法等保全に関する 技術を修得していただくコースです。

パンフレットを用意しておりますので、最寄りのロボット販売代理店またはダイヘン営業所へ お問い合わせください。

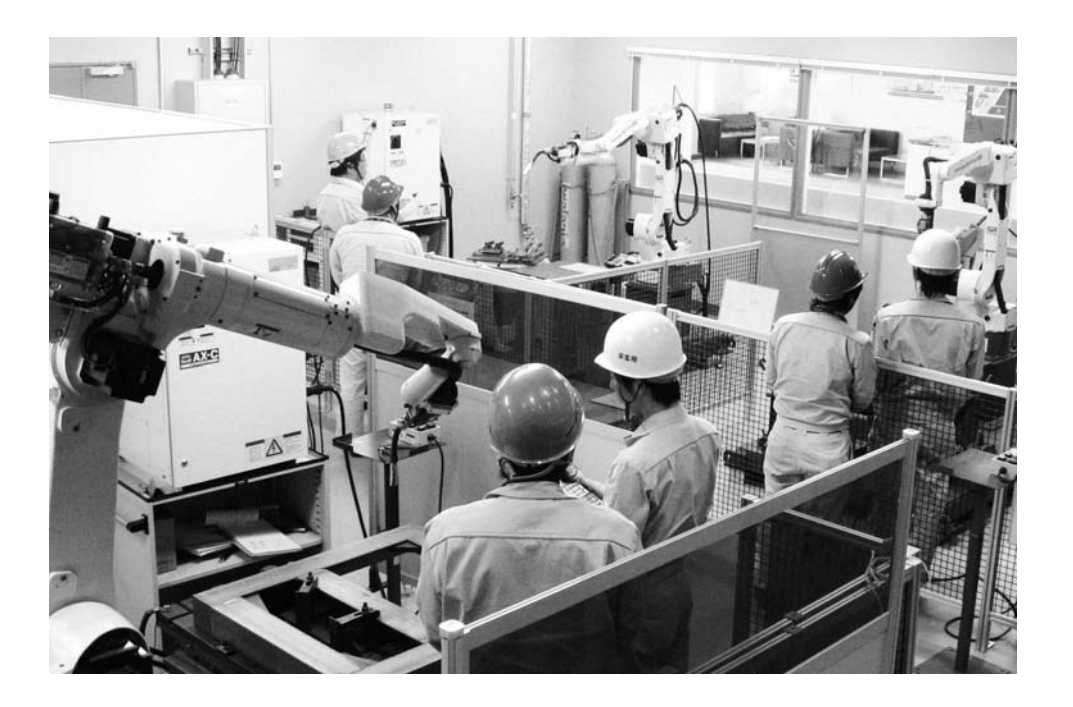

#### はじめに 1章

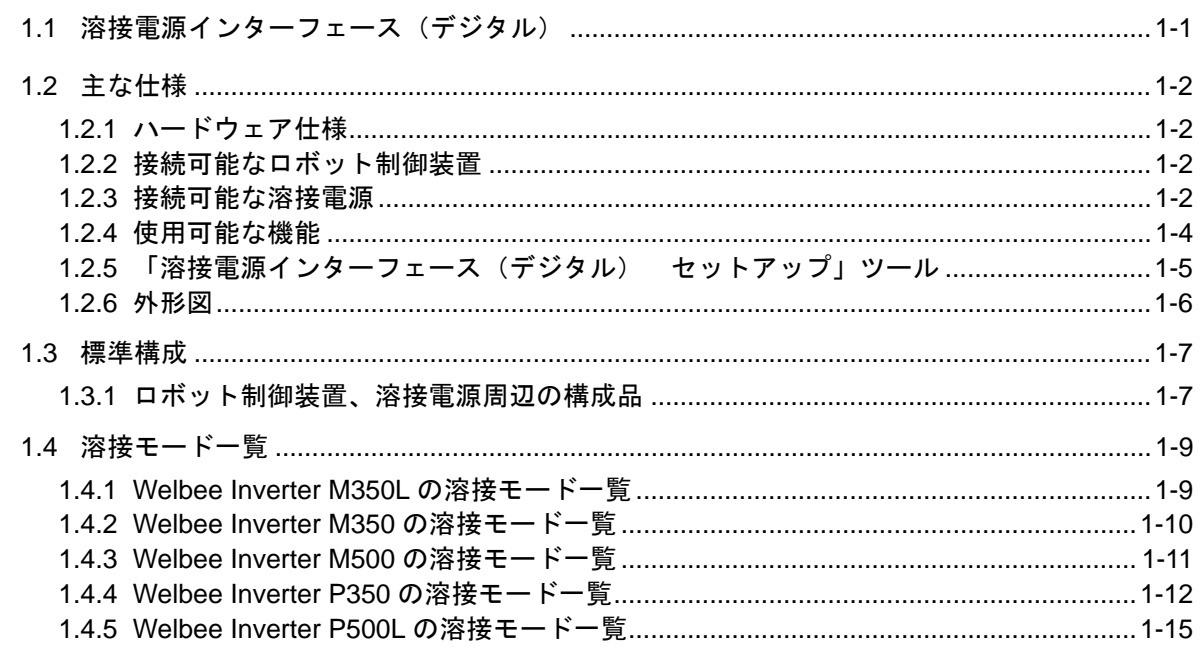

 $\blacksquare$ 

次

#### 接続 2章

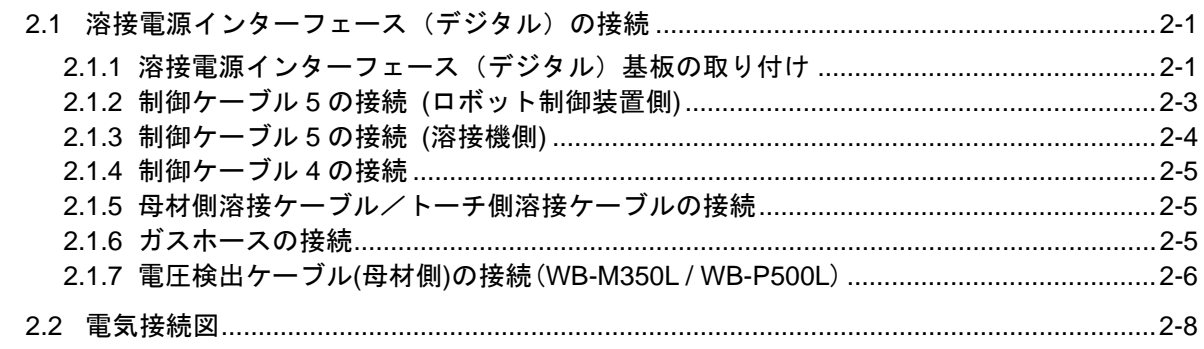

#### セットアップ \_<br>3章

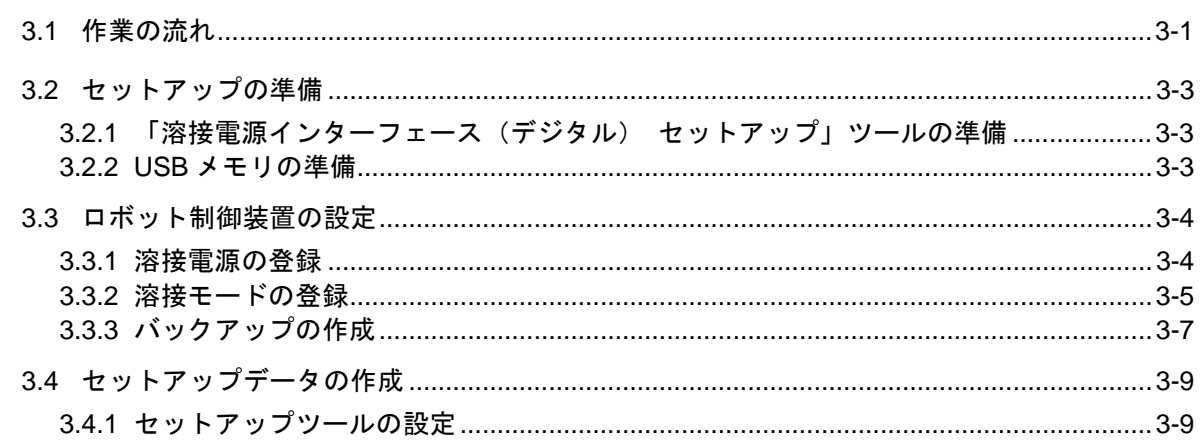

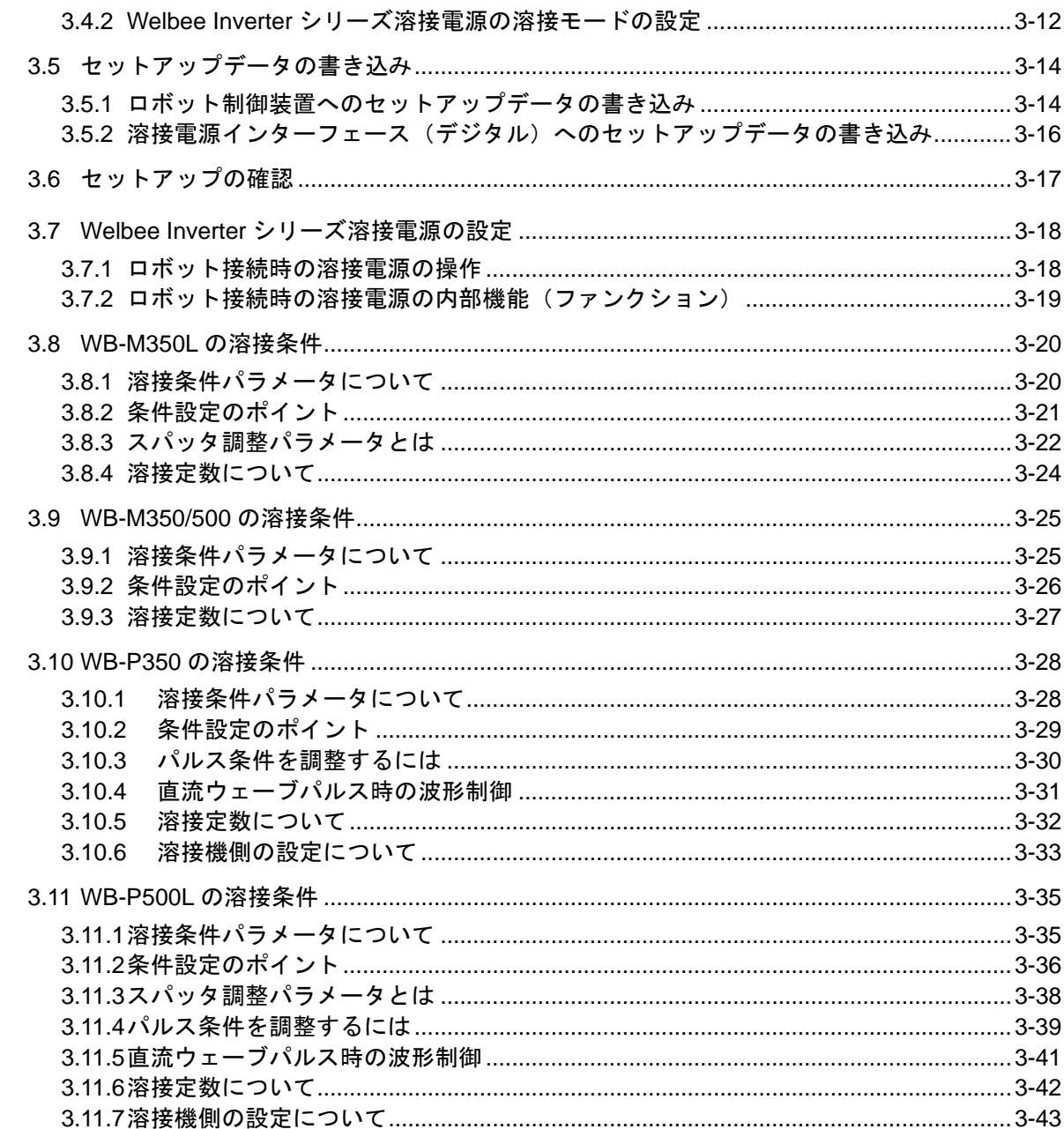

#### –<br>4章 保守

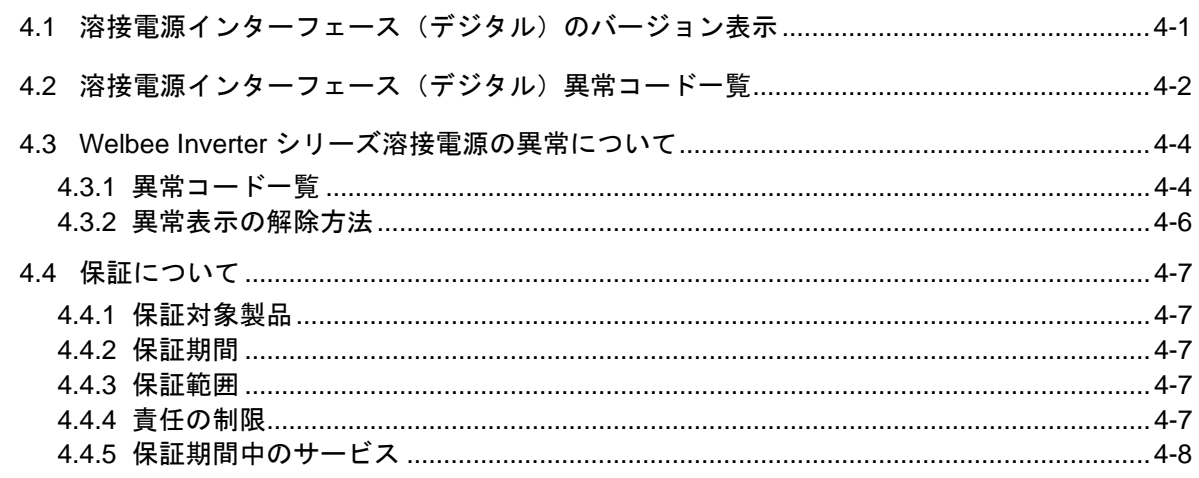

# 1章 はじめに

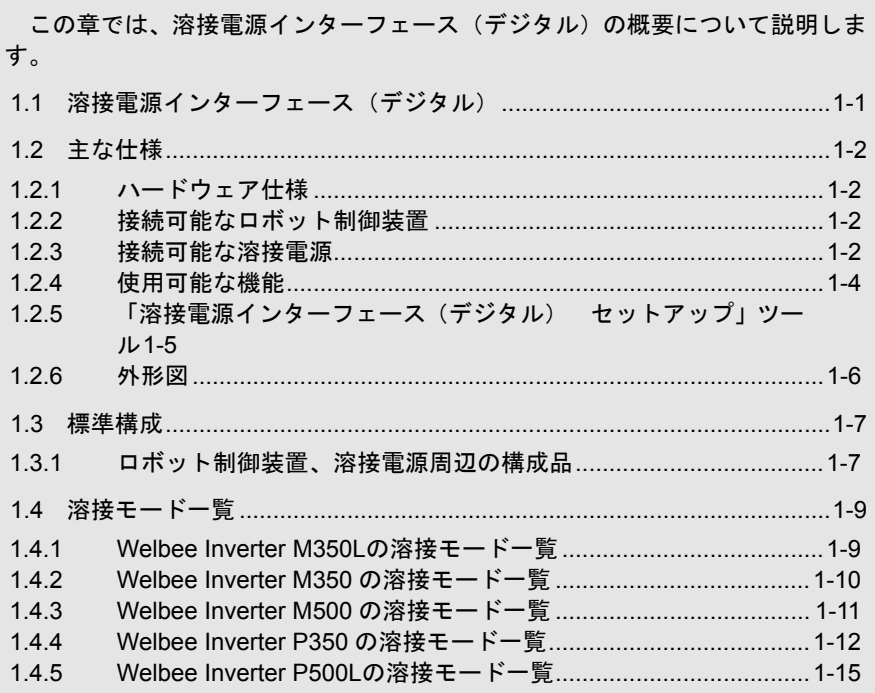

# <span id="page-10-0"></span>**1.1** 溶接電源インターフェース(デジタル)

『溶接電源インターフェース(デジタル)』を使用すると、AXC 制御装置に最新の Welbee Inverter シリーズ 溶接電源をデジタル通信で接続することができます。アナログ信号で接続する溶接電源インターフェース (AXWF-10\*\*)を使用する場合に比べ、ロボット制御装置から Welbee Inverter シリーズ溶接電源が持つ多彩 な溶接パラメータを教示することができます。また、溶接中の溶接電流・電圧のリアルタイムモニタをはじめ とする便利な機能も使用することができます。

本器を使用すると、AXC制御装置に接続されている表 [1.2.3](#page-12-0)のDシリーズ溶接電源を、簡単にWelbee Inverter シリーズ溶接電源に置き換えることができます。この場合には、溶接条件を調整するだけで、既存の作業プロ グラムや溶接条件ファイルをそのまま使用することができます。

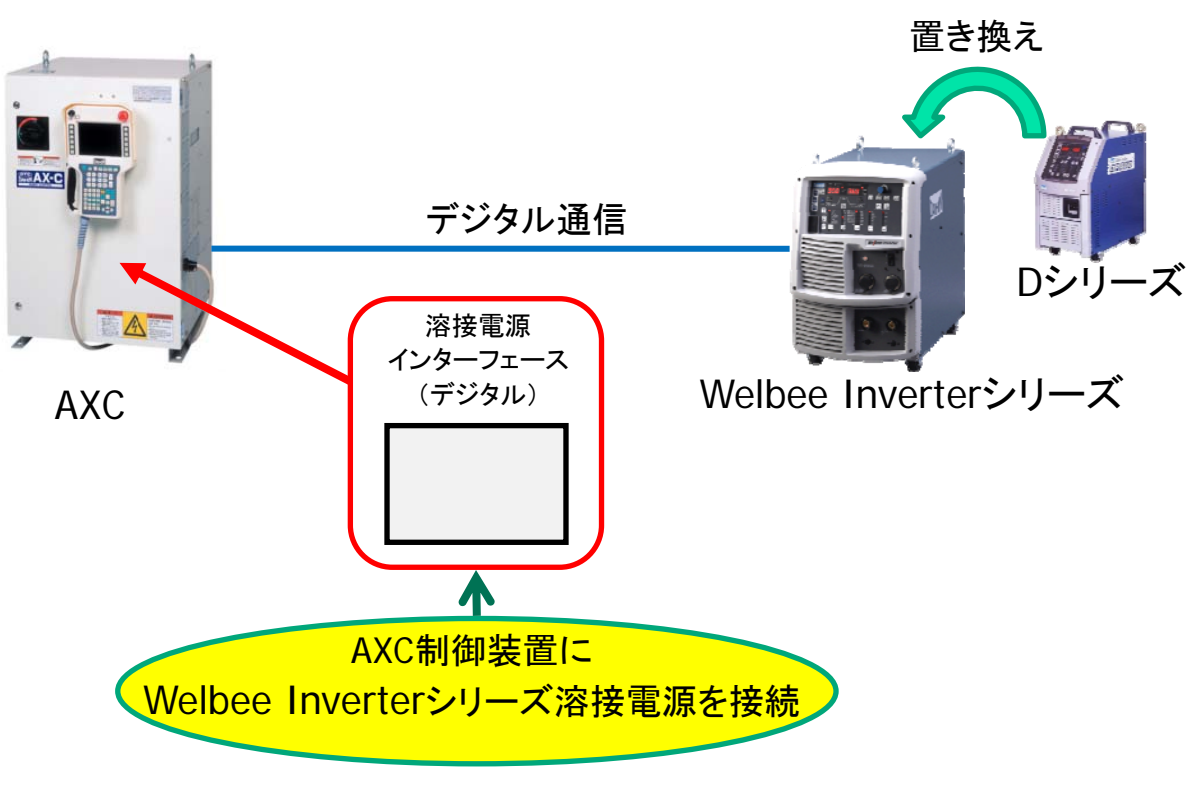

図 1.1.1 溶接電源インターフェース (デジタル)の概要

# <span id="page-11-0"></span>**1.2** 主な仕様

本器は、AXC 制御装置に内蔵されます。主な仕様は次のとおりです。

## <span id="page-11-5"></span><span id="page-11-1"></span>**1.2.1** ハードウェア仕様

表 1.2.1 ハードウェア仕様

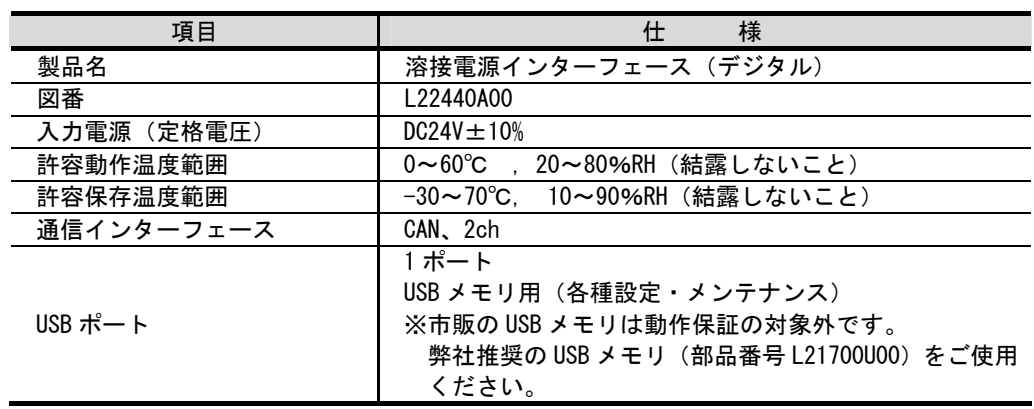

#### <span id="page-11-2"></span>**1.2.2** 接続可能なロボット制御装置

重要

本器は、AXC 制御装置に接続することができます。AXC 制御装置以外のロボット制御装置で は、使用できません。

## <span id="page-11-3"></span>**1.2.3** 接続可能な溶接電源

本器を使用すると、表 [1.2.2](#page-11-4)に示すWelbee Inverterシリーズ溶接電源をAXC制御装置に接続す ることができます。本器には、最大 4 台のWelbee Inverterシリーズ溶接電源を接続できます。こ れらの溶接電源は、AXC制御装置の f 5 <アーク定数設定>-[1 溶接機の登録]において[、表](#page-11-4) [1.2.2](#page-11-4)中の項目"ロボット制御装置での設定"に示す溶接電源として登録して使用します。

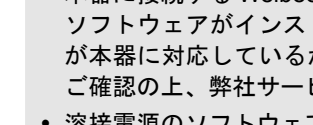

- 本器に接続する Welbee Inverter シリーズ溶接電源には、本器に対応した制御 ソフトウェアがインストールされている必要があります。お使いの溶接電源 が本器に対応しているかについては、溶接電源のソフトウェアバージョンを ご確認の上、弊社サービスまでお問い合わせください。
- 溶接電源のソフトウェアのバージョンは、フロントパネルで確認できます。 詳細は、お使いの溶接電源の取扱説明書を参照してください。
	- D シリーズ溶接電源と Welbee Inverter シリーズ溶接電源は併用できません。

<span id="page-11-4"></span>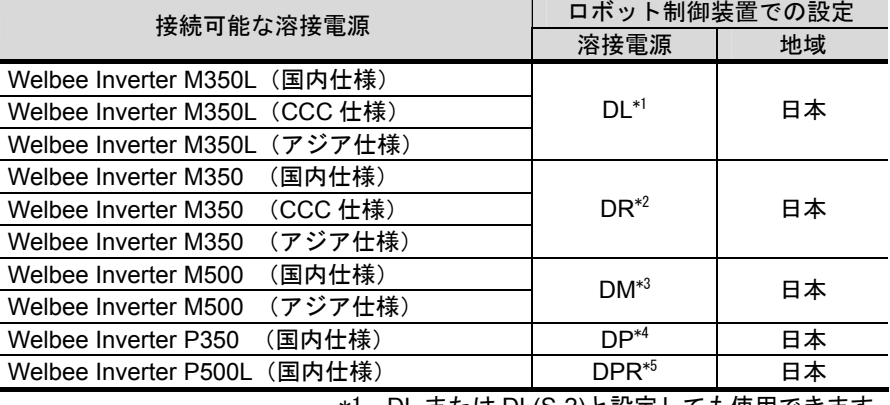

表 1.2.2 接続可能な溶接電源

\*1 DL または DL(S-2)と設定しても使用できます。

- \*2 既設の DM、DM(S-2)を Welbee Inverter シリーズに置き換 える場合にのみ、DM または DM(S-2)のままご使用くださ い。
- \*3 DM または DM(S-2)と設定しても使用できます。
- \*4 WB-P350 接続時は定格 350A の溶接特性を使用してくださ い。
- \*5 既設のDP-500 をWB-P500Lに置き換える場合にのみ、DP のままご使用ください。 また、WB-P500L を使用する場合、ロボット制御装置に DPR として登録しても、WB-P500L の定格電流 500A まで使用で きます。

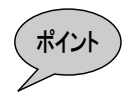

ポイント) 本器を使用して接続された Welbee Inverter シリーズ溶接電源は、AXC 制御装置 において、表 1.2.2 の"ロボット制御装置での設定"に示す D シリーズ溶接電源 として取り扱われ、操作や教示を行います。

表 [1.2.3](#page-12-0)に示すAXC制御装置に既設のDシリーズ溶接電源をWelbee Inverterシリーズ溶接電源 に置き換える場合には、既存の作業プログラムや溶接条件ファイルをそのまま使用することがで きます(ただし、溶接条件の調整は必要です)。

<span id="page-12-0"></span>溶接電源インターフェース(AXWF-10\*\*)を用いて置き換える場合は、溶接開始・終了命令(AS /AE 命令)を再教示(AS/AE 命令を削除して再教示する)し、溶接条件ファイルを再作成す る必要があります。

| 置き換え前の溶接電源         | 置き換え後の溶接電源 |                       |     |
|--------------------|------------|-----------------------|-----|
| 溶接雷源               | 地域         | 溶接電源                  | 地域  |
| デジタルオート DM350      | 日本         |                       | 日本  |
| デジタルオート DM350(S-2) | 日本         | Welbee Inverter M350  |     |
| デジタルオート DM350      | アジア        |                       | アジア |
| デジタルオート DM500      | 日本         | Welbee Inverter M500  | 日本  |
|                    | アジア        |                       | アジア |
| デジタルオート DR350      | 日本         | Welbee Inverter M350  | 日本  |
| デジタルインバータ DL350    | 日本         | Welbee Inverter M350L | 日本  |
| デジタルインバータ DL350 II | 日本         |                       |     |
| デジタルオート DP350      | 日本         | Welbee Inverter P350  | 日本  |
| デジタルインバータ DP400R   | 日本         | Welbee Inverter P500L | 日本  |
| デジタルオート DP500      | 日本         |                       |     |

表 1.2.3 D シリーズから Welbee Inverter シリーズへの置き換え

## <span id="page-13-1"></span><span id="page-13-0"></span>**1.2.4** 使用可能な機能

本器を用いてAXC制御装置にWelbee Inverterシリーズ溶接電源を接続した場合、使用可能な溶 接関連機能を表 [1.2.4](#page-13-1)に示します。

|         | 項目                           | 使用可否                   |
|---------|------------------------------|------------------------|
|         | 溶接条件の設定                      | $O^{\divideontimes 1}$ |
|         | TP アークモニタ                    | $\circ$                |
|         | オンライン変更                      | O                      |
|         | アークモニタ信号出力                   | O                      |
|         | アークリトライ                      | O                      |
|         | チェック溶接                       | $\bigcirc$             |
| 標準機能    | ユーザ点検機能                      | O                      |
|         | 溶接条件データベース                   | $\circ$                |
|         | 溶接区間ー括シフト                    | O                      |
|         | V 変数指定の AS 命令<br>(ASV, ASMV) | O                      |
|         | 溶接特性データ自動調整                  | $\times$               |
|         | アークリスタート                     | $\times$               |
|         | PC アークモニタ                    | O                      |
|         | ツインシンクロ溶接                    | $\circ$                |
|         | アークセンサ                       | $\circ$                |
|         | 多層盛溶接                        | O                      |
|         | 溶接モードオプション                   | $\times$               |
| オプション機能 | シンクロ MIG/FC-MIG              | ×                      |
|         | サーボトーチ                       | ×                      |
|         | RS 制御                        | ×                      |
|         | ロボット RS 制御                   | ×                      |
|         | ステッチパルス溶接                    | ×                      |
|         | ガスセーバーGFC                    | ×                      |
|         |                              | 〇:使用可能                 |

表 1.2.4 使用可能な溶接関連機能

※1:溶接条件として設定できる項目は、接続する Welbee Inverter 溶接電源、およびロ ボット制御装置へ登録している溶接電源の組み合わせによって異なります。詳細は 「3 章 セットアップ」を参照してください。

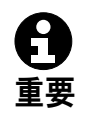

 上表で使用可能であっても、接続されている Welbee Inverter 溶接電源が対応 していない機能は使用できません。

上表に記載のない機能は使用できません。

<sup>×:</sup>使用不可

## <span id="page-14-0"></span>**1.2.5** 「溶接電源インターフェース(デジタル) セットアップ」ツール

溶接電源インターフェース(デジタル)を使用するためには、お客様のパソコンで「溶接電源 インターフェース(デジタル) セットアップ」ツールを使用し、本器の設定を行う必要があり ます。詳細は「3 章 セットアップ」を参照してください。

本ソフトウェアを使用するためには、表 [1.2.5](#page-14-1)の機器をお客様で準備して頂く必要があります。

<span id="page-14-1"></span>

| 品<br>名               |                 |                   | 形 式 ・ 仕 様                                |
|----------------------|-----------------|-------------------|------------------------------------------|
| 対応 OS                | (注1)            |                   | Windows XP, Windows 7 (32bit 版)          |
|                      | 機種              |                   | IBM PC/AT 互換機                            |
|                      | CPU             |                   | Pentium III 以上 (Pentium III 1G Hz 以上を推奨) |
| パーソナル                | メモリ             | 256MB 以上          |                                          |
| コンピュータ               | ハードディスク         |                   | 5MB 以上の空き容量があること                         |
|                      | ディスク装置          | CD-ROM ドライブを搭載のこと |                                          |
|                      | USB ポート<br>(注2) | 1つ以上              |                                          |
| ディスプレイ               |                 |                   | 1024 × 768 ドット以上                         |
| USB メモリ              | (注2)            | 必要                | 64MB 以上                                  |
|                      |                 | 推奨                | 外部記憶用 USB メモリ(1GB):L21700U00             |
| $CF$ $\pi$ $ \kappa$ |                 |                   | 64MB 以上                                  |
| (バックアップデータの取得に必要)    |                 |                   | AXC 用外部記憶 CF(256M) : L9742U00            |
| CF カードリーダ            |                 |                   | 1つ以上 (バックアップデータの読み出しに必要)                 |

表 1.2.5 必要システム

(注1) 弊社製品は日本語版および英語版 Windows を動作保証対象 OS として開発・販売しております。他 の言語版 Windows 上での、動作保証はしておりませんのでご了承ください。

(注2) 本器では、溶接電源インターフェース(デジタル)基板にセットアップデータを書き込む際に、USB メモリが必要となります。

## <span id="page-15-0"></span>**1.2.6** 外形図

ロボット制御装置へ溶接電源インターフェース(デジタル)基板(図 [1.2.1](#page-15-1))を内蔵します。 取り付け方法の詳細については、「2 章 接続」を参照してください。

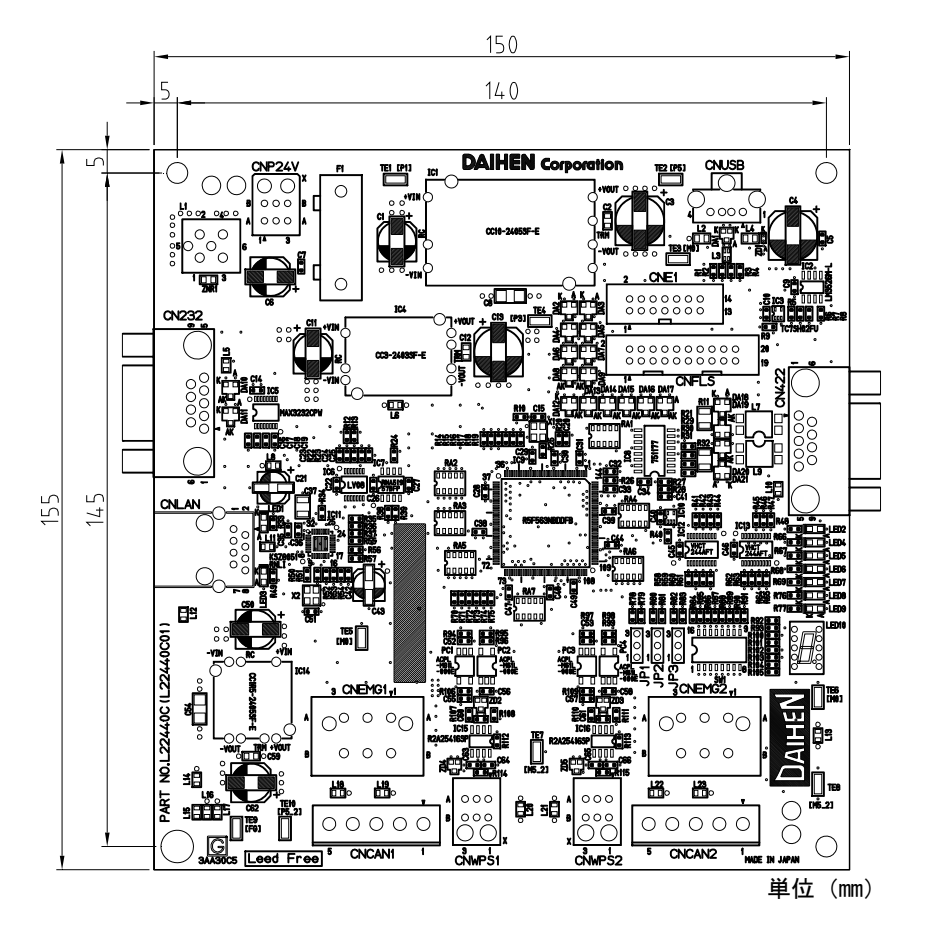

<span id="page-15-1"></span>図 1.2.1 溶接電源インターフェース (デジタル) 基板 外形図

# <span id="page-16-0"></span>**1.3** 標準構成

溶接電源インターフェース(デジタル)を用いてロボット溶接を行うシステムの標準構成について説明を行 います。AX シリーズの基本構成、およびオプション製品については AX シリーズ取扱説明書『コントローラ保 守編』を参照してください。

## <span id="page-16-1"></span>**1.3.1** ロボット制御装置、溶接電源周辺の構成品

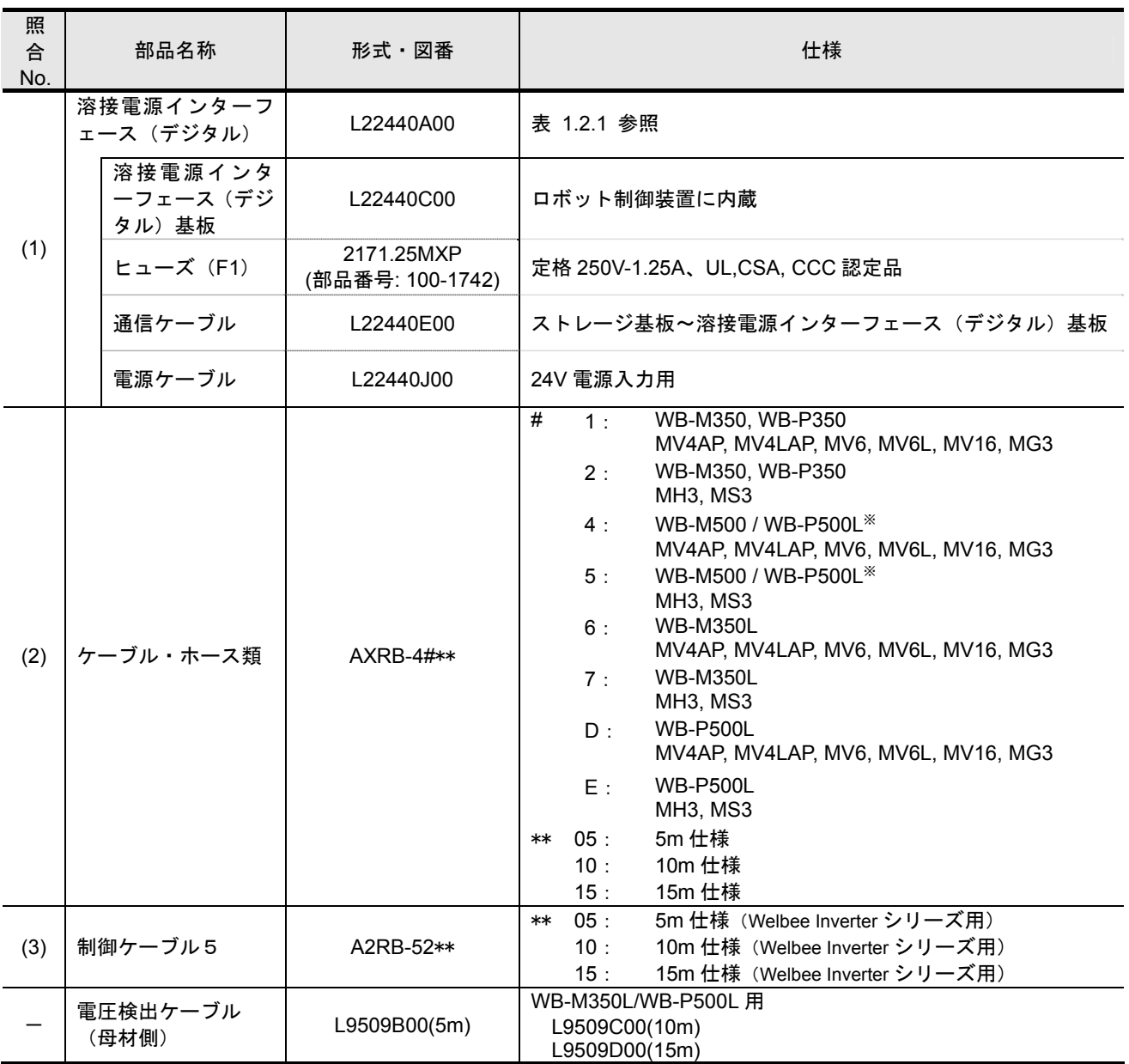

表 1.3.1 構成品

※:アルミニウム溶接使用時

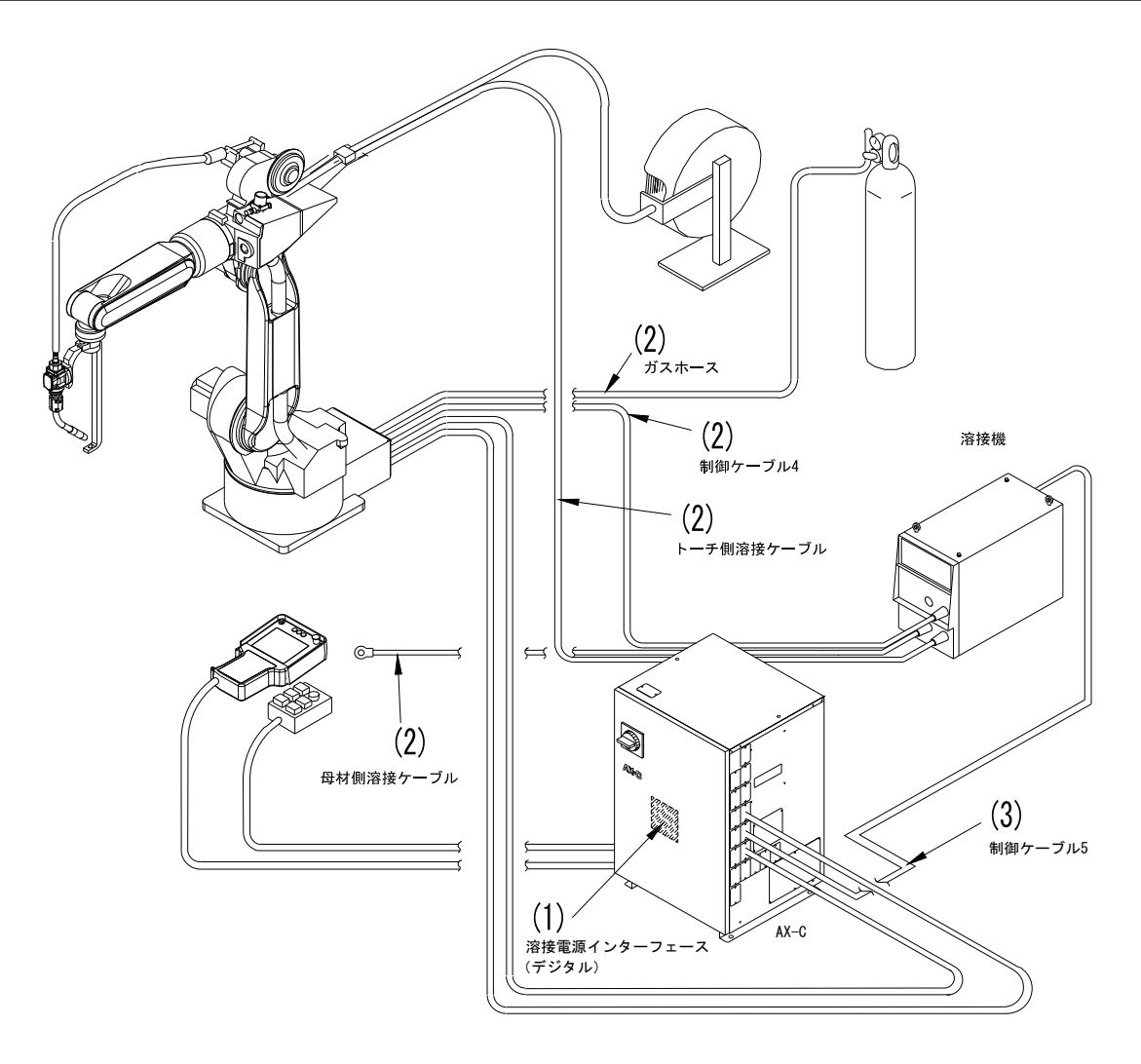

図 1.3.1 ロボット制御装置、溶接電源周辺の構成品

# <span id="page-18-0"></span>**1.4** 溶接モード一覧

本器を用いてロボット制御装置に接続された Welbee Inverter シリーズ溶接電源では、次に示す溶接モードを 使用することができます。

## <span id="page-18-1"></span>**1.4.1 Welbee Inverter M350L**の溶接モード一覧

|                   |                   | 溶接モード             |      |                   |                                         | 備考                        |
|-------------------|-------------------|-------------------|------|-------------------|-----------------------------------------|---------------------------|
| 溶接法               | ガス                | ワイヤ材質             | ワイヤ径 | 用途                | 溶接モードの表記                                | AX21/FD11 での<br>溶接特性データ番号 |
| 直流                | CO <sub>2</sub>   | 軟鋼ソリッド            | 0.8  | 半自動               | 350A Co2 DC $\phi$ 0.8 (Low)            | \$WTBD1719                |
| $^{\prime\prime}$ | $^{\prime\prime}$ | $\prime$          | 0.9  | $^{\prime\prime}$ | 350A Co2 DC $\phi$ 0.9 (Low)            | \$WTBD1720                |
| $^{\prime\prime}$ | $^{\prime\prime}$ | $^{\prime\prime}$ | 1.0  | $^{\prime\prime}$ | 350A Co2 DC $\phi$ 1.0 (Low)            | <b>\$WTBD1721</b>         |
| $^{\prime\prime}$ | $^{\prime\prime}$ | $^{\prime\prime}$ | 1.2  | $^{\prime\prime}$ | 350A Co2 DC $\phi$ 1.2 (Low)            | <b>\$WTBD1722</b>         |
| $^{\prime\prime}$ | $^{\prime\prime}$ | 軟鋼コアード            | 1.2  | $^{\prime\prime}$ | 350A Co2 DC $\phi$ 1.2 (Cored) (Low)    | <b>\$WTBD1724</b>         |
| $^{\prime\prime}$ | $^{\prime\prime}$ | $\mathbf{u}$      | 1.4  | $^{\prime\prime}$ | 350A Co2 DC φ 1.4 (Cored) (Low)         | \$WTBD1725                |
| $^{\prime\prime}$ | $^{\prime\prime}$ | SUS コアード          | 0.9  | $^{\prime\prime}$ | 350A Co2 DC $\phi$ 0.9 SuS(Cored) (Low) | \$WTBD1729                |
| $^{\prime\prime}$ | $^{\prime\prime}$ | $\mathbf{u}$      | 1.2  | $^{\prime\prime}$ | 350A Co2 DC $\phi$ 1.2 SuS(Cored) (Low) | <b>\$WTBD1730</b>         |
| $^{\prime\prime}$ | <b>MAG</b>        | 軟鋼ソリッド            | 0.8  | $^{\prime\prime}$ | 350A Mag DC $\phi$ 0.8 (Low)            | \$WTBD1732                |
| $^{\prime\prime}$ | $^{\prime\prime}$ | $^{\prime\prime}$ | 0.9  | $^{\prime\prime}$ | 350A Mag DC $\phi$ 0.9 (Low)            | <b>\$WTBD1733</b>         |
| $^{\prime\prime}$ | $^{\prime\prime}$ | $^{\prime\prime}$ | 1.0  | $^{\prime\prime}$ | 350A Mag DC $\phi$ 1.0 (Low)            | \$WTBD1734                |
| $^{\prime\prime}$ | $^{\prime\prime}$ | $^{\prime\prime}$ | 1.2  | $^{\prime\prime}$ | 350A Mag DC $\phi$ 1.2 (Low)            | <b>\$WTBD1735</b>         |
| $^{\prime\prime}$ | MIG.              | <b>SUS</b>        | 0.8  | $^{\prime\prime}$ | 350A Mig 4 DC $\phi$ 0.8 SuS (Low)      | <b>\$WTBD1736</b>         |
| $\prime\prime$    | $\mathbf{u}$      | $^{\prime\prime}$ | 0.9  | $^{\prime\prime}$ | 350A Mig_4 DC $\phi$ 0.9 SuS (Low)      | \$WTBD1737                |
| $^{\prime\prime}$ | $^{\prime\prime}$ | $^{\prime\prime}$ | 1.0  | $^{\prime\prime}$ | 350A Mig 4 DC $\phi$ 1.0 SuS (Low)      | <b>\$WTBD1738</b>         |
| $^{\prime\prime}$ | $^{\prime\prime}$ | $^{\prime\prime}$ | 1.2  | $^{\prime\prime}$ | 350A Mig 4 DC $\phi$ 1.2 SuS (Low)      | <b>\$WTBD1739</b>         |

表 1.4.1 Welbee Inverter M350L (国内仕様/CCC 仕様/アジア仕様)

## <span id="page-19-1"></span><span id="page-19-0"></span>**1.4.2 Welbee Inverter M350** の溶接モード一覧

|                                                  |                                        | 溶接モード                                                           |            |                                                            |                                                                         | 備考                        |
|--------------------------------------------------|----------------------------------------|-----------------------------------------------------------------|------------|------------------------------------------------------------|-------------------------------------------------------------------------|---------------------------|
| 溶接法                                              | ガス                                     | ワイヤ材質                                                           | ワイヤ径       | 用途                                                         | 溶接モードの表記                                                                | AX21/FD11 での<br>溶接特性データ番号 |
| 直流                                               | CO <sub>2</sub>                        | 軟鋼ソリッド                                                          | 0.8        | 自動機                                                        | 350A Co2 DC $\phi$ 0.8 (High)                                           | \$WTBD2000                |
| $\boldsymbol{\prime\prime}$                      | $\boldsymbol{\prime\prime}$            | $\boldsymbol{\prime\prime}$                                     | 0.9        | $\boldsymbol{\prime\prime}$                                | 350A Co2 DC $\phi$ 0.9 (High)                                           | \$WTBD2001                |
| $\boldsymbol{\prime\prime}$                      | $\mathbf{u}$                           | $\boldsymbol{\prime\prime}$                                     | 1.0        | $\boldsymbol{\prime\prime}$                                | 350A Co2 DC $\phi$ 1.0 (High)                                           | \$WTBD2002                |
| $\mathbf{u}$                                     | $\mathbf{u}$                           | $\mathbf{u}$                                                    | 1.2        | $\mathbf{u}$                                               | 350A Co2 DC $\phi$ 1.2 (High)                                           | \$WTBD2003                |
| $\boldsymbol{\prime\prime}$                      | <b>MAG</b>                             | $\boldsymbol{\prime\prime}$                                     | 0.8        | $\boldsymbol{\prime\prime}$                                | 350A Mag DC $\phi$ 0.8 (High)                                           | \$WTBD2004                |
| $\mathbf{u}$                                     | $\mathbf{u}$                           | $\mathbf{u}$                                                    | 0.9        | $\mathbf{u}$                                               | 350A Mag DC $\phi$ 0.9 (High)                                           | \$WTBD2005                |
| $\boldsymbol{\prime\prime}$                      | $\boldsymbol{\prime\prime}$            | $\boldsymbol{\prime\prime}$                                     | 1.0        | $\boldsymbol{\mathit{II}}$                                 | 350A Mag DC $\phi$ 1.0 (High)                                           | \$WTBD2006                |
| $\boldsymbol{\prime\prime}$                      | $\boldsymbol{\prime\prime}$            | $\boldsymbol{\prime\prime}$                                     | 1.2        | $\boldsymbol{\prime\prime}$                                | 350A Mag DC $\phi$ 1.2 (High)                                           | <b>\$WTBD2007</b>         |
| $\boldsymbol{\prime\prime}$                      | <b>MIG</b>                             | <b>SUS</b>                                                      | 0.8        | $\boldsymbol{\prime\prime}$                                | 350A Mig_4 DC $\phi$ 0.8 SuS (High)                                     | \$WTBD2008                |
| $\boldsymbol{\prime\prime}$                      | $\mathbf{u}$                           | $\mathbf{u}$                                                    | 0.9        | $\boldsymbol{\prime\prime}$                                | 350A Mig 4 DC $\phi$ 0.9 SuS (High)                                     | \$WTBD2009                |
| $\boldsymbol{\prime\prime}$                      | $\mathbf{u}$                           | $\mathbf{u}$                                                    | 1.0        | $\boldsymbol{\prime\prime}$                                | 350A Mig 4 DC $\phi$ 1.0 SuS (High)                                     | <b>\$WTBD2010</b>         |
| $\boldsymbol{\prime\prime}$                      | $^{\prime\prime}$                      | $\prime$                                                        | 1.2        | $\boldsymbol{\prime\prime}$                                | 350A Mig 4 DC $\phi$ 1.2 SuS (High)                                     | <b>\$WTBD2011</b>         |
| $\mathbf{u}$                                     | CO <sub>2</sub>                        | 軟鋼ソリッド                                                          | 0.8        | 半自動                                                        | 350A Co2 DC $\phi$ 0.8 (Low)                                            | \$WTBD2012                |
| $\boldsymbol{\prime\prime}$                      | $\mathbf{u}$                           | $\boldsymbol{\prime\prime}$                                     | 0.9        | $\boldsymbol{\prime\prime}$                                | 350A Co2 DC $\phi$ 0.9 (Low)                                            | \$WTBD2013                |
| $^{\prime\prime}$                                | $^{\prime\prime}$                      | $\boldsymbol{\prime\prime}$                                     | 1.0        | $\boldsymbol{\prime\prime}$                                | 350A Co2 DC $\phi$ 1.0 (Low)                                            | \$WTBD2014                |
| $\boldsymbol{\prime\prime}$                      | $\boldsymbol{\prime\prime}$            | $\boldsymbol{\prime\prime}$                                     | 1.2        | $\boldsymbol{\prime\prime}$                                | 350A Co2 DC $\phi$ 1.2 (Low)                                            | \$WTBD2015                |
| $\boldsymbol{\prime\prime}$                      | $\boldsymbol{\prime\prime}$            | 軟鋼コアード                                                          | 1.2        | $\mathbf{u}$                                               | 350A Co2 DC $\phi$ 1.2 (Cored) (Low)                                    | \$WTBD2016                |
| $\boldsymbol{\prime\prime}$                      | $^{\prime\prime}$<br>$^{\prime\prime}$ | $^{\prime\prime}$<br>SUS $\neg$ $\neg$ $\neg$ $\vdash$ $\vdash$ | 1.4        | $\boldsymbol{\prime\prime}$<br>$\boldsymbol{\prime\prime}$ | 350A Co2 DC $\phi$ 1.4 (Cored) (Low)                                    | \$WTBD2017                |
| $\boldsymbol{\prime\prime}$<br>$^{\prime\prime}$ | $\boldsymbol{\prime\prime}$            | $\mathbf{u}$                                                    | 0.9<br>1.2 | $\boldsymbol{\prime\prime}$                                | 350A Co2 DC $\phi$ 0.9 SuS(Cored) (Low)                                 | <b>\$WTBD2018</b>         |
| $\boldsymbol{\prime\prime}$                      | <b>MAG</b>                             | 軟鋼ソリッド                                                          | 0.8        | $\boldsymbol{\prime\prime}$                                | 350A Co2 DC $\phi$ 1.2 SuS(Cored) (Low)<br>350A Mag DC $\phi$ 0.8 (Low) | \$WTBD2019<br>\$WTBD2020  |
| $\boldsymbol{\mathsf{II}}$                       | $\mathbf{u}$                           | $\mathbf{u}$                                                    | 0.9        | $\boldsymbol{\mathsf{II}}$                                 | 350A Mag DC $\phi$ 0.9 (Low)                                            | \$WTBD2021                |
| $\boldsymbol{\prime\prime}$                      | $\boldsymbol{\prime\prime}$            | $\boldsymbol{\prime\prime}$                                     | 1.0        | $\boldsymbol{\prime\prime}$                                | 350A Mag DC $\phi$ 1.0 (Low)                                            | \$WTBD2022                |
| $\mathbf{u}$                                     | $\boldsymbol{\mathsf{II}}$             | $\mathbf{u}$                                                    | 1.2        | $\mathbf{u}$                                               | 350A Mag DC $\phi$ 1.2 (Low)                                            | \$WTBD2023                |
| $\boldsymbol{\prime\prime}$                      | <b>MIG</b>                             | SUS                                                             | 0.8        | $\mathbf{u}$                                               | 350A Mig 4 DC $\phi$ 0.8 SuS (Low)                                      | \$WTBD2024                |
| $^{\prime\prime}$                                | $\mathbf{u}$                           | $\mathbf{u}$                                                    | 0.9        | $\boldsymbol{\prime\prime}$                                | 350A Mig 4 DC $\phi$ 0.9 SuS (Low)                                      | <b>\$WTBD2025</b>         |
| $\prime$                                         | $\mathbf{u}$                           | $^{\prime\prime}$                                               | 1.0        | $\boldsymbol{\mathsf{II}}$                                 | 350A Mig 4 DC $\phi$ 1.0 SuS (Low)                                      | \$WTBD2026                |
| $\boldsymbol{\prime\prime}$                      | $\boldsymbol{\prime\prime}$            | $\boldsymbol{\prime\prime}$                                     | 1.2        | $\boldsymbol{\prime\prime}$                                | 350A Mig 4 DC $\phi$ 1.2 SuS (Low)                                      | \$WTBD2027                |
| $\boldsymbol{\prime\prime}$                      | CO <sub>2</sub>                        | 軟鋼ソリッド                                                          | 0.8        | 半自動 延長                                                     | 350A Co2 DC $\phi$ 0.8 (Low*)                                           | <b>\$WTBD2028</b>         |
| $\boldsymbol{\prime\prime}$                      | $\boldsymbol{\prime\prime}$            | $\boldsymbol{\prime\prime}$                                     | 0.9        | $\boldsymbol{\prime\prime}$                                | 350A Co2 DC $\phi$ 0.9 (Low*)                                           | \$WTBD2029                |
| $\prime$                                         | $\mathbf{u}$                           | $\mathbf{u}$                                                    | 1.0        | $\mathbf{u}$                                               | 350A Co2 DC $\phi$ 1.0 (Low*)                                           | \$WTBD2030                |
| $\mathbf{u}$                                     | $\mathbf{u}$                           | $\mathbf{u}$                                                    | 1.2        | $\mathbf{u}$                                               | 350A Co2 DC $\phi$ 1.2 (Low*)                                           | \$WTBD2031                |
| $\boldsymbol{\prime\prime}$                      | $^{\prime\prime}$                      | 軟鋼コアード                                                          | 1.2        | $\boldsymbol{\prime\prime}$                                | 350A Co2 DC $\phi$ 1.2 (Cored) (Low*)                                   | \$WTBD2032                |
| $\prime$                                         | $\mathbf{u}$                           | $^{\prime\prime}$                                               | 1.4        | $^{\prime\prime}$                                          | 350A Co2 DC $\phi$ 1.4 (Cored) (Low*)                                   | <b>\$WTBD2033</b>         |
| $\boldsymbol{\prime\prime}$                      | $^{\prime\prime}$                      | SUS コアード                                                        | 0.9        | $\boldsymbol{\prime\prime}$                                | 350A Co2 DC $\phi$ 0.9 SuS(Cored) (Low*)                                | \$WTBD2034                |
| $\boldsymbol{\prime\prime}$                      | $\boldsymbol{\prime\prime}$            | $^{\prime\prime}$                                               | 1.2        | $\boldsymbol{\prime\prime}$                                | 350A Co2 DC $\phi$ 1.2 SuS(Cored) (Low*)                                | \$WTBD2035                |
| $\boldsymbol{\prime\prime}$                      | <b>MAG</b>                             | 軟鋼ソリッド                                                          | 0.8        | $\boldsymbol{\prime\prime}$                                | 350A Mag DC $\phi$ 0.8 (Low*)                                           | <b>\$WTBD2036</b>         |
| $\boldsymbol{\prime\prime}$                      | $\boldsymbol{\prime\prime}$            | $\boldsymbol{\prime\prime}$                                     | 0.9        | $\boldsymbol{\prime\prime}$                                | 350A Mag DC $\phi$ 0.9 (Low*)                                           | \$WTBD2037                |
| $^{\prime\prime}$                                | $\mathbf{u}$                           | $\mathbf{u}$                                                    | 1.0        | $\mathbf{u}$                                               | 350A Mag DC $\phi$ 1.0 (Low*)                                           | <b>\$WTBD2038</b>         |
| $\boldsymbol{\mathsf{H}}$                        | $^{\prime\prime}$                      | $\boldsymbol{\mathsf{H}}$                                       | 1.2        | $^{\prime\prime}$                                          | 350A Mag DC $\phi$ 1.2 (Low*)                                           | \$WTBD2039                |
| $\prime$                                         | <b>MIG</b>                             | SUS                                                             | 0.8        | $\mathbf{u}$                                               | 350A Mig 4 DC $\phi$ 0.8 SuS (Low*)                                     | \$WTBD2040                |
| $\boldsymbol{\prime\prime}$                      | $\mathbf{u}$                           | $\mathbf{u}$                                                    | 0.9        | $\boldsymbol{\prime\prime}$                                | 350A Mig_4 DC $\phi$ 0.9 SuS (Low*)                                     | \$WTBD2041                |
| $^{\prime\prime}$                                | $\boldsymbol{\prime\prime}$            | $\boldsymbol{\mathsf{II}}$                                      | 1.0        | $\boldsymbol{\prime\prime}$                                | 350A Mig_4 DC $\phi$ 1.0 SuS (Low*)                                     | <b>\$WTBD2042</b>         |
| $\boldsymbol{\prime\prime}$                      | $\boldsymbol{\prime\prime}$            | $\boldsymbol{\prime\prime}$                                     | 1.2        | $\boldsymbol{\prime\prime}$                                | 350A Mig 4 DC $\phi$ 1.2 SuS (Low*)                                     | \$WTBD2043                |

表 1.4.2 Welbee Inverter M350 (国内仕様/CCC 仕様/アジア仕様)

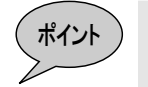

 $\widehat{\pi}$ イント) 表 [1.4.2](#page-19-1)の溶接特性データとして、用途が"自動機"の溶接特性データを使用してくださ<br>ポイント) いっぷ快速度が低速 (一般的に 50cm/min)リエン で溶接が安定しないとき、用途が"光点 い。溶接速度が低速(一般的に 50cm/min以下)で溶接が安定しないとき、用途が"半自 動"の溶接特性データを使用してください。

> また、直流溶接のモードでパワーケーブルを延長している場合、ケーブルの敷設状況(往 復 30m を超える場合や、ケーブルをとぐろ巻にしている場合)によっては、溶接が不安 定になる場合があります。通常は電圧調整で安定しますが、安定しない場合は用途が"半 自動 延長"の溶接特性データを使用してください。

# <span id="page-20-1"></span><span id="page-20-0"></span>**1.4.3 Welbee Inverter M500** の溶接モード一覧

| 溶接モード                       |                             |                                         |      |                             |                                          | 備考                        |
|-----------------------------|-----------------------------|-----------------------------------------|------|-----------------------------|------------------------------------------|---------------------------|
| 溶接法                         | ガス                          | ワイヤ材質                                   | ワイヤ径 | 用途                          | 溶接モードの表記                                 | AX21/FD11 での<br>溶接特性データ番号 |
| 直流                          | CO <sub>2</sub>             | 軟鋼ソリッド                                  | 1.2  | 自動機                         | 500A Co2 DC $\phi$ 1.2 (High)            | \$WTBD2103                |
| $^{\prime\prime}$           | $\mathbf{u}$                | $^{\prime\prime}$                       | 1.4  | $\boldsymbol{\mathsf{II}}$  | 500A Co2 DC $\phi$ 1.4 (High)            | <b>\$WTBD2104</b>         |
| $\boldsymbol{\mathsf{II}}$  | $\mathbf{u}$                | $\mathbf{u}$                            | 1.6  | $\mathbf{u}$                | 500A Co2 DC $\phi$ 1.6 (High)            | <b>\$WTBD2105</b>         |
| $\boldsymbol{\mathsf{II}}$  | <b>MAG</b>                  | $^{\prime\prime}$                       | 1.2  | $^{\prime\prime}$           | 500A Mag DC $\phi$ 1.2 (High)            | \$WTBD2109                |
| $^{\prime\prime}$           | $\boldsymbol{\mathsf{II}}$  | $\boldsymbol{\mathsf{II}}$              | 1.4  | $\boldsymbol{\mathsf{II}}$  | 500A Mag DC $\phi$ 1.4 (High)            | <b>\$WTBD2110</b>         |
| $^{\prime\prime}$           | $\boldsymbol{\mathsf{II}}$  | $\mathbf{u}$                            | 1.6  | $\boldsymbol{\mathsf{II}}$  | 500A Mag DC $\phi$ 1.6 (High)            | <b>\$WTBD2111</b>         |
| $\boldsymbol{\mathsf{II}}$  | <b>MIG</b>                  | SUS                                     | 1.2  | $\mathbf{u}$                | 500A Mig_4 DC $\phi$ 1.2 SuS (High)      | <b>\$WTBD2115</b>         |
| $^{\prime\prime}$           | $\boldsymbol{\mathsf{II}}$  | $^{\prime\prime}$                       | 1.6  | $\boldsymbol{\mathsf{II}}$  | 500A Mig 4 DC $\phi$ 1.6 SuS (High)      | <b>\$WTBD2116</b>         |
| $^{\prime\prime}$           | CO <sub>2</sub>             | 軟鋼ソリッド                                  | 1.2  | 半自動                         | 500A Co2 DC $\phi$ 1.2 (Low)             | <b>\$WTBD2120</b>         |
| $\boldsymbol{\mathsf{II}}$  | $\mathbf{u}$                | $\boldsymbol{\mathsf{II}}$              | 1.4  | $\prime$                    | 500A Co2 DC $\phi$ 1.4 (Low)             | <b>\$WTBD2121</b>         |
| $^{\prime\prime}$           | $^{\prime\prime}$           | $\mathbf{u}$                            | 1.6  | $\boldsymbol{\mathsf{II}}$  | 500A Co2 DC $\phi$ 1.6 (Low)             | <b>\$WTBD2122</b>         |
| $\boldsymbol{\mathsf{II}}$  | $\mathbf{u}$                | 軟鋼コアード                                  | 1.2  | $\boldsymbol{\mathsf{II}}$  | 500A Co2 DC φ 1.2 (Cored) (Low)          | <b>\$WTBD2124</b>         |
| $\boldsymbol{\mathsf{II}}$  | $\mathbf{u}$                | $^{\prime\prime}$                       | 1.4  | $\mathbf{u}$                | 500A Co2 DC $\phi$ 1.4 (Cored) (Low)     | <b>\$WTBD2125</b>         |
| $^{\prime\prime}$           | $^{\prime\prime}$           | $^{\prime\prime}$                       | 1.6  | $^{\prime\prime}$           | 500A Co2 DC $\phi$ 1.6 (Cored) (Low)     | <b>\$WTBD2126</b>         |
| $^{\prime\prime}$           | $\boldsymbol{\mathsf{II}}$  | SUS $\exists \mathcal{F} - \mathcal{F}$ | 1.2  | $\boldsymbol{\mathsf{II}}$  | 500A Co2 DC $\phi$ 1.2 SuS(Cored) (Low)  | \$WTBD2127                |
| $\boldsymbol{\mathsf{II}}$  | $\boldsymbol{\mathsf{II}}$  | $\prime$                                | 1.6  | $\boldsymbol{\mathsf{II}}$  | 500A Co2 DC $\phi$ 1.6 SuS(Cored) (Low)  | <b>\$WTBD2128</b>         |
| $\boldsymbol{\mathsf{II}}$  | <b>MAG</b>                  | 軟鋼ソリッド                                  | 1.2  | $^{\prime\prime}$           | 500A Mag DC $\phi$ 1.2 (Low)             | <b>\$WTBD2132</b>         |
| $\boldsymbol{\mathsf{II}}$  | $^{\prime\prime}$           | $^{\prime\prime}$                       | 1.4  | $^{\prime\prime}$           | 500A Mag DC $\phi$ 1.4 (Low)             | <b>\$WTBD2133</b>         |
| $\boldsymbol{\mathsf{II}}$  | $\boldsymbol{\prime\prime}$ | $\mathbf{u}$                            | 1.6  | $\boldsymbol{\prime\prime}$ | 500A Mag DC $\phi$ 1.6 (Low)             | <b>\$WTBD2134</b>         |
| $\boldsymbol{\mathsf{II}}$  | <b>MIG</b>                  | SUS                                     | 1.2  | $\boldsymbol{\prime\prime}$ | 500A Mig 4 DC $\phi$ 1.2 SuS (Low)       | <b>\$WTBD2138</b>         |
| $^{\prime\prime}$           | $^{\prime\prime}$           | $\boldsymbol{\mathsf{II}}$              | 1.6  | $\boldsymbol{\mathsf{II}}$  | 500A Mig 4 DC $\phi$ 1.6 SuS (Low)       | \$WTBD2139                |
| $\boldsymbol{\mathsf{II}}$  | CO <sub>2</sub>             | 軟鋼ソリッド                                  | 1.2  | 半自動 延長                      | 500A Co2 DC $\phi$ 1.2 (Low*)            | \$WTBD2140                |
| $\boldsymbol{\mathsf{II}}$  | $\mathbf{u}$                | $\mathbf{u}$                            | 1.4  | $\mathbf{u}$                | 500A Co2 DC $\phi$ 1.4 (Low*)            | <b>\$WTBD2141</b>         |
| $^{\prime\prime}$           | $^{\prime\prime}$           | $^{\prime\prime}$                       | 1.6  | $^{\prime\prime}$           | 500A Co2 DC $\phi$ 1.6 (Low*)            | <b>\$WTBD2142</b>         |
| $\boldsymbol{\prime\prime}$ | $^{\prime\prime}$           | 軟鋼コアード                                  | 1.2  | $\boldsymbol{\mathsf{II}}$  | 500A Co2 DC φ 1.2 (Cored) (Low*)         | <b>\$WTBD2143</b>         |
| $\boldsymbol{\mathsf{II}}$  | $^{\prime\prime}$           | $^{\prime\prime}$                       | 1.4  | $^{\prime\prime}$           | 500A Co2 DC $\phi$ 1.4 (Cored) (Low*)    | <b>\$WTBD2144</b>         |
| $^{\prime\prime}$           | $^{\prime\prime}$           | $^{\prime\prime}$                       | 1.6  | $^{\prime\prime}$           | 500A Co2 DC $\phi$ 1.6 (Cored) (Low*)    | <b>\$WTBD2145</b>         |
| $^{\prime\prime}$           | $^{\prime\prime}$           | SUS $\exists \mathcal{F} - \mathcal{F}$ | 1.2  | $\boldsymbol{\mathsf{II}}$  | 500A Co2 DC $\phi$ 1.2 SuS(Cored) (Low*) | <b>\$WTBD2146</b>         |
| $\boldsymbol{\prime\prime}$ | $\mathbf{u}$                | $\mathbf{u}$                            | 1.6  | $\boldsymbol{\mathsf{II}}$  | 500A Co2 DC $\phi$ 1.6 SuS(Cored) (Low*) | <b>\$WTBD2147</b>         |
| $\boldsymbol{\prime\prime}$ | <b>MAG</b>                  | 軟鋼ソリッド                                  | 1.2  | $^{\prime\prime}$           | 500A Mag DC $\phi$ 1.2 (Low*)            | <b>\$WTBD2148</b>         |
| $^{\prime\prime}$           | $\boldsymbol{\mathsf{II}}$  | $^{\prime\prime}$                       | 1.4  | $\boldsymbol{\prime\prime}$ | 500A Mag DC $\phi$ 1.4 (Low*)            | <b>\$WTBD2149</b>         |
| $\boldsymbol{\prime\prime}$ | $\mathbf{u}$                | $\mathbf{u}$                            | 1.6  | $\boldsymbol{\prime\prime}$ | 500A Mag DC $\phi$ 1.6 (Low*)            | <b>\$WTBD2150</b>         |
| $\boldsymbol{\prime\prime}$ | <b>MIG</b>                  | SUS                                     | 1.2  | $\boldsymbol{\mathsf{II}}$  | 500A Mig 4 DC $\phi$ 1.2 SuS (Low*)      | <b>\$WTBD2151</b>         |
| $^{\prime\prime}$           | $\boldsymbol{\mathsf{II}}$  | $\prime$                                | 1.6  | $\boldsymbol{\prime\prime}$ | 500A Mig 4 DC $\phi$ 1.6 SuS (Low*)      | <b>\$WTBD2152</b>         |

表 1.4.3 Welbee Inverter M500 (国内仕様/アジア仕様)

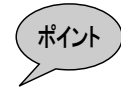

 $\widehat{\pi}$ イント) 表 [1.4.3](#page-20-1)の溶接特性データとして、用途が"自動機"の溶接特性データを使用してくださ<br>ポイント) いっぷ特速度が低速(一般的にEQam/min)リエンズ溶接が安定しないとき、用冷が"半点 い。溶接速度が低速(一般的に 50cm/min以下)で溶接が安定しないとき、用途が"半自 動"の溶接特性データを使用してください。

> また、直流溶接のモードでパワーケーブルを延長している場合、ケーブルの敷設状況(往 復 30m を超える場合や、ケーブルをとぐろ巻にしている場合)によっては、溶接が不安 定になる場合があります。通常は電圧調整で安定しますが、安定しない場合は用途が"半 自動 延長"の溶接特性データを使用してください。

# <span id="page-21-0"></span>**1.4.4 Welbee Inverter P350** の溶接モード一覧

|                                                 | 溶接モード                                  |                               |            |                                                  |                                            | 備考                        |
|-------------------------------------------------|----------------------------------------|-------------------------------|------------|--------------------------------------------------|--------------------------------------------|---------------------------|
| 溶接法                                             | ガス                                     | ワイヤ材質                         | ワイヤ径       | 用途                                               | 溶接モードの表記                                   | AX21/FD11 での<br>溶接特性データ番号 |
| 直流                                              | CO <sub>2</sub>                        | 軟鋼ソリッド                        | 0.8        | 自動機                                              | 350A Co2 DC $\phi$ 0.8(High)               | \$WTBD2400                |
| $\boldsymbol{\mathit{II}}$                      | $\boldsymbol{\prime\prime}$            | $\boldsymbol{\mathsf{II}}$    | 0.9        | $^{\prime\prime}$                                | 350A Co2 DC $\phi$ 0.9(High)               | \$WTBD2401                |
| $^{\prime\prime}$                               | $\boldsymbol{\prime\prime}$            | $\boldsymbol{\prime\prime}$   | 1.0        | $^{\prime\prime}$                                | 350A Co2 DC $\phi$ 1.0(High)               | \$WTBD2402                |
| $\boldsymbol{\mathit{II}}$                      | $^{\prime\prime}$                      | $\boldsymbol{\prime\prime}$   | 1.2        | $\boldsymbol{\prime\prime}$                      | 350A Co2 DC $\phi$ 1.2(High)               | \$WTBD2403                |
| $^{\prime\prime}$                               | MAG                                    | 軟鋼ソリッド                        | 0.8        | $\boldsymbol{\prime\prime}$                      | 350A Mag DC $\phi$ 0.8(High)               | \$WTBD2408                |
| $^{\prime\prime}$                               | $\boldsymbol{\prime\prime}$            | $\boldsymbol{\prime\prime}$   | 0.9        | $^{\prime\prime}$                                | 350A Mag DC $\phi$ 0.9(High)               | \$WTBD2409                |
| $^{\prime\prime}$                               | $\boldsymbol{\prime\prime}$            | $\boldsymbol{\prime\prime}$   | 1.0        | $^{\prime\prime}$                                | 350A Mag DC $\phi$ 1.0(High)               | \$WTBD2410                |
| $^{\prime\prime}$                               | $\boldsymbol{\prime\prime}$            | $^{\prime\prime}$             | 1.2        | $^{\prime\prime}$                                | 350A Mag DC $\phi$ 1.2(High)               | \$WTBD2411                |
| $^{\prime\prime}$                               | MIG<br>$\ast$                          | SUS ソリッド                      | 0.8        | $^{\prime\prime}$                                | 350A Mig 4 DC $\phi$ φ0.8 SuS(High)        | \$WTBD2412                |
| $^{\prime\prime}$                               | $\boldsymbol{\prime\prime}$            | $^{\prime\prime}$             | 0.9        | $^{\prime\prime}$                                | 350A Mig_4 DC $\phi$ 0.9 SuS(High)         | <b>\$WTBD2413</b>         |
| $\boldsymbol{\mathit{II}}$                      | $\boldsymbol{\prime\prime}$            | $\boldsymbol{\prime\prime}$   | 1.0        | $\boldsymbol{\prime\prime}$                      | 350A Mig_4 DC $\phi$ 1.0 SuS(High)         | \$WTBD2414                |
| $^{\prime\prime}$                               | $^{\prime\prime}$                      | $\boldsymbol{\prime\prime}$   | 1.2        | $^{\prime\prime}$                                | 350A Mig_4 DC $\phi$ 1.2 SuS(High)         | \$WTBD2415                |
| $\boldsymbol{\mathit{II}}$                      | $\boldsymbol{\prime\prime}$            | 硬質アルミ                         | 1.0        | $\boldsymbol{\prime\prime}$                      | 350A Mig DC $\phi$ 1.0 Hard Al(High)       | <b>\$WTBD2416</b>         |
| $^{\prime\prime}$                               | $\boldsymbol{\prime\prime}$            | $\boldsymbol{\prime\prime}$   | 1.2        | $^{\prime\prime}$                                | 350A Mig DC $\phi$ 1.2 Hard Al(High)       | \$WTBD2417                |
| $^{\prime\prime}$                               | $\boldsymbol{\prime\prime}$            | $\boldsymbol{\prime\prime}$   | 1.6        | $\boldsymbol{\prime\prime}$                      | 350A Mig DC $\phi$ 1.6 Hard Al(High)       | \$WTBD2418                |
| $\boldsymbol{\mathit{II}}$                      | $\boldsymbol{\prime\prime}$            | 軟質アルミ                         | 1.2        | $\boldsymbol{\prime\prime}$                      | 350A Mig DC $\phi$ 1.2 Soft Al(High)       | \$WTBD2419                |
| $^{\prime\prime}$                               | $^{\prime\prime}$                      | $^{\prime\prime}$             | 1.6        | $^{\prime\prime}$                                | 350A Mig DC $\phi$ 1.6 Soft Al(High)       | \$WTBD2420                |
| 直流<br>パルス                                       | <b>MAG</b>                             | 軟鋼ソリッド                        | 0.9        | $\boldsymbol{\prime\prime}$                      | 350A Mag DC-Pulse $\phi$ 0.9(High)         | \$WTBD2421                |
| $\boldsymbol{\mathit{II}}$                      | $\boldsymbol{\prime\prime}$            | $^{\prime\prime}$             | 1.0        | $^{\prime\prime}$                                | 350A Mag DC-Pulse $\phi$ 1.0(High)         | \$WTBD2422                |
| $^{\prime\prime}$                               | $\boldsymbol{\prime\prime}$            | $\boldsymbol{\prime\prime}$   | 1.2        | $\boldsymbol{\prime\prime}$                      | 350A Mag DC-Pulse $\phi$ 1.2(High)         | \$WTBD2423                |
| $\boldsymbol{\mathit{II}}$                      | MIG<br>$\ast$                          | SUS ソリッド                      | 0.9        | $\boldsymbol{\prime\prime}$                      | 350A Mig 4 DC-Pulse $\phi$ 0.9 SuS(High)   | <b>\$WTBD2424</b>         |
| $\boldsymbol{\mathit{II}}$                      | $\boldsymbol{\prime\prime}$            | $\boldsymbol{\prime\prime}$   | 1.0        | $\boldsymbol{\prime\prime}$                      | 350A Mig_4 DC-Pulse $\phi$ 1.0 SuS(High)   | <b>\$WTBD2425</b>         |
| $^{\prime\prime}$                               | $^{\prime\prime}$                      | $^{\prime\prime}$             | 1.2        | $^{\prime\prime}$                                | 350A Mig_4 DC-Pulse $\phi$ 1.2 SuS(High)   | \$WTBD2426                |
| $\boldsymbol{\prime\prime}$                     | $\boldsymbol{\prime\prime}$            | 硬質アルミ                         | 1.0        | $\boldsymbol{\prime\prime}$                      | 350A Mig DC-Pulse $\phi$ 1.0 Hard Al(High) | <b>\$WTBD2427</b>         |
| $\boldsymbol{\mathit{II}}$                      | $\boldsymbol{\prime\prime}$            | $\boldsymbol{\prime\prime}$   | 1.2        | $\boldsymbol{\prime\prime}$                      | 350A Mig DC-Pulse $\phi$ 1.2 Hard Al(High) | \$WTBD2428                |
| $\boldsymbol{\mathit{II}}$                      | $\boldsymbol{\prime\prime}$            | $\boldsymbol{\prime\prime}$   | 1.6        | $\boldsymbol{\prime\prime}$                      | 350A Mig DC-Pulse $\phi$ 1.6 Hard Al(High) | \$WTBD2429                |
| $\boldsymbol{\mathit{II}}$                      | $\boldsymbol{\prime\prime}$            | 軟質アルミ                         | 1.2        | $\boldsymbol{\prime\prime}$                      | 350A Mig DC-Pulse $\phi$ 1.2 Soft Al(High) | \$WTBD2430                |
| $^{\prime\prime}$                               | $\boldsymbol{\prime\prime}$            | $\boldsymbol{\prime\prime}$   | 1.6        | $\boldsymbol{\prime\prime}$                      | 350A Mig DC-Pulse $\phi$ 1.6 Soft Al(High) | \$WTBD2431                |
| 直流                                              | CO <sub>2</sub>                        | 軟鋼ソリッド                        | 0.8        | 半自動                                              | 350A Co2 DC $\phi$ 0.8(Low)                | \$WTBD2432                |
| $\boldsymbol{\mathit{II}}$                      | $\boldsymbol{\prime\prime}$            | $\boldsymbol{\prime\prime}$   | 0.9        | $\boldsymbol{\prime\prime}$                      | 350A Co2 DC $\phi$ 0.9(Low)                | \$WTBD2433                |
| $\boldsymbol{\mathit{II}}$                      | $\boldsymbol{\prime\prime}$            | $^{\prime\prime}$             | 1.0        | $^{\prime\prime}$                                | 350A Co2 DC φ 1.0(Low)                     | \$WTBD2434                |
| $\boldsymbol{\mathit{II}}$                      | $\boldsymbol{\prime\prime}$            | $\boldsymbol{\prime\prime}$   | 1.2        | $\boldsymbol{\prime\prime}$                      | 350A Co2 DC $\phi$ 1.2(Low)                | \$WTBD2435                |
| $\boldsymbol{\mathit{II}}$                      | $\boldsymbol{\prime\prime}$            | 軟鋼コアード                        | 1.0        | $\boldsymbol{\prime\prime}$                      | 350A Co2 DC $\phi$ 1.0 (Cored) (Low)       | \$WTBD2436                |
| $\boldsymbol{\mathit{II}}$                      | $\boldsymbol{\prime\prime}$            | $\boldsymbol{\mathsf{II}}$    | 1.2        | $\boldsymbol{\prime\prime}$                      | 350A Co2 DC $\phi$ 1.2 (Cored) (Low)       | <b>\$WTBD2437</b>         |
| $^{\prime\prime}$                               | $^{\prime\prime}$                      | SUS コアード                      | 0.9        | $\boldsymbol{\prime\prime}$                      | 350A Co2 DC $\phi$ 0.9 SuS(Cored) (Low)    | <b>\$WTBD2438</b>         |
| $^{\prime\prime}$                               | $^{\prime\prime}$                      | $\overline{u}$                | 1.2        | $^{\prime\prime}$                                | 350A Co2 DC $\phi$ 1.2 SuS(Cored) (Low)    | \$WTBD2439                |
| $^{\prime\prime}$                               | MAG                                    | 軟鋼ソリッド                        | 0.8        | $^{\prime\prime}$                                | 350A Mag DC $\phi$ 0.8(Low)                | \$WTBD2440                |
| $^{\prime\prime}$                               | $^{\prime\prime}$                      | $^{\prime\prime}$             | 0.9        | $^{\prime\prime}$                                | 350A Mag DC $\phi$ 0.9(Low)                | \$WTBD2441                |
| $^{\prime\prime}$                               | $^{\prime\prime}$                      | $^{\prime\prime}$             | 1.0<br>1.2 | $^{\prime\prime}$<br>$^{\prime\prime}$           | 350A Mag DC $\phi$ 1.0(Low)                | \$WTBD2442                |
| $^{\prime\prime}$<br>$^{\prime\prime}$          | $^{\prime\prime}$<br>MIG               | $^{\prime\prime}$<br>SUS ソリッド | 0.8        | $^{\prime\prime}$                                | 350A Mag DC $\phi$ 1.2(Low)                | \$WTBD2443                |
|                                                 | $\ast$                                 |                               |            |                                                  | 350A Mig 4 DC $\phi$ 0.8 SuS(Low)          | \$WTBD2444                |
| $^{\prime\prime}$                               | $^{\prime\prime}$                      | $^{\prime\prime}$             | 0.9        | $^{\prime\prime}$                                | 350A Mig 4 DC $\phi$ 0.9 SuS(Low)          | \$WTBD2445                |
| $\boldsymbol{\mathit{II}}$                      | $\boldsymbol{\prime\prime}$            | $\boldsymbol{\prime\prime}$   | 1.0        | $^{\prime\prime}$                                | 350A Mig_4 DC $\phi$ 1.0 SuS(Low)          | \$WTBD2446                |
| $^{\prime\prime}$                               | $^{\prime\prime}$                      | $\boldsymbol{\prime\prime}$   | 1.2        | $^{\prime\prime}$                                | 350A Mig_4 DC $\phi$ 1.2 SuS(Low)          | \$WTBD2447                |
| $\boldsymbol{\prime\prime}$                     | $\boldsymbol{\prime\prime}$            | 硬質アルミ                         | 1.0<br>1.2 | $^{\prime\prime}$                                | 350A Mig DC $\phi$ 1.0 Hard Al(Low)        | \$WTBD2448                |
| $^{\prime\prime}$                               | $\boldsymbol{\prime\prime}$            | $^{\prime\prime}$             | 1.6        | $^{\prime\prime}$                                | 350A Mig DC $\phi$ 1.2 Hard Al(Low)        | \$WTBD2449                |
| $^{\prime\prime}$<br>$\boldsymbol{\mathit{II}}$ | $^{\prime\prime}$                      | $^{\prime\prime}$             | 1.2        | $^{\prime\prime}$<br>$\boldsymbol{\prime\prime}$ | 350A Mig DC $\phi$ 1.6 Hard Al(Low)        | \$WTBD2450                |
|                                                 | $^{\prime\prime}$<br>$^{\prime\prime}$ | 軟質アルミ<br>$^{\prime\prime}$    | 1.6        | $^{\prime\prime}$                                | 350A Mig DC $\phi$ 1.2 Soft Al(Low)        | \$WTBD2451                |
| $^{\prime\prime}$<br>直流                         | MAG                                    | 軟鋼ソリッド                        | 0.9        | $\boldsymbol{\prime\prime}$                      | 350A Mig DC $\phi$ 1.6 Soft Al(Low)        | \$WTBD2452                |
| パルス                                             |                                        |                               |            |                                                  | 350A Mag DC-Pulse $\phi$ 0.9(Low)          | \$WTBD2453                |
| $^{\prime\prime}$                               | $\boldsymbol{\prime\prime}$            | $^{\prime\prime}$             | 1.0        | $^{\prime\prime}$                                | 350A Mag DC-Pulse $\phi$ 1.0(Low)          | \$WTBD2454                |
| $^{\prime\prime}$                               | $^{\prime\prime}$                      | $^{\prime\prime}$             | 1.2        | $^{\prime\prime}$                                | 350A Mag DC-Pulse $\phi$ 1.2(Low)          | \$WTBD2455                |
| $\boldsymbol{\prime\prime}$                     | <b>MIG</b><br>$\ast$                   | SUS ソリッド                      | 0.9        | $^{\prime\prime}$                                | 350A Mig 4 DC-Pulse $\phi$ 0.9 SuS(Low)    | \$WTBD2456                |
| $\boldsymbol{\mathit{II}}$                      | $^{\prime\prime}$                      | $^{\prime\prime}$             | 1.0        | $^{\prime\prime}$                                | 350A Mig 4 DC-Pulse $\phi$ 1.0 SuS(Low)    | \$WTBD2457                |

表 1.4.4 Welbee Inverter P350 (国内仕様)

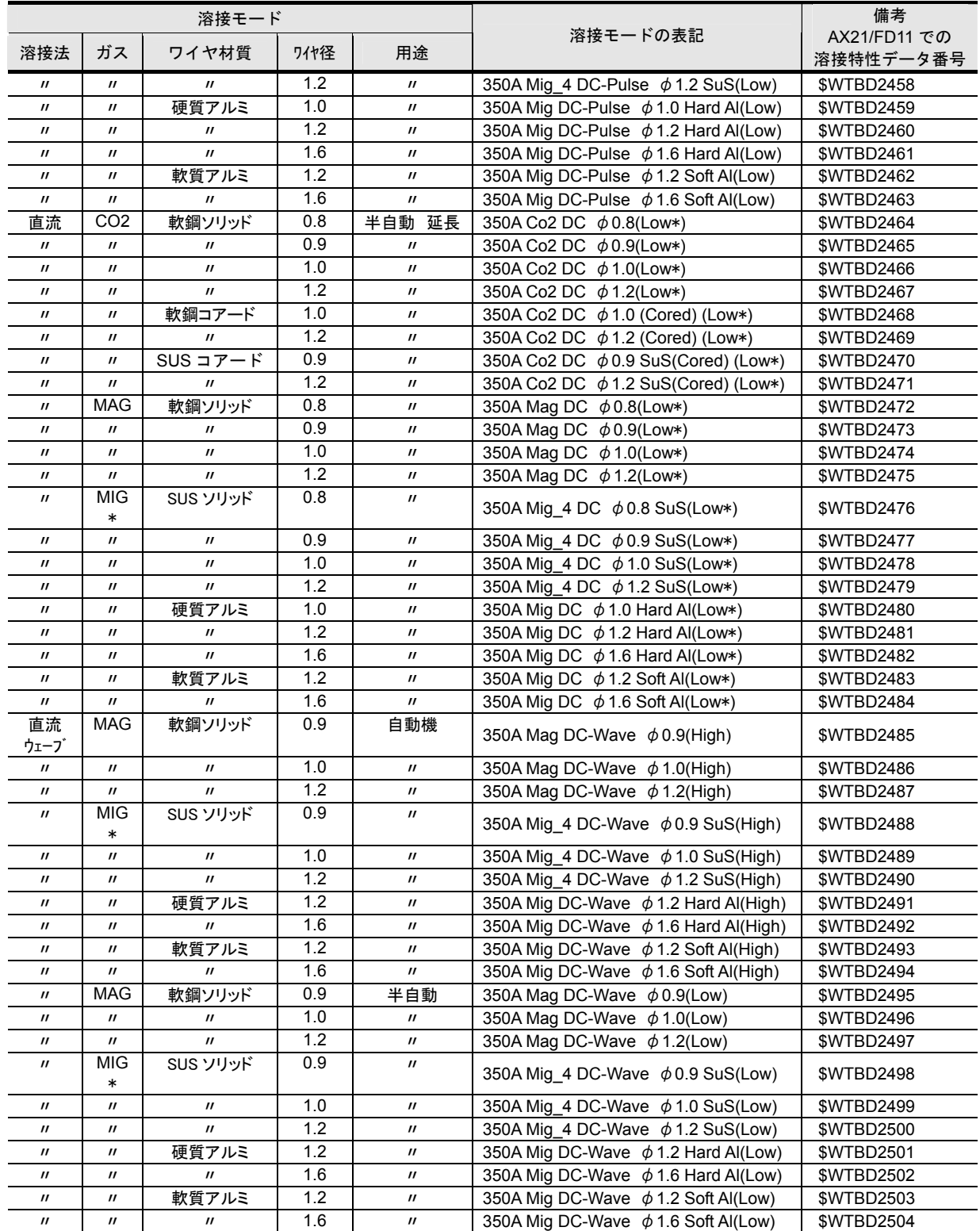

\*:MIG ガスはワイヤ材質によって以下のように混合比が異なります。

詳しくは溶接機の取扱説明書を参照してください。

ワイヤ材質が SUS ソリッド : アルゴン(Ar)98% / 酸素(O2)2%

ワイヤ材質が硬質・軟質アルミ :アルゴン(Ar)100%

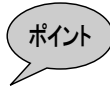

 $\widehat{\pi}(t)$ 表 1.4.4 の溶接特性データの用途が"自動機"の溶接特性データを使用してください。溶 接速度が低速(一般的に 50cm/min 以下)で溶接が安定しないとき、用途が"半自動" の溶接特性データを使用してください。

> また、直流溶接のモードでパワーケーブルを延長している場合、ケーブルの敷設状況(往 復 30m を超える場合や、ケーブルをとぐろ巻にしている場合)によっては、溶接が不安 定になる場合があります。通常は電圧調整で安定しますが、安定しない場合は用途が"半 自動 延長"の溶接特性データを使用してください。

# <span id="page-24-1"></span><span id="page-24-0"></span>**1.4.5 Welbee Inverter P500L**の溶接モード一覧

| 溶接モード                                                      |                             |                                                           |            |                                                  |                                                              | 備考                        |
|------------------------------------------------------------|-----------------------------|-----------------------------------------------------------|------------|--------------------------------------------------|--------------------------------------------------------------|---------------------------|
| 溶接法                                                        | ガス                          | ワイヤ材質                                                     | ワイヤ        | 溶接                                               | 溶接モードの表記                                                     | AX21/FD11 での<br>溶接特性データ番号 |
|                                                            |                             |                                                           | 径          | モード                                              |                                                              |                           |
| 直流                                                         | CO <sub>2</sub>             | 軟鋼ソリッド                                                    | 0.8        | 自動機                                              | 500A Co2 DC $\phi$ 0.8(High)                                 | \$WTBD2600                |
| $\boldsymbol{\prime\prime}$                                | $^{\prime\prime}$           | $^{\prime\prime}$                                         | 0.9        | $\boldsymbol{\mathsf{II}}$                       | 500A Co2 DC $\phi$ 0.9(High)                                 | \$WTBD2601                |
| $\boldsymbol{\prime\prime}$                                | $^{\prime\prime}$           | $^{\prime\prime}$<br>$\boldsymbol{\prime\prime}$          | 1.0        | $^{\prime\prime}$                                | 500A Co2 DC $\phi$ 1.0(High)                                 | \$WTBD2602                |
| $\boldsymbol{\prime\prime}$                                | $^{\prime\prime}$           |                                                           | 1.2        | $\boldsymbol{\prime\prime}$                      | 500A Co2 DC $\phi$ 1.2(High)                                 | \$WTBD2603                |
| $\boldsymbol{\prime\prime}$<br>$\boldsymbol{\prime\prime}$ | $\boldsymbol{\prime\prime}$ | $\boldsymbol{\prime\prime}$<br>$\boldsymbol{\mathsf{II}}$ | 1.4        | $\boldsymbol{\prime\prime}$                      | 500A Co2 DC $\phi$ 1.4(High)                                 | \$WTBD2604                |
|                                                            | $\boldsymbol{\prime\prime}$ |                                                           | 1.6        | $\boldsymbol{\mathit{II}}$                       | 500A Co2 DC $\phi$ 1.6(High)                                 | \$WTBD2605                |
| $\boldsymbol{\prime\prime}$<br>$\boldsymbol{\prime\prime}$ | <b>MAG</b><br>$\mathbf{u}$  | 軟鋼ソリッド<br>$\boldsymbol{\prime\prime}$                     | 0.8<br>0.9 | $^{\prime\prime}$<br>$\boldsymbol{\prime\prime}$ | 500A Mag DC $\phi$ 0.8(High)<br>500A Mag DC $\phi$ 0.9(High) | \$WTBD2613<br>\$WTBD2614  |
| $\boldsymbol{\prime\prime}$                                | $\boldsymbol{\prime\prime}$ | $^{\prime\prime}$                                         | 1.0        | $\boldsymbol{\mathit{II}}$                       | 500A Mag DC $\phi$ 1.0(High)                                 | \$WTBD2615                |
| $\boldsymbol{\prime\prime}$                                | $\boldsymbol{\prime\prime}$ | $\boldsymbol{\prime\prime}$                               | 1.2        | $\boldsymbol{\mathit{II}}$                       | 500A Mag DC $\phi$ 1.2(High)                                 | \$WTBD2616                |
| $\boldsymbol{\prime\prime}$                                | $\boldsymbol{\prime\prime}$ | $\boldsymbol{\prime\prime}$                               | 1.4        | $^{\prime\prime}$                                | 500A Mag DC $\phi$ 1.4(High)                                 | \$WTBD2617                |
| $\boldsymbol{\prime\prime}$                                | $^{\prime\prime}$           | $\boldsymbol{\prime\prime}$                               | 1.6        | $\boldsymbol{\prime\prime}$                      | 500A Mag DC $\phi$ 1.6(High)                                 | <b>\$WTBD2618</b>         |
| $\boldsymbol{\prime\prime}$                                | MIG*                        | SUS ソリッド                                                  | 0.8        | $\boldsymbol{\prime\prime}$                      | 500A Mig_4 DC $\phi$ 0.8 SuS(High)                           | \$WTBD2619                |
| $\boldsymbol{\prime\prime}$                                | $\boldsymbol{\prime\prime}$ | $\boldsymbol{\mathsf{II}}$                                | 0.9        | $\boldsymbol{\mathit{II}}$                       | 500A Mig_4 DC $\phi$ 0.9 SuS(High)                           | \$WTBD2620                |
| $\boldsymbol{\prime\prime}$                                | $\boldsymbol{\prime\prime}$ | $\boldsymbol{\mathsf{II}}$                                | 1.0        | $\boldsymbol{\mathsf{II}}$                       | 500A Mig_4 DC $\phi$ 1.0 SuS(High)                           | \$WTBD2621                |
| $\boldsymbol{\prime\prime}$                                | $\boldsymbol{\prime\prime}$ | $\boldsymbol{\prime\prime}$                               | 1.2        | $\boldsymbol{\prime\prime}$                      | 500A Mig 4 DC $\phi$ 1.2 SuS(High)                           | <b>\$WTBD2622</b>         |
| $\boldsymbol{\prime\prime}$                                | $\boldsymbol{\prime\prime}$ | $\boldsymbol{\prime\prime}$                               | 1.6        | $\boldsymbol{\prime\prime}$                      | 500A Mig 4 DC $\phi$ 1.6 SuS(High)                           | <b>\$WTBD2623</b>         |
| $\boldsymbol{\prime\prime}$                                | $^{\prime\prime}$           | フェライト                                                     | 0.8        | $\boldsymbol{\mathit{II}}$                       | 500A Mig 4DC $\phi$ 0.8 Ferrite (High)                       | \$WTBD2624                |
| $\boldsymbol{\prime\prime}$                                | $\boldsymbol{\prime\prime}$ | $\boldsymbol{\prime\prime}$                               | 0.9        | $\boldsymbol{\prime\prime}$                      | 500A Mig 4DC $\phi$ 0.9 Ferrite (High)                       | \$WTBD2625                |
| $\boldsymbol{\prime\prime}$                                | $\boldsymbol{\prime\prime}$ | $\boldsymbol{\prime\prime}$                               | 1.0        | $\boldsymbol{\prime\prime}$                      | 500A Mig 4DC $\phi$ 1.0 Ferrite(High)                        | \$WTBD2626                |
| $\boldsymbol{\prime\prime}$                                | $\boldsymbol{\prime\prime}$ | $\boldsymbol{\prime\prime}$                               | 1.2        | $\boldsymbol{\prime\prime}$                      | 500A Mig 4DC $\phi$ 1.2 Ferrite(High)                        | <b>\$WTBD2627</b>         |
| $\boldsymbol{\prime\prime}$                                | $^{\prime\prime}$           | 硬質アルミ                                                     | 1.0        | $\boldsymbol{\mathit{II}}$                       | 500A Mig DC $\phi$ 1.0 Hard Al(High)                         | \$WTBD2628                |
| $\boldsymbol{\prime\prime}$                                | $\boldsymbol{\prime\prime}$ | $\boldsymbol{\prime\prime}$                               | 1.2        | $\boldsymbol{\prime\prime}$                      | 500A Mig DC $\phi$ 1.2 Hard Al(High)                         | <b>\$WTBD2629</b>         |
| $\boldsymbol{\prime\prime}$                                | $\boldsymbol{\prime\prime}$ | $\mathbf{u}$                                              | 1.6        | $\boldsymbol{\mathit{II}}$                       | 500A Mig DC $\phi$ 1.6 Hard Al(High)                         | \$WTBD2630                |
| $\boldsymbol{\prime\prime}$                                | $^{\prime\prime}$           | 軟質アルミ                                                     | 1.2        | $\boldsymbol{\mathit{II}}$                       | 500A Mig DC $\phi$ 1.2 Soft Al(High)                         | <b>\$WTBD2631</b>         |
| $\boldsymbol{\prime\prime}$                                | $^{\prime\prime}$           | $^{\prime\prime}$                                         | 1.6        | $\boldsymbol{\mathit{II}}$                       | 500A Mig DC $\phi$ 1.6 Soft Al(High)                         | <b>\$WTBD2632</b>         |
| 直流<br>パルス                                                  | MAG                         | 軟鋼ソリッド                                                    | 0.8        | $^{\prime\prime}$                                | 500A Mag DC-Pulse $\phi$ 0.8(High)                           | <b>\$WTBD2649</b>         |
| $\boldsymbol{\prime\prime}$                                | $\boldsymbol{\prime\prime}$ | $^{\prime\prime}$                                         | 0.9        | $\boldsymbol{\mathit{II}}$                       | 500A Mag DC-Pulse $\phi$ 0.9(High)                           | \$WTBD2650                |
| $\boldsymbol{\prime\prime}$                                | $^{\prime\prime}$           | $\boldsymbol{\prime\prime}$                               | 1.0        | $\boldsymbol{\mathit{II}}$                       | 500A Mag DC-Pulse $\phi$ 1.0(High)                           | \$WTBD2651                |
| $\boldsymbol{\prime\prime}$                                | $\boldsymbol{\prime\prime}$ | $^{\prime\prime}$                                         | 1.2        | $\boldsymbol{\mathsf{II}}$                       | 500A Mag DC-Pulse $\phi$ 1.2(High)                           | <b>\$WTBD2652</b>         |
| $\boldsymbol{\prime\prime}$                                | $\boldsymbol{\prime\prime}$ | $^{\prime\prime}$                                         | 1.4        | $\boldsymbol{\mathit{II}}$                       | 500A Mag DC-Pulse $\phi$ 1.4(High)                           | <b>\$WTBD2653</b>         |
| $\boldsymbol{\prime\prime}$                                | $\boldsymbol{\prime\prime}$ | $\boldsymbol{\prime\prime}$                               | 1.6        | $\boldsymbol{\mathit{II}}$                       | 500A Mag DC-Pulse $\phi$ 1.6(High)                           | \$WTBD2654                |
| $\boldsymbol{\prime\prime}$                                | MIG*                        | SUS ソリッド                                                  | 0.8        | $\boldsymbol{\mathit{II}}$                       | 500A Mig_4 DC-Pulse $\phi$ 0.8 SuS(High)                     | \$WTBD2655                |
| $\boldsymbol{\prime\prime}$                                | $\boldsymbol{\prime\prime}$ | $^{\prime\prime}$                                         | 0.9        | $\boldsymbol{\mathsf{II}}$                       | 500A Mig_4 DC-Pulse $\phi$ 0.9 SuS(High)                     | \$WTBD2656                |
| $\boldsymbol{\prime\prime}$                                | $\boldsymbol{\prime\prime}$ | $\boldsymbol{\prime\prime}$                               | 1.0        | $\boldsymbol{\prime\prime}$                      | 500A Mig_4 DC-Pulse $\phi$ 1.0 SuS(High)                     | \$WTBD2657                |
| $\boldsymbol{\prime\prime}$                                | $^{\prime\prime}$           | $\boldsymbol{\prime\prime}$                               | 1.2        | $\boldsymbol{\prime\prime}$                      | 500A Mig 4 DC-Pulse $\phi$ 1.2 SuS(High)                     | \$WTBD2658                |
| $\boldsymbol{\prime\prime}$                                | $\boldsymbol{\prime\prime}$ | $\boldsymbol{\prime\prime}$                               | 1.6        | $\boldsymbol{\mathit{II}}$                       | 500A Mig_4 DC-Pulse $\phi$ 1.6 SuS(High)                     | \$WTBD2659                |
| $\boldsymbol{\prime\prime}$                                | $^{\prime\prime}$           | フェライト                                                     | 0.8        | $\boldsymbol{\mathsf{II}}$                       | 500A Mig_4 DC-Pulse $\phi$ 0.8 Ferrite(High)                 | \$WTBD2660                |
|                                                            |                             |                                                           | $0.9\,$    |                                                  | 500A Mig_4 DC-Pulse $\phi$ 0.9 Ferrite(High)                 | <b>\$WTBD2661</b>         |
| $\boldsymbol{\prime\prime}$                                | $\boldsymbol{\prime\prime}$ | $^{\prime\prime}$                                         | 1.0        | $\boldsymbol{\mathit{II}}$                       | 500A Mig_4 DC-Pulse $\phi$ 1.0 Ferrite(High)                 | \$WTBD2662                |
| $\boldsymbol{\prime\prime}$                                | $\boldsymbol{\prime\prime}$ | $^{\prime\prime}$                                         | $1.2$      | $^{\prime\prime}$                                | 500A Mig_4 DC-Pulse $\phi$ 1.2 Ferrite(High)                 | \$WTBD2663                |
| $\boldsymbol{\prime\prime}$                                | $^{\prime\prime}$           | 硬質アルミ                                                     | 1.0        | $^{\prime\prime}$                                | 500A Mig DC-Pulse $\phi$ 1.0 Hard Al(High)                   | \$WTBD2664                |
| $\boldsymbol{\prime\prime}$                                | $^{\prime\prime}$           | $\boldsymbol{\prime\prime}$                               | 1.2        | $\boldsymbol{\mathit{II}}$                       | 500A Mig DC-Pulse $\phi$ 1.2 Hard Al(High)                   | <b>\$WTBD2665</b>         |
| $\boldsymbol{\prime\prime}$                                | $\boldsymbol{\prime\prime}$ | $^{\prime\prime}$                                         | 1.6        | $\boldsymbol{\mathit{II}}$                       | 500A Mig DC-Pulse $\phi$ 1.6 Hard Al(High)                   | \$WTBD2666                |
| $\boldsymbol{\prime\prime}$                                | $\boldsymbol{\prime\prime}$ | 軟質アルミ                                                     | 1.2        | $^{\prime\prime}$                                | 500A Mig DC-Pulse $\phi$ 1.2 Soft Al(High)                   | \$WTBD2667                |
| $\boldsymbol{\prime\prime}$                                | $\boldsymbol{\prime\prime}$ | $\boldsymbol{\prime\prime}$                               | 1.6        | $\boldsymbol{\mathit{II}}$                       | 500A Mig DC-Pulse $\phi$ 1.6 Soft Al(High)                   | <b>\$WTBD2668</b>         |
| 直流                                                         | CO <sub>2</sub>             | 軟鋼ソリッド                                                    | 0.8        | 半自動                                              | 500A Co2 DC $\phi$ 0.8(Low)                                  | \$WTBD2671                |
| $\boldsymbol{\prime\prime}$                                | $\boldsymbol{\prime\prime}$ | $^{\prime\prime}$                                         | 0.9        | $\boldsymbol{\mathit{II}}$                       | 500A Co2 DC φ 0.9(Low)                                       | <b>\$WTBD2672</b>         |
| $\boldsymbol{\prime\prime}$                                | $^{\prime\prime}$           | $^{\prime\prime}$                                         | 1.0        | $^{\prime\prime}$                                | 500A Co2 DC $\phi$ 1.0(Low)                                  | \$WTBD2673                |
| $^{\prime\prime}$                                          | $^{\prime\prime}$           | $^{\prime\prime}$                                         | $1.2$      | $^{\prime\prime}$                                | 500A Co2 DC $\phi$ 1.2(Low)                                  | \$WTBD2674                |
| $\boldsymbol{\prime\prime}$                                | $^{\prime\prime}$           | $^{\prime\prime}$                                         | 1.4        | $^{\prime\prime}$                                | 500A Co2 DC $\phi$ 1.4(Low)                                  | \$WTBD2675                |
| $\boldsymbol{\prime\prime}$                                | $^{\prime\prime}$           | $^{\prime\prime}$                                         | 1.6        | $^{\prime\prime}$                                | 500A Co2 DC $\phi$ 1.6(Low)                                  | \$WTBD2676                |
| $\boldsymbol{\prime\prime}$                                | $\boldsymbol{\prime\prime}$ | 軟鋼コアード                                                    | 1.0        | $^{\prime\prime}$                                | 500A Co2 DC $\phi$ 1.0 (Cored) (Low)                         | \$WTBD2677                |
| $^{\prime\prime}$                                          | $^{\prime\prime}$           | $^{\prime\prime}$                                         | 1.2        | $^{\prime\prime}$                                | 500A Co2 DC φ 1.2 (Cored) (Low)                              | \$WTBD2678                |
| $\boldsymbol{\prime\prime}$                                | $^{\prime\prime}$           | $\boldsymbol{\prime\prime}$                               | 1.4        | $^{\prime\prime}$                                | 500A Co2 DC $\phi$ 1.4 (Cored) (Low)                         | \$WTBD2679                |
| $^{\prime\prime}$                                          | $^{\prime\prime}$           | $^{\prime\prime}$                                         | 1.6        | $^{\prime\prime}$                                | 500A Co2 DC $\phi$ 1.6 (Cored) (Low)                         | \$WTBD2680                |
| $\boldsymbol{\prime\prime}$                                | $^{\prime\prime}$           | SUS コアード                                                  | 0.9        | $^{\prime\prime}$                                | 500A Co2 DC $\phi$ 0.9 SuS(Cored) (Low)                      | \$WTBD2681                |
| $\boldsymbol{\prime\prime}$                                | $^{\prime\prime}$           | $^{\prime\prime}$                                         | $1.2$      | $^{\prime\prime}$                                | 500A Co2 DC $\phi$ 1.2 SuS(Cored) (Low)                      | \$WTBD2682                |
| $\boldsymbol{\prime\prime}$                                | $\boldsymbol{\prime\prime}$ | $\boldsymbol{\prime\prime}$                               | 1.6        | $\boldsymbol{\mathit{II}}$                       | 500A Co2 DC φ 1.6 SuS(Cored) (Low)                           | \$WTBD2683                |
| $\boldsymbol{\prime\prime}$                                | <b>MAG</b>                  | 軟鋼ソリッド                                                    | 0.8        | $^{\prime\prime}$                                | 500A Mag DC $\phi$ 0.8(Low)                                  | \$WTBD2684                |
|                                                            |                             |                                                           |            |                                                  |                                                              |                           |

表 1.4.5 Welbee Inverter P500L (国内仕様)

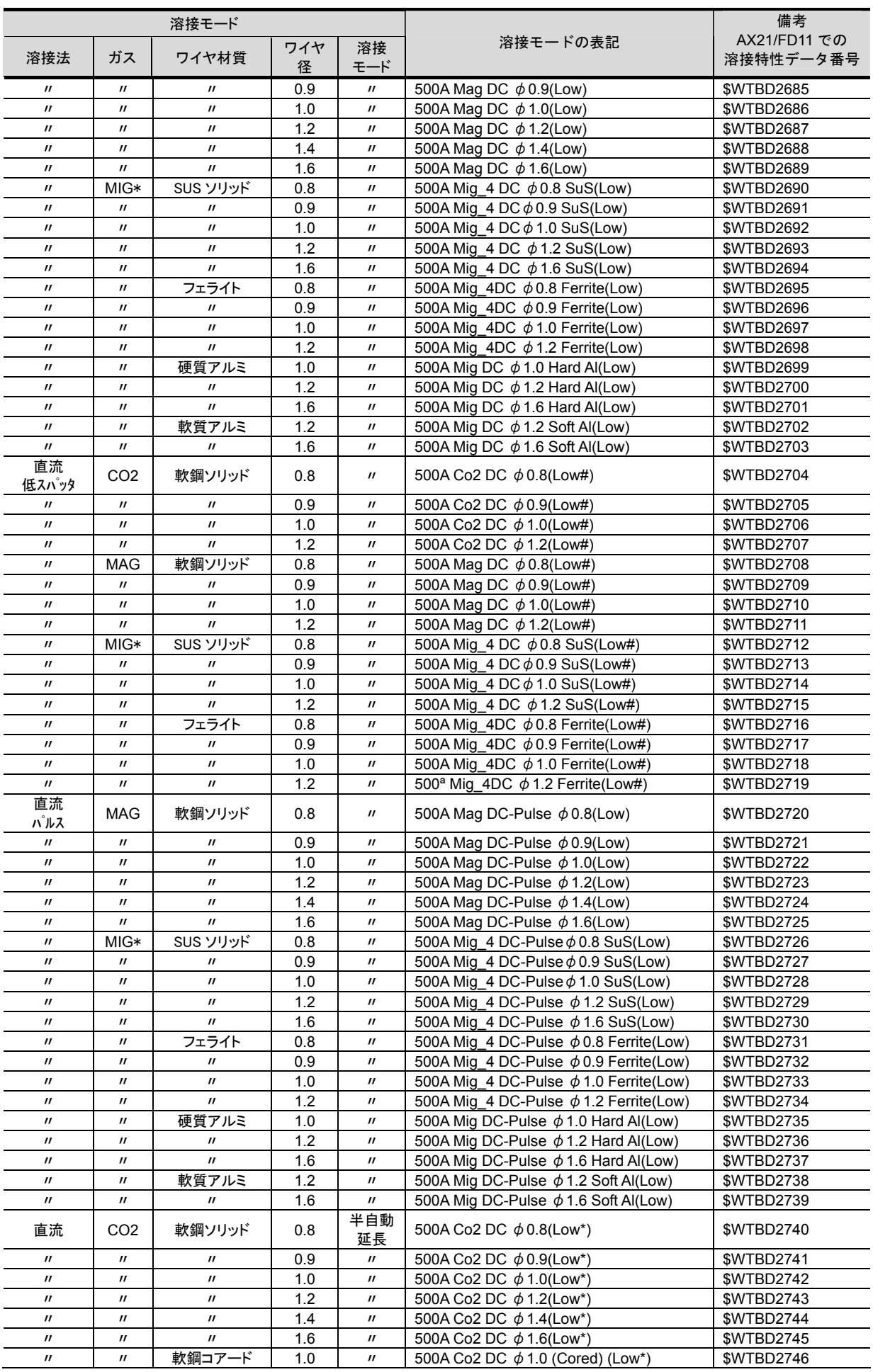

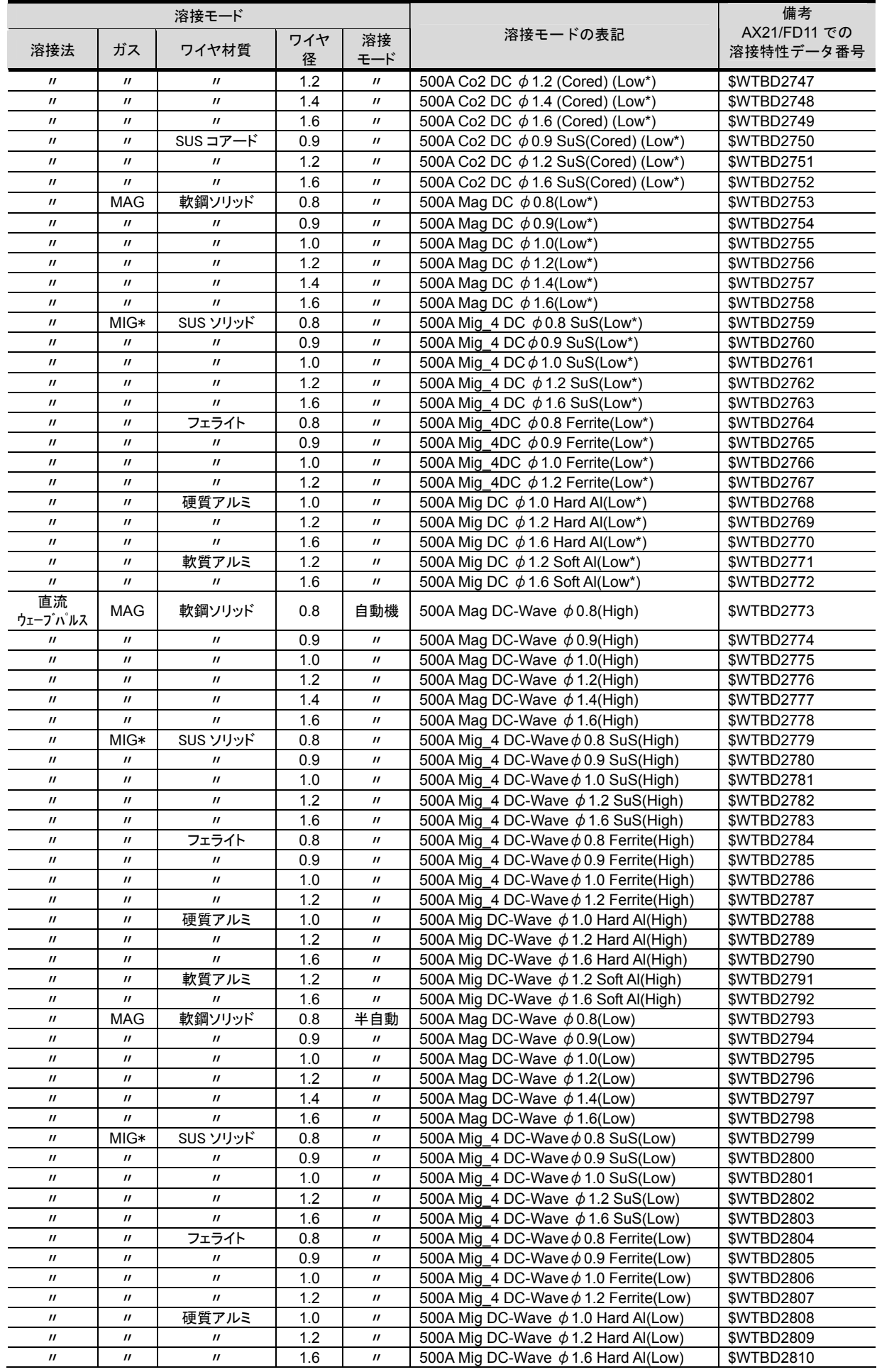

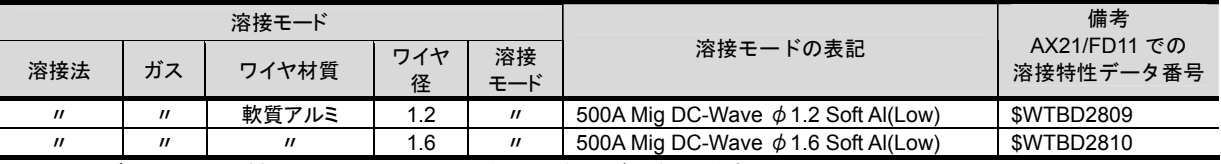

\*:MIG ガスはワイヤ材質によって以下のように混合比が異なります。

詳しくは溶接機の取扱説明書を参照してください。

ワイヤ材質が SUS ソリッド : アルゴン(Ar)98% / 酸素(O2)2%

ワイヤ材質が硬質・軟質アルミ :アルゴン(Ar)100%

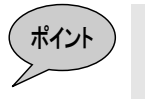

 $\widehat{\pi}(1.4.50)$ 表 [1.4.5](#page-24-1)の溶接特性データとして、用途が"自動機"の溶接特性データを使用してくださ い。溶接速度が低速(一般的に 50cm/min以下)で溶接が安定しないとき、用途が"半自 動"の溶接特性データを使用してください。

> また、直流溶接のモードでパワーケーブルを延長している場合、ケーブルの敷設状況(往 復 30m を超える場合や、ケーブルをとぐろ巻にしている場合)によっては、溶接が不安 定になる場合があります。通常は電圧調整で安定しますが、安定しない場合は用途が"半 自動 延長"の溶接特性データを使用してください。

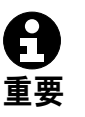

溶接中に以下の溶接モードの切り替えできません。このような教示はしないでください。 ・直流低スパッタから直流/直流パルス/直流ウェーブパルス ・直流/直流パルス/直流ウェーブパルスから直流低スパッタ

上記のように溶接モードを切り替えると、『A5021 アーク溶接特性データ異常』または 『A5023 アーク溶接電源で異常が発生しています。』が発生します。

# **2**章 接続

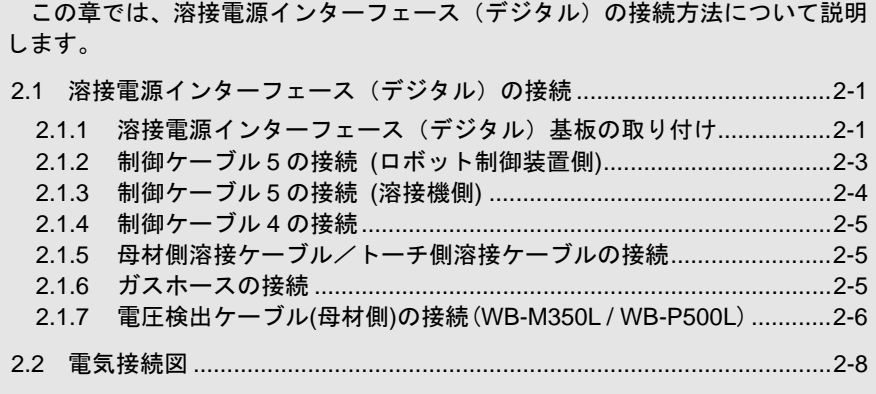

# <span id="page-30-0"></span>2.1 溶接電源インターフェース (デジタル) の接続

## <span id="page-30-1"></span>**2.1.1** 溶接電源インターフェース(デジタル)基板の取り付け

ロボット制御装置内へ溶接電源インターフェース(デジタル)基板を取り付ける手順について 説明します。

- 1 ロボット制御装置のブレーカならびに一次側電源の供給を遮断します。
- 2 ロボット制御装置の図 [2.1.1](#page-30-2)に示す位置へ、溶接電源インターフェース(デジタル)基 板を取付板とロッキングカードスペーサで固定します。

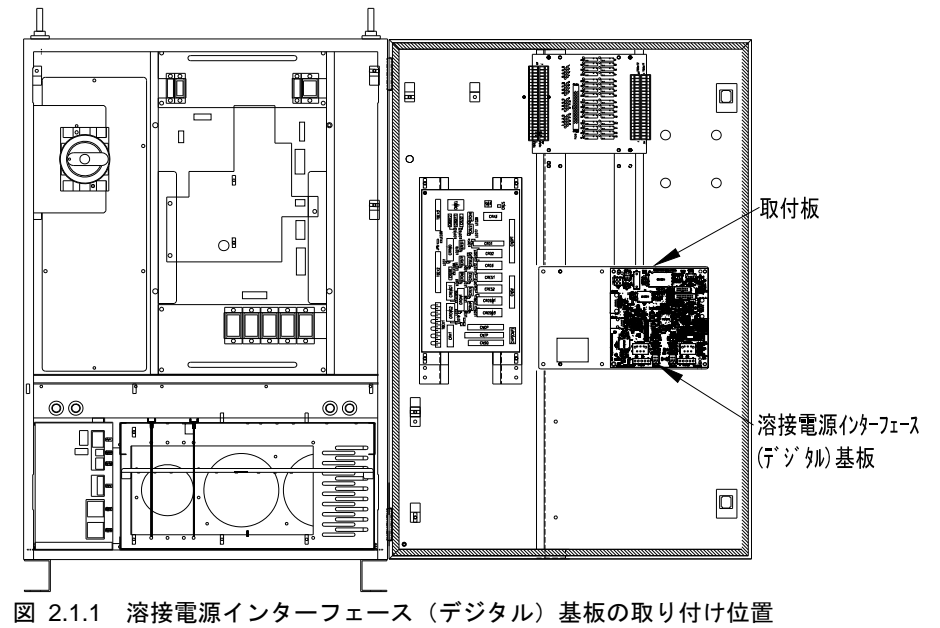

<span id="page-30-2"></span>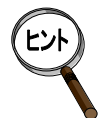

レント》 リレーユニット2枚とコントローラ内蔵形タッチセンサを同時に使用する場合は、[図](#page-30-3) [2.1.2](#page-30-3)に示すように、タッチセンサユニットと溶接電源インターフェース(デジタル)基 板を取り付けます。

<span id="page-30-3"></span>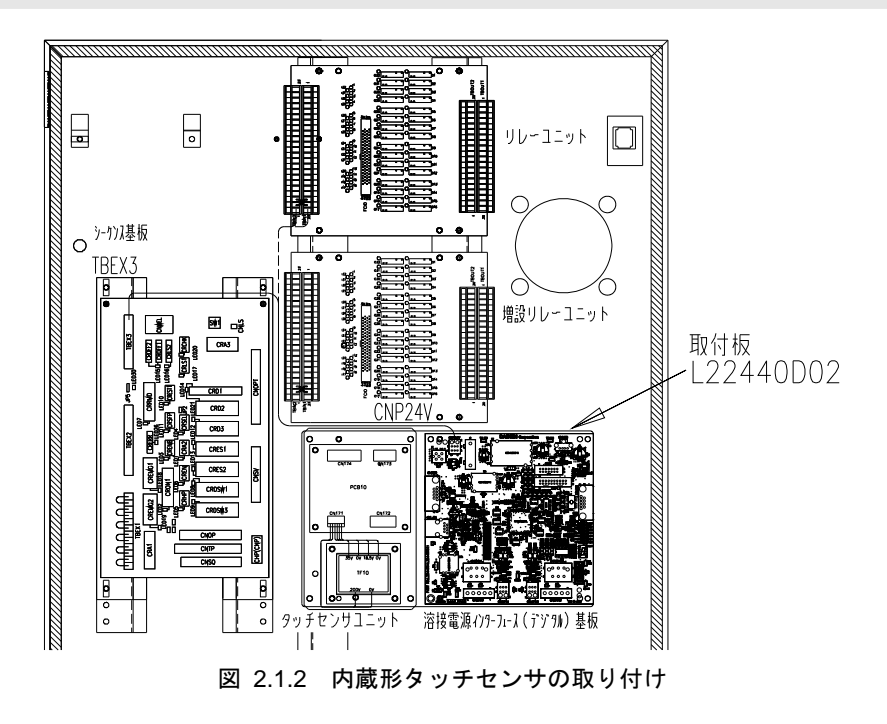

- 3 通信ケーブルを、溶接電源インターフェース(デジタル)基板のコネクタ CNCAN1 と ストレージ基板のコネクタ CNCAN に、それぞれ接続し配線します。
- 4 24V 用の電源ケーブルをシーケンス基板の端子台 TBEX3(P1), (M1)と溶接電源インター フェース(デジタル)基板のコネクタ CNP24V へ接続します。シーケンス基板の端子台 に空きが無い場合は、リレーユニットの端子台 TBIN1(24V), TBIN2(0V)へ接続します。

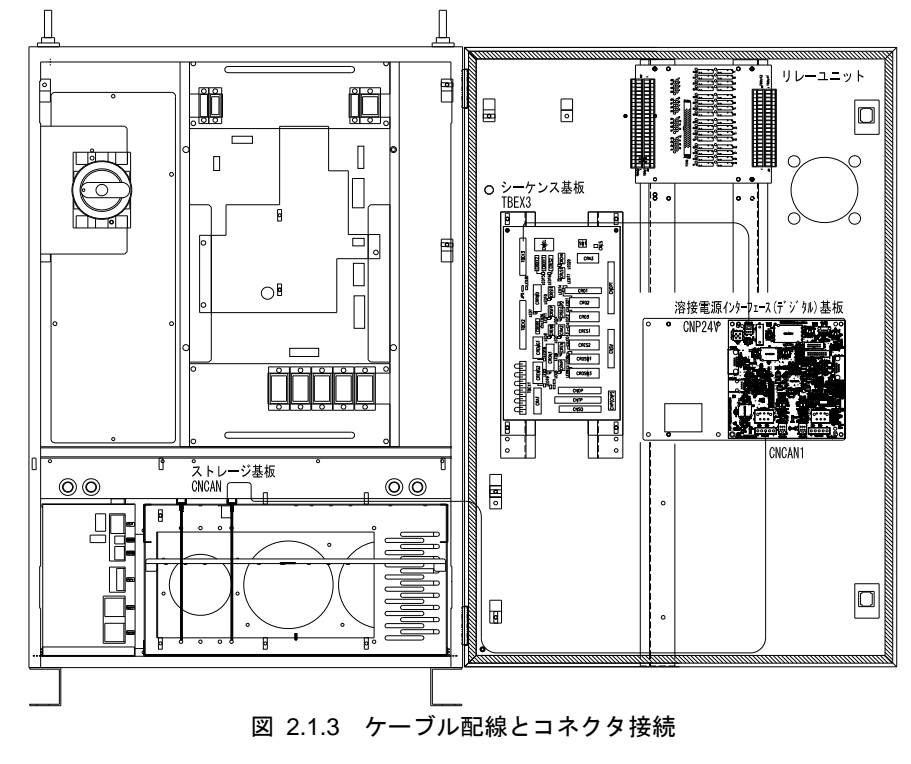

<span id="page-32-0"></span>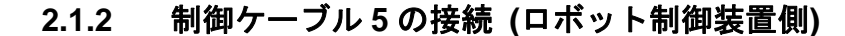

- 1 ロボット制御装置のブレーカならびに一次側電源の供給を遮断します。
- 2 制御ケーブル 5 のコネクタを、図 [2.1.4](#page-32-1)に示す引き込み口から、ロボット制御装置内部 へ引き込みます。

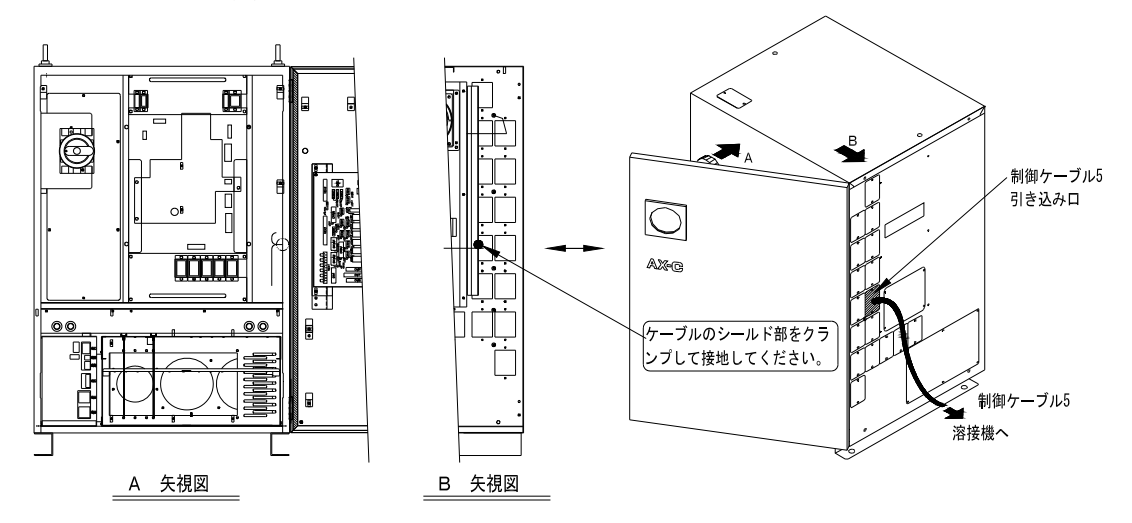

図 2.1.4 制御ケーブル5の接続(ケーブル引き込み)

<span id="page-32-1"></span>■ ケーブルのシールド部を、図 [2.1.5](#page-32-2)に示すように、引き込み口左横のシールド固定金具 で固定し、ケーブルフランジを固定します。

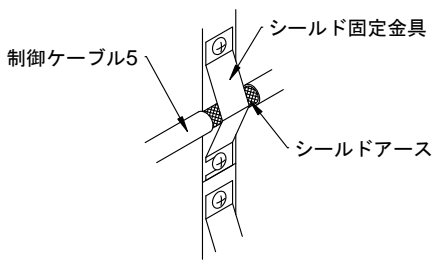

図 2.1.5 制御ケーブル 5 の接続 (シールドアース固定)

<span id="page-32-3"></span><span id="page-32-2"></span>■ ケーブルを図 [2.1.6](#page-32-3)に示すように配線し、溶接電源インターフェース(デジタル)基板 のCNCAN2 とシーケンス基板のCNWELに接続します。 ij. ŢŬ  $\overline{a}$  $\boxdot$  $\overline{\square}$  $\Box$  $\sqrt{ }$  $\Box$ G  $-kr$  $\Box$  $\bigcirc$ **MAN** ₩  $\circ\circ$  $\circledcirc$ 喁 Ш  $\Box$ 図 2.1.6 制御ケーブル5の接続(ケーブル配線とコネクタ接続)

## <span id="page-33-0"></span>**2.1.3** 制御ケーブル **5** の接続 **(**溶接機側**)**

WB-M350L / WB-M350 / WB-M500 / WB-P350 / WB-P500L 側の接続

- 溶接機のブレーカならびに一次側電源の供給を遮断します。
- 2 溶接機の背面カバーを取り外します。
- 3 制御ケーブル 5 を溶接機の背面カバー側から引き込み、ケーブルフランジを付属のネジ で固定します。
- 2 制御ケーブル 5 のコネクタを、プリント板 PCB1 のコネクタ CN17 に接続します。
- 5 アース線を接続します。
- 6 溶接機のプリント板 PCB10 上の端子台 TM3 の STOP(+) / STOP(-) に接続されている動 作停止のジャンパ線を取り外します。
- 7 背面カバーを取り付けます。

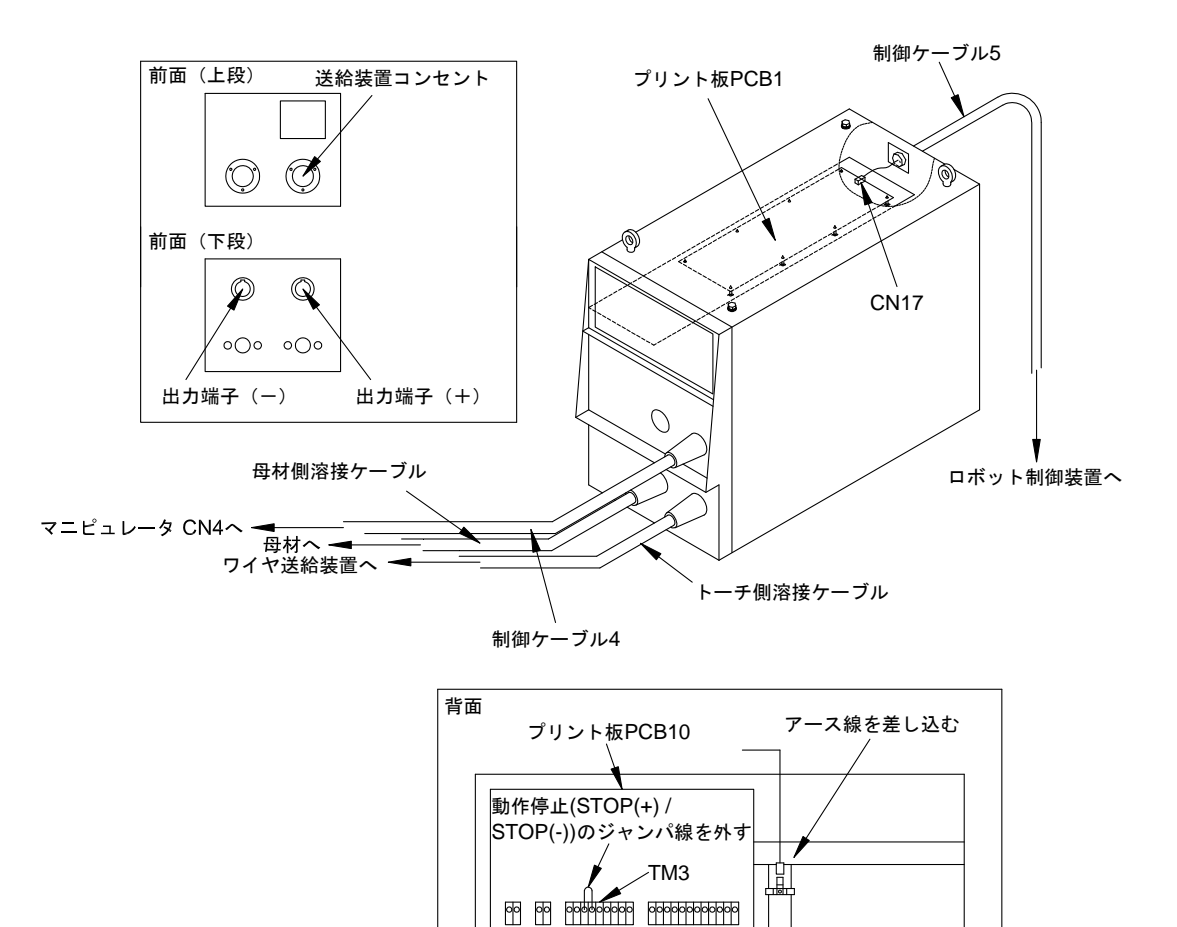

図 2.1.7 溶接機の接続(WB-M350L / WB-M350 / WB-M500 / WB-P350 / WB-P500L)

#### <span id="page-34-0"></span>**2.1.4** 制御ケーブル **4** の接続

制御ケーブル 4 を、溶接機の送給装置コンセント CON1 とマニピュレータの背面パネルのコネ クタ CN4 に、それぞれ接続します。

#### <span id="page-34-1"></span>**2.1.5** 母材側溶接ケーブル/トーチ側溶接ケーブルの接続

各溶接機取扱説明書の「接続方法と安全のための接地」を参照の上、接続してください。

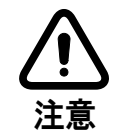

#### 溶接機の設置と溶接ケーブル

溶接機は、コンクリートのような固い水平な床に固定します。 溶接ケーブルは、コネクタに力が加わらないように、ゆとりを持たせて配線してく ださい。

コネクタ部を無理に曲げて配線すると、コネクタが破損します。

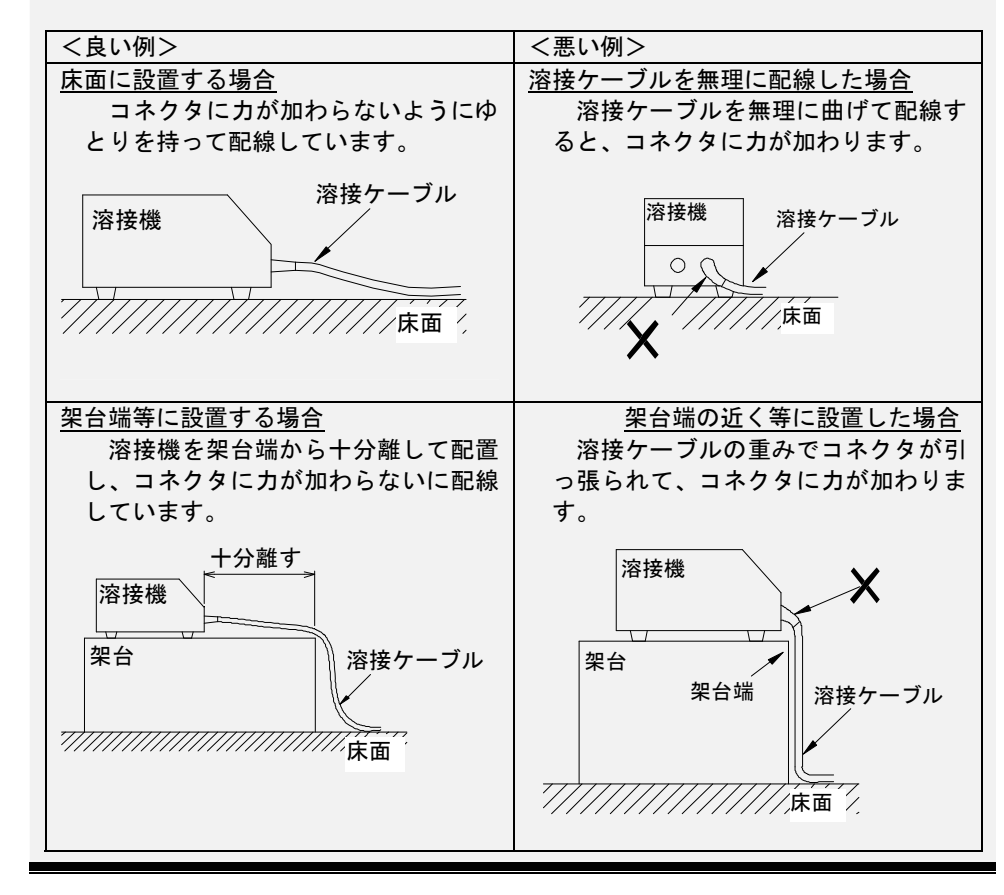

### <span id="page-34-2"></span>**2.1.6** ガスホースの接続

ガスホースを、マニピュレータ背面パネルのコネクタ GAS とガス流量調整器に、それぞれ接 続します。

#### <span id="page-35-0"></span>**2.1.7** 電圧検出ケーブル**(**母材側**)**の接続(**WB-M350L / WB-P500L**)

WB-M350L および使用するワイヤ材質が鉄系・ステンレス系である場合の WB-P500L が溶接 性能を発揮するためには、アーク電圧が正確にフィードバックされるように電圧検出ケーブル(母 材側)を配線することが重要です。

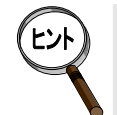

**ヒント) 電圧検出ケーブル(トーチ側)は、マニピュレータ上腕のコネクタへ接続します。** 組み付け方法は、溶接トーチ・一線式パワーケーブルの取扱説明書を参照してください。

#### 電圧検出ケーブル(母材側)の接続

(1) 電圧検出ケーブル(母材側)の接続

- 電圧検出ケーブル(母材側)は、母材にできるだけ近い箇所に取り付けます。
- 図 [2.1.8](#page-35-1)の斜線部の面積ができるだけ小さくなるように、トーチ(トーチ側の電圧検出ケーブル) と電圧検出ケーブル(母材側)をできるだけ沿わせて配線します。

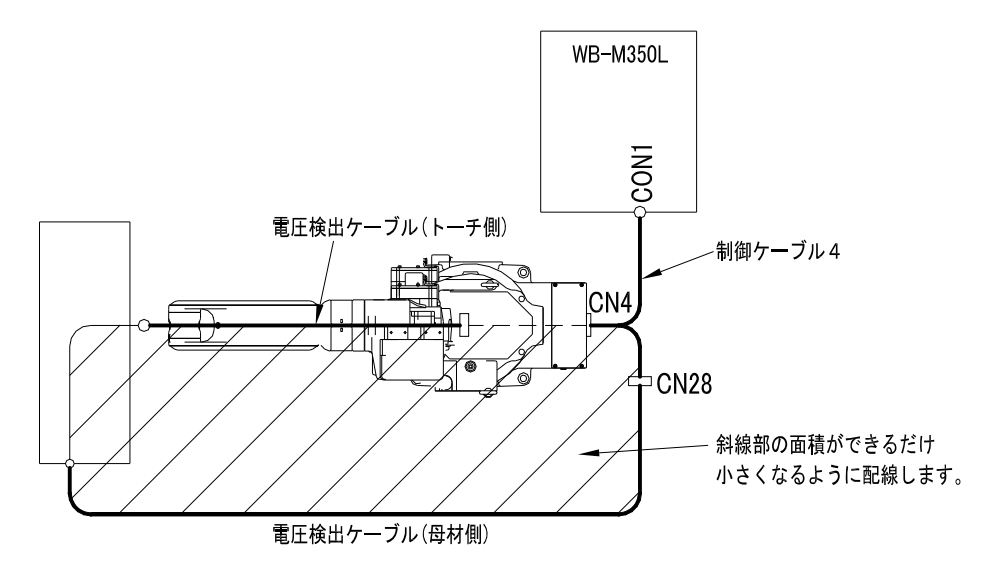

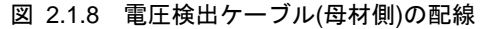

<span id="page-35-1"></span>(2) 溶接ステージが複数ある場合

母材ケーブルを各ステージへ順次接続し、最後に接続されたステージに電圧検出ケーブル(母材 側)を接続します(母材ケーブルで発生する電圧降下を検出しないようにするため)。

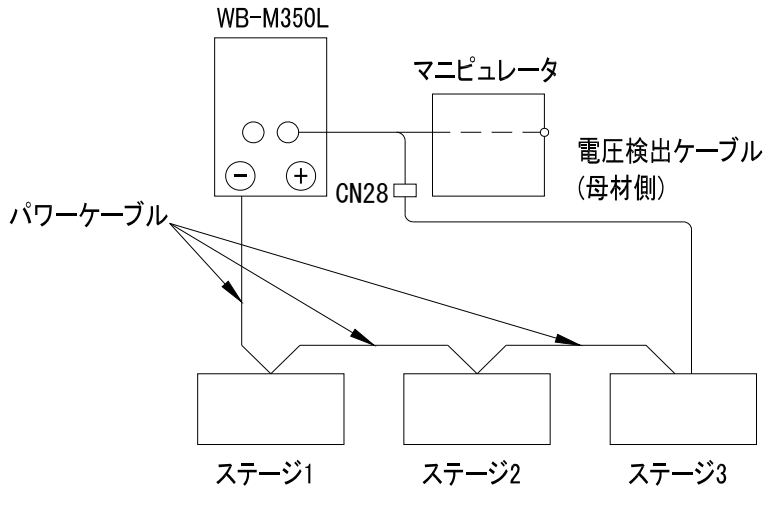

図 2.1.9 電圧検出ケーブル(母材側)の配線 (溶接ステージが複数ある場合)
(3) ポジショナ上の母材に給電ブラシなどを用いて給電する場合 電気抵抗による電圧降下が最小になるように接続します。

> 例 1: 電圧検出線接続端子があるダイヘン製ポジショナを使用する場合 電圧検出線接続端子に電圧検出ケーブル(母材側)を接続します。 このとき、母材、治具およびポジショナのテーブル面が安定して導通していることを 確認します。

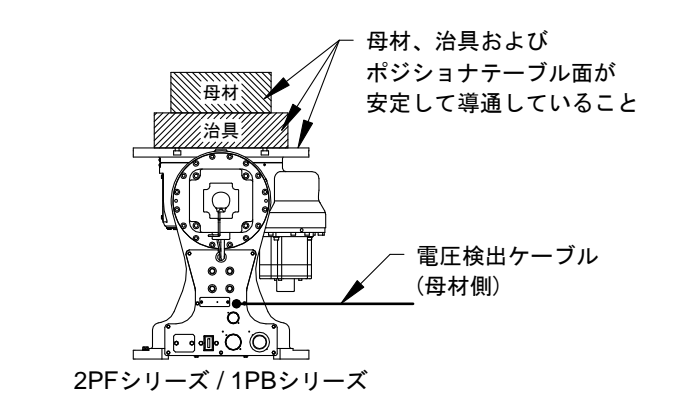

図 2.1.10 電圧検出ケーブル(母材側)の配線 (2PF/1PB シリーズを使用する場合)

例 2: 電圧検出線接続端子がないポジショナを使用する場合

ポジショナテーブルに直接接続します。その際には、回転時に邪魔にならない位置(テ ーブル下面など)に接続してください。

このとき、母材、治具およびポジショナのテーブル面の間が安定して導通しているこ とを確認します。

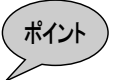

 $\left(\mathcal{H}_{\mathcal{V}}\right)^{-1}$ 母材と異なる電位部に電圧検出ケーブル(母材側)を接続すると、電源の 能力が十分に発揮されないことがあります。

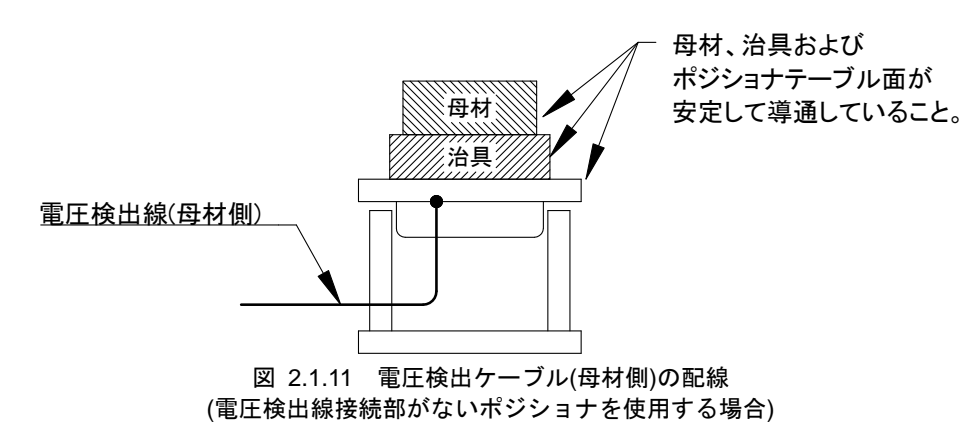

# **2.2** 電気接続図

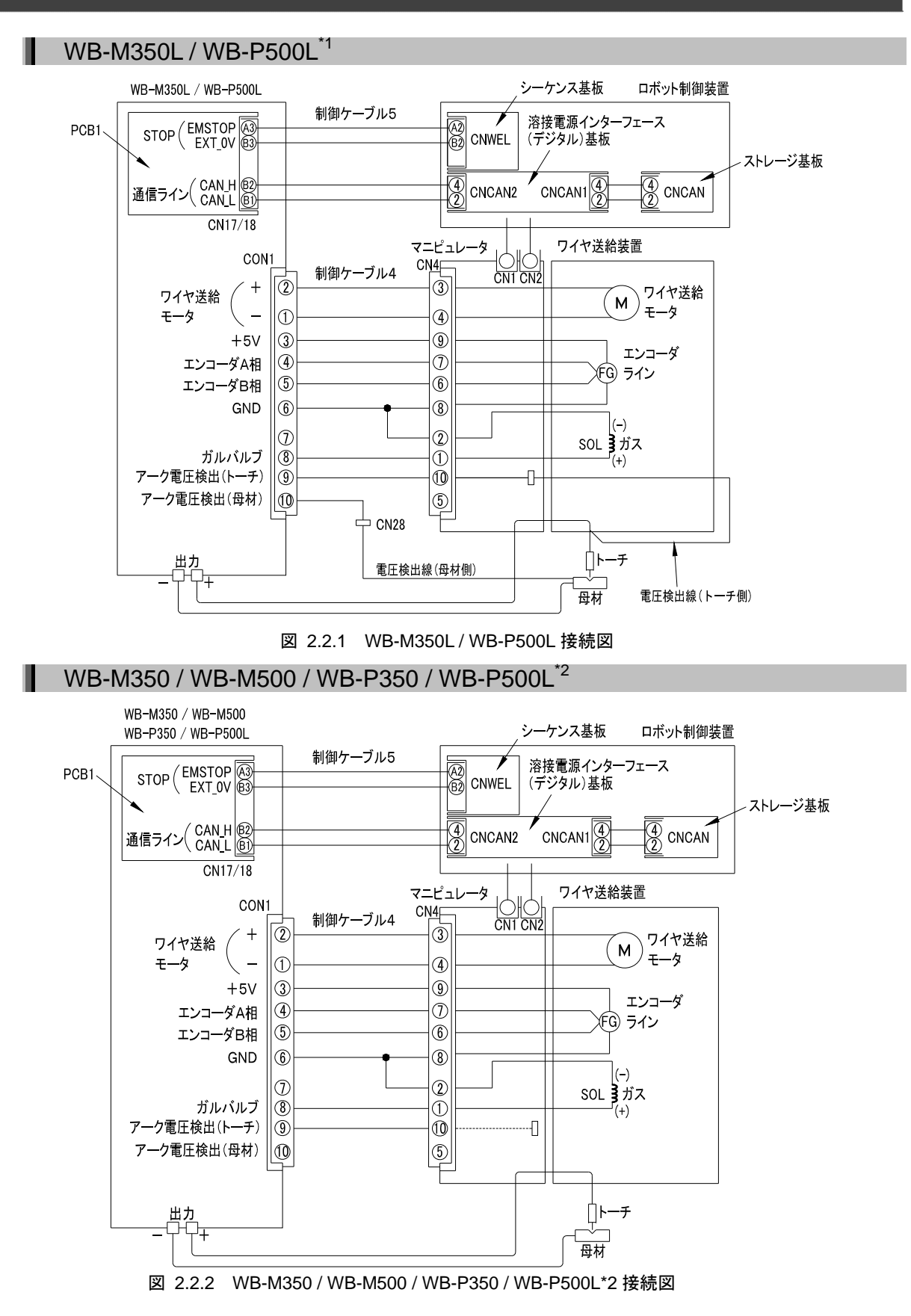

\*1 使用するワイヤ材質が鉄系・ステンレス系の場合 \*2 使用するワイヤ材質がアルミなど鉄系・ステンレス系以外の場合

# ロボット制御装置内部

# ロボット制御装置

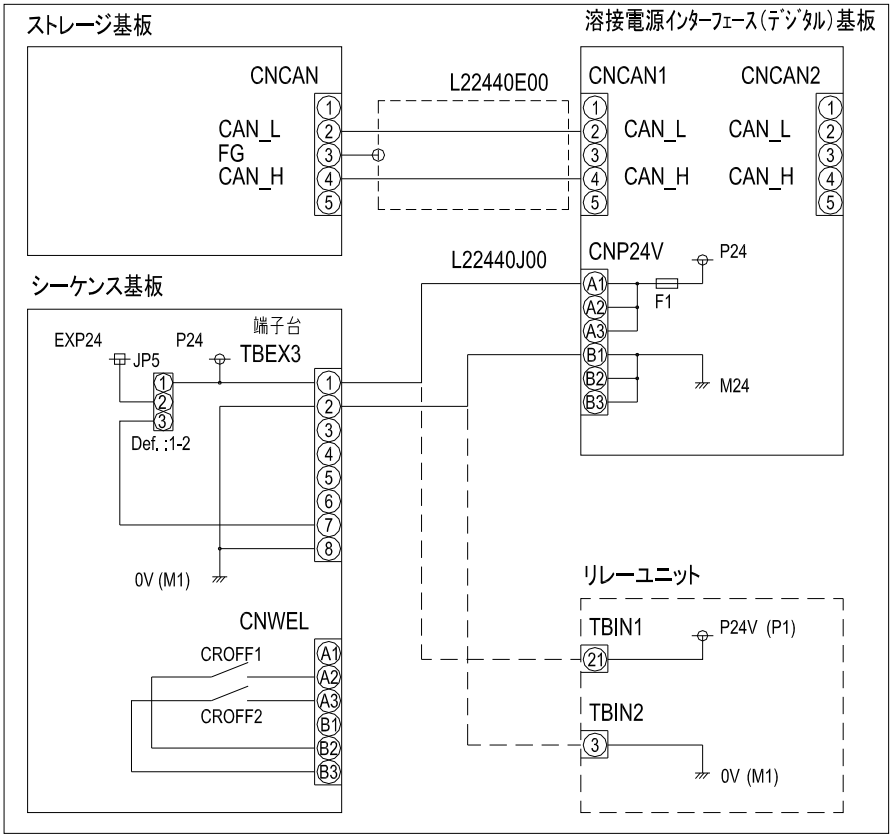

図 2.2.3 AXC 制御装置内 接続図

# 3章 セットアップ

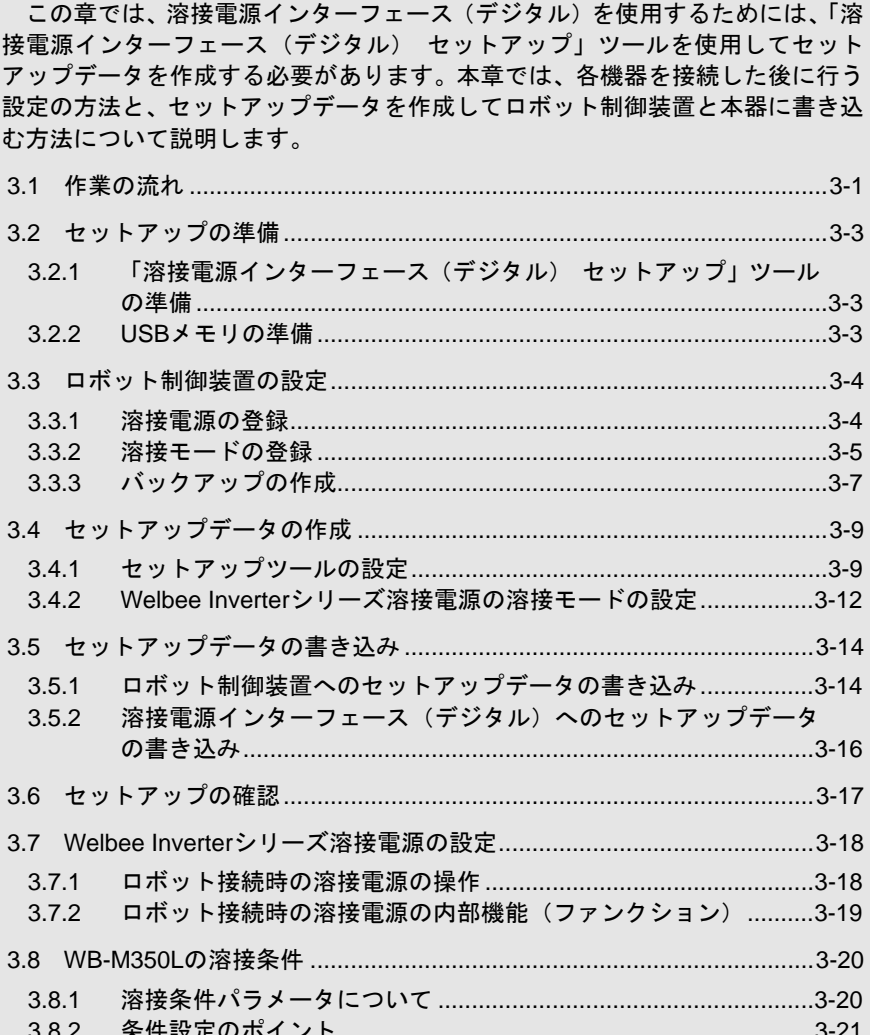

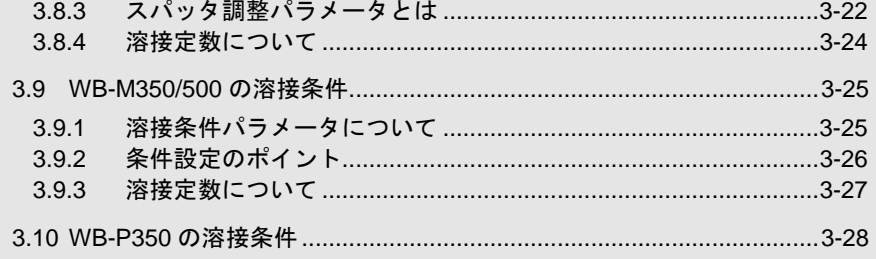

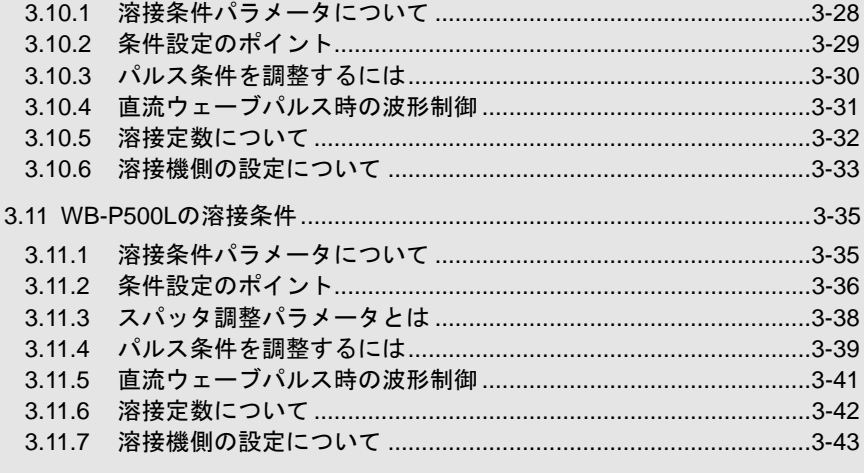

# <span id="page-41-0"></span>**3.1** 作業の流れ

溶接電源インターフェース(デジタル)の設定は、お客様のパソコンで「溶接電源インターフェース(デジタ ル) セットアップ」ツールを使用して行います。

作業の流れを以下に示します。

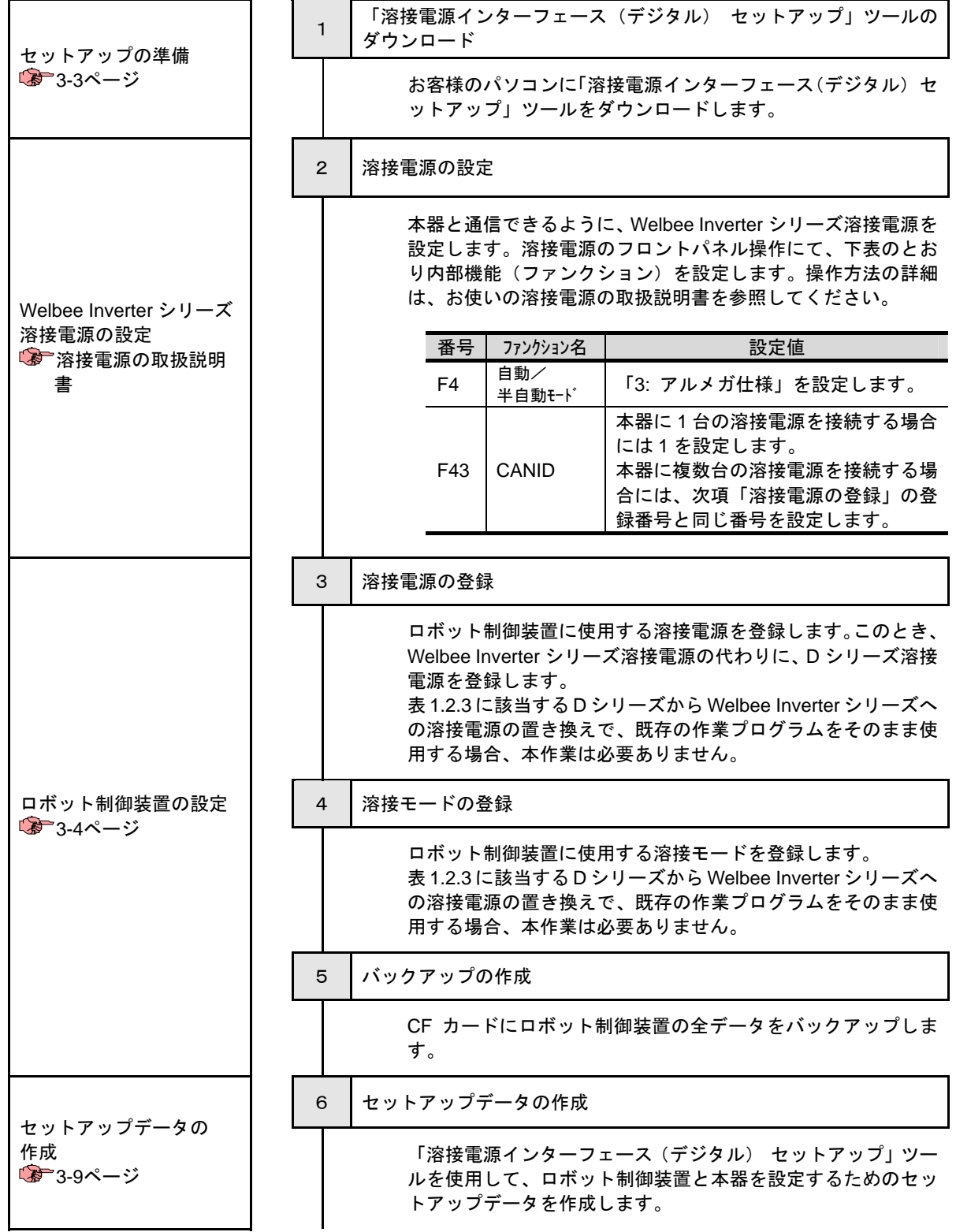

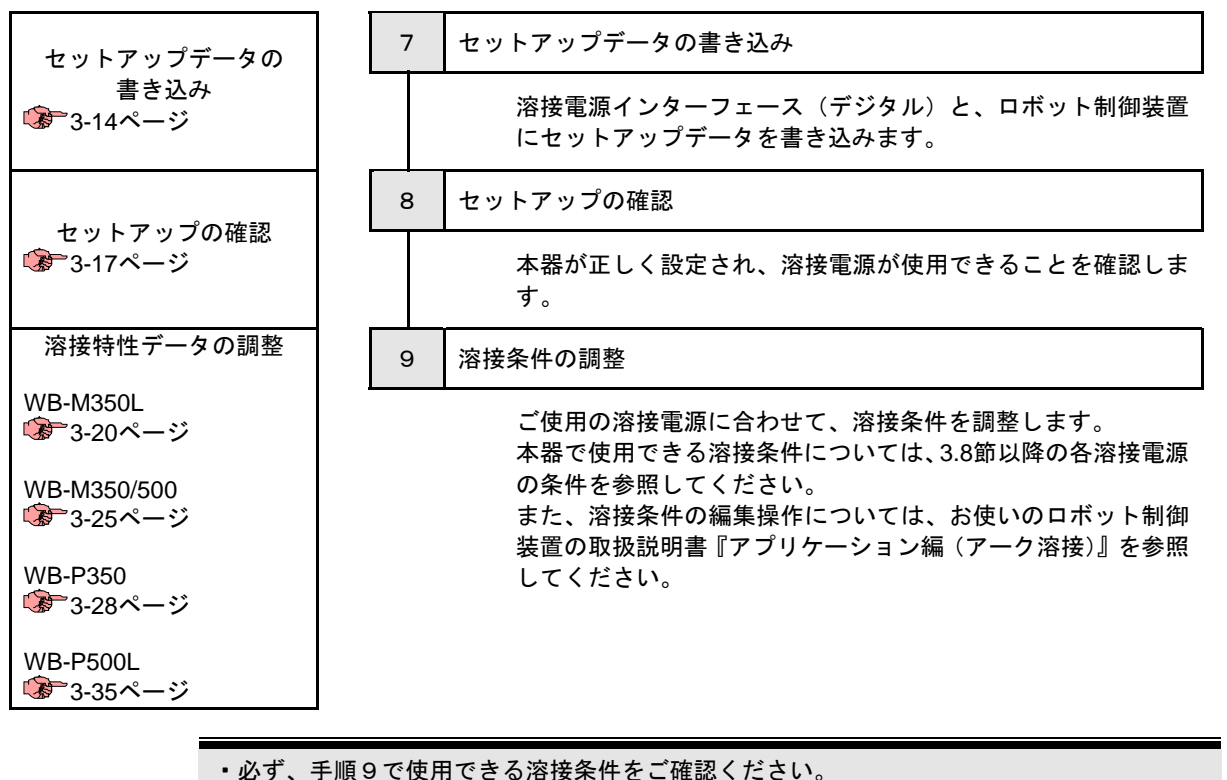

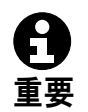

ロボット制御装置の溶接条件編集画面には、Welbee Inverter シリーズ溶接電源では使用し

- ない、D シリーズ溶接電源用のパラメータも表示されます。
- ・手順8以降の運用で、ロボット制御装置の電源を入れ直す場合には、溶接電源も必ず入れ 直してください。

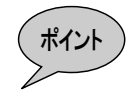

ポイント) 使用する溶接モードを変更するために、ロボット制御装置においてf5<アーク定数設定> -[4 特性データの設定]で溶接特性データの登録を変更する場合には、本手順の4~7を 再度実施してください。

# <span id="page-43-0"></span>**3.2** セットアップの準備

本節では、「溶接電源インターフェース(デジタル) セットアップ」ツールの準備方法および、USB メディ アの準備について説明します。

### <span id="page-43-1"></span>**3.2.1** 「溶接電源インターフェース(デジタル) セットアップ」ツールの準備

弊社ホームページからお客様のパソコンに「溶接電源インターフェース(デジタル) セット アップ」ツールをダウンロードしてください。

セットアップツールをダウンロードする

■ 弊社ホームページにアクセスし、「溶接電源インターフェース(デジタル) セットア ップ」ツールをダウンロードします。

株式会社ダイヘン 溶接メカトロカンパニー http://www.daihen.co.jp/yosetsu/index.html

「溶接電源インターフェース(デジタル) セットアップ」ツール ダウンロードペー ジ

(株式会社ダイヘン 溶接メカトロカンパニー > ダウンロード) http://www.daihen.co.jp/yosetsu/other/download.html

2 任意のフォルダで「溶接電源インターフェース(デジタル) セットアップ」ツールを 解凍します。

≫以上でセットアップツールの準備は完了です。

#### <span id="page-43-2"></span>**3.2.2 USB**メモリの準備

USB メモリにセットアップデータを保存するフォルダを作成します。

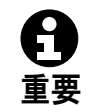

市販の USB メモリは、動作保証の対象外です。 弊社推奨の USB メモリ(部品番号 L21700U00)をご使用ください。

USB メモリの準備

1 **USB** メモリに「**UPDATE**」フォルダと「**BACKUP**」フォルダを作成します。

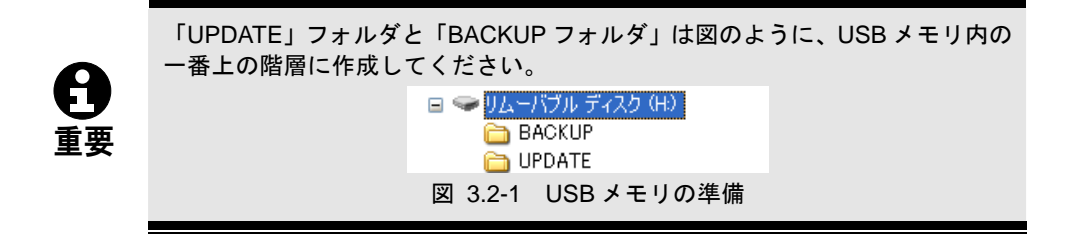

# <span id="page-44-0"></span>**3.3** ロボット制御装置の設定

本節では、ロボット制御装置で行う設定の手順について説明します。

### <span id="page-44-1"></span>**3.3.1** 溶接電源の登録

本器を使用してWelbee Inverterシリーズ溶接電源を接続する場合、ロボット制御装置のf5 <アーク定数設定>-[1 溶接機の登録]において、表 [3.3.1](#page-44-2)に示すDシリーズ溶接電源として 溶接機を登録します。

表 1.2.3 に示す「既設 D シリーズ溶接電源の Welbee Inverter 溶接電源への置き換え」で、 既存の作業プログラムをそのまま使用する場合には、本作業は不要です。

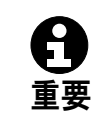

D シリーズ溶接電源と Welbee Inverter シリーズ溶接電源は併用できません。

<span id="page-44-2"></span>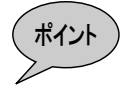

(イント) Welbee Inverter シリーズ溶接電源は、下記の D シリーズ溶接電源としてロボ ット制御装置に登録します。

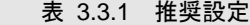

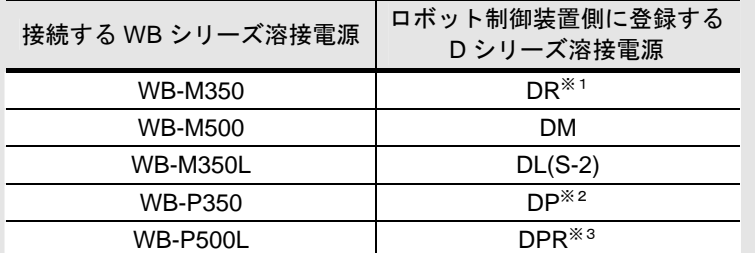

- ※1 既設のDM、DM(S-2)をWelbee Inverterシリーズに置き換える場合にの み、DM または DM(S-2)のままご使用ください。
- ※2 WB-P350 接続時は定格 350A の溶接特性を使用してください。
- ※3 既設の DP-500 を WB-P500L に置き換える場合にのみ、DP のままご使 用ください。

また、WB-P500L を使用する場合、ロボット制御装置に DPR として登録 しても、WB-P500L の定格電流 500A まで使用できます。

詳細は、「1.2.3 接続可能な溶接電源」を参照してください。

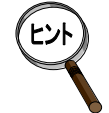

溶接電源の登録後は、溶接電源を接続するロボット、および接続タイプを設定 します。設定方法については、ロボット制御装置の取扱説明書「アプリケーシ ョン編(アーク溶接)」の「1 章 アーク溶接の基本設定」を参照してください。

#### <span id="page-45-0"></span>**3.3.2** 溶接モードの登録

Welbee Inverter シリーズ溶接電源で、ご使用になる溶接モードは、ロボット制御装置のf5 <アーク定数設定>-[4 特性データの設定]で登録します。Welbee Inverter シリーズ溶接電 源で使用可能な溶接モードについては、本書「1 章 はじめに」を参照してください。

ロボット制御装置において、Welbee Inverterシリーズ溶接電源は、「[3.3.1](#page-44-1)[溶接電源の登録](#page-44-1)」 で登録したDシリーズ溶接電源として扱われます。このため、ロボット制御装置には表 [3.3.2](#page-45-1)~ 表 [3.3.4](#page-45-2)の例に示すように、Welbee Inverterシリーズ溶接電源で使用する溶接モードと最も類 似するDシリーズ溶接電源の溶接特性データを登録します。ロボットの再生運転時には、本器 がロボット制御装置に登録された溶接モードを、実際に使用する溶接モードに変換して溶接を 行います。この変換に必要な情報は、後述する「[3.4](#page-49-0)[セットアップデータの作成」](#page-49-0)で作成し、本 器にインストールします。

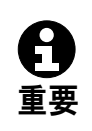

ロボット制御装置に登録する溶接特性データは、Welbee Inverter シリーズ溶接 電源で使用する溶接モードと、溶接法、ワイヤ材質、極性が可能な限り一致する ものを選択してください。ロボット制御装置に登録する溶接特性データによっ て、編集可能な溶接開始/終了条件の設定項目が異なる場合があります。

表 3.3.2 溶接モードの登録例(WB-M350L を DL(S-2)で登録)

<span id="page-45-1"></span>

|     | WB-M350L で使用する溶接モード                                                                                           | ロボット制御装置に登録する溶接特性データ |                                   |  |
|-----|----------------------------------------------------------------------------------------------------|----------------------|-----------------------------------|--|
|     |                                                                                                    | 番号                   | ファイルのコメント                         |  |
| 特性1 | 350A Co2 DC $\phi$ 1.2 (Low)                                                                                  | \$WTBD1410           | 350A Co2 DC $\phi$ 1.2 (High)     |  |
| 特性2 | 350A Mig_4 DC $\phi$ 1.2 SuS (Low)                                                                            | \$WTBD1439           | 350A Mig DC $\phi$ 1.2 SuS (High) |  |
| 説明  | • 溶接法とワイヤ材質が一致する溶接モードを登録します。<br>● "用途:半自動"は、"溶接速度:標準/高速"の"極性:棒プラス"を登録します。<br>• ガス種別の"Mig_4"は、類似する"MIG"を登録します。 |                      |                                   |  |

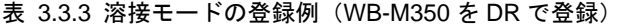

|      | WB-M350 で使用する溶接モード                                                                                                    | ロボット制御装置に登録する溶接特性データ |                                   |  |
|------|----------------------------------------------------------------------------------------------------|----------------------|-----------------------------------|--|
|      |                                                                                                    | 番号                   | ファイルのコメント                         |  |
| 特性1  | 350A Co2 DC $\phi$ 1.2 (High)                                                                                                    | \$WTBD824            | 350A Co2 DC $\phi$ 1.2 (High)     |  |
| 特性2  | 350A Co2 DC $\phi$ 1.2 (Low)                                                                                                    | \$WTBD803            | 350A Co2 DC $\phi$ 1.2            |  |
| 特性3  | 350A Mig 4 DC $\phi$ 1.2 SuS (High)                                                                                              | \$WTBD832            | 350A Mig DC $\phi$ 1.2 SuS (High) |  |
| 特性 4 | 350A Mig_4 DC $\phi$ 1.2 SuS (Low)                                                                                               | \$WTBD815            | 350A Mig DC $\phi$ 1.2 SuS        |  |
| 説明   | • 溶接法とワイヤ材質が一致する溶接モードを登録します。<br>● "用途:自動機"は、"溶接速度:高速"を登録します。<br>• "用途:半自動"は、"溶接速度:標準"を登録します。<br>• ガス種別の"Mig_4"は、類似する"MIG"を登録します。 |                      |                                   |  |

表 3.3.4 溶接モードの登録例(WB-M500 を DM で登録)

<span id="page-45-2"></span>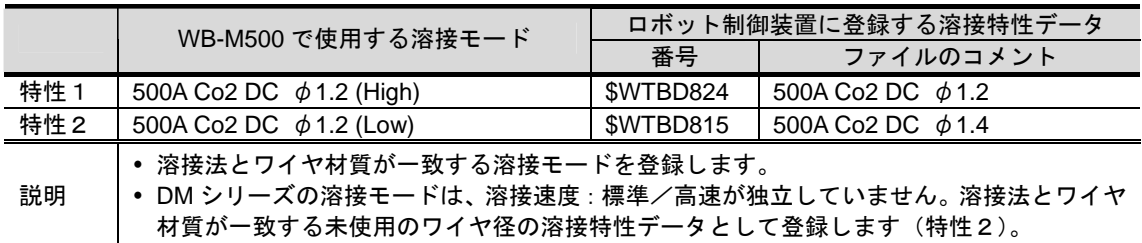

|     | WB-P350 で使用する溶接モード                                                                                                    | ロボット制御装置に登録する溶接特性データ                       |                                  |  |
|-----|----------------------------------------------------------------------------------------------------|--------------------------------------------|----------------------------------|--|
|     |                                                                                                    | 番号                                         | ファイルのコメント                        |  |
| 特性1 | 350A Co2 DC $\phi$ 1.2(High)                                                                                                    | \$WTBD603                                  | 350A Co2 DC $\phi$ 1.2           |  |
| 特性2 | 350A Co2 DC $\phi$ 1.2(Low)                                                                                                    | 350A Co2 DC $\phi$ 1.0<br><b>\$WTBD602</b> |                                  |  |
| 特性3 | 350A Mig_4 DC-Pulse $\phi$ 1.2 SuS(High)                                                                                                    | \$WTBD635                                  | 350A Mig DC-Pulse $\phi$ 1.2 Sus |  |
| 説明  | • 溶接法とワイヤ材質が一致する溶接モードを登録します。<br>• WB-P350 接続時は定格 350A の溶接特性データを登録してください。<br>• DP の溶接モードは、溶接速度:標準/高速が独立していません。溶接法とワイヤ材質が一<br>致する未使用のワイヤ径の溶接特性データとして登録します(特性2)。<br>• ガス種別の"Mig_4"は、類似する"MIG"を登録します。 |                                            |                                  |  |

表 3.3.5 溶接モードの登録例(WB-P350 を DP で登録)

表 3.3.6 溶接モードの登録例(WB-P500L を DPR で登録)

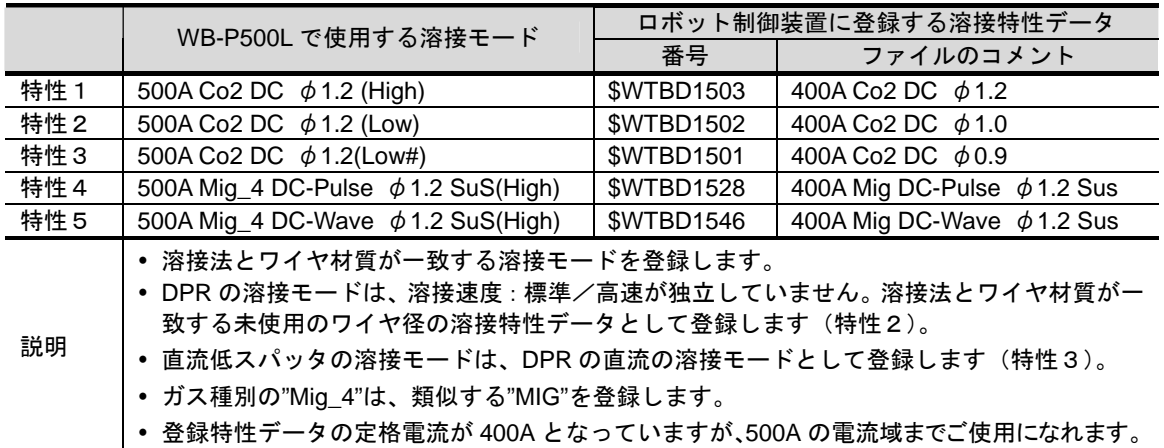

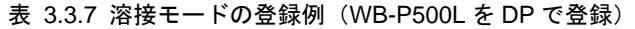

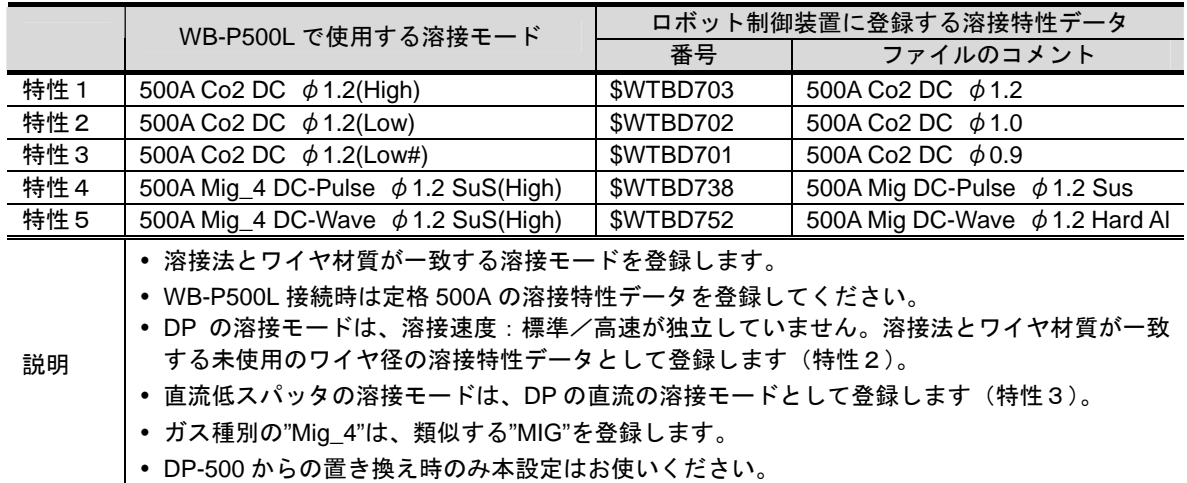

# <span id="page-47-0"></span>**3.3.3** バックアップの作成

下記の手順で、CF カードにバックアップを作成します。

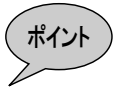

ポイント 本項ではロボット制御装置の取扱説明書より、バックアップ操作の手順のみ抜 粋して掲載しています。バックアップ機能の詳細およびその他のファイル操作 機能については、お客様のロボット制御装置取扱説明書の『基本操作編 6 章 フ ァイル操作』を参照してください。

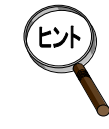

バックアップフォルダの名称は、次の形式で自動的に付与されます。

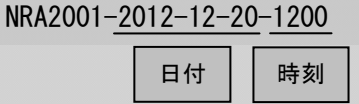

### バックアップ画面を開く

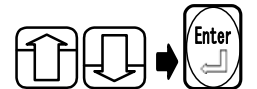

 $\begin{pmatrix} \text{Enter} \ \text{Enter} \ \end{pmatrix}$  コ ファイル操作メニューで [10 バックアップ] を選んで、[Enter] キーを押します。<br>《 *\_*\_] / / ≫ [バックアップ] 画面が開きます。 ≫[バックアップ]画面が開きます。

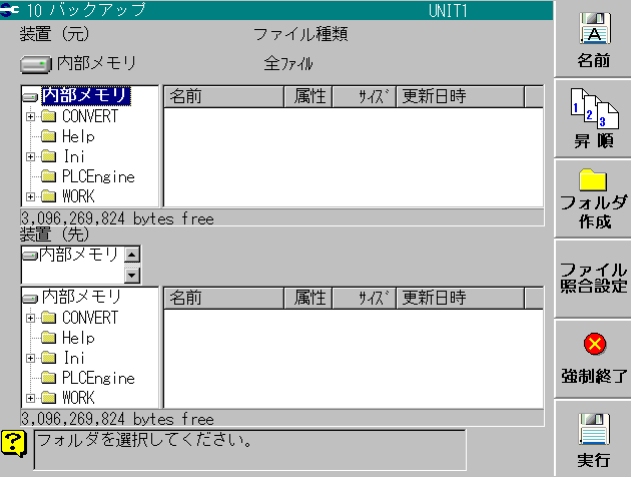

2 バックアップは、上記の画面で行います。 各欄を移動するには、[左右]キーを使います。 各欄に表示される項目を選択するには、[上下]キーを使います。

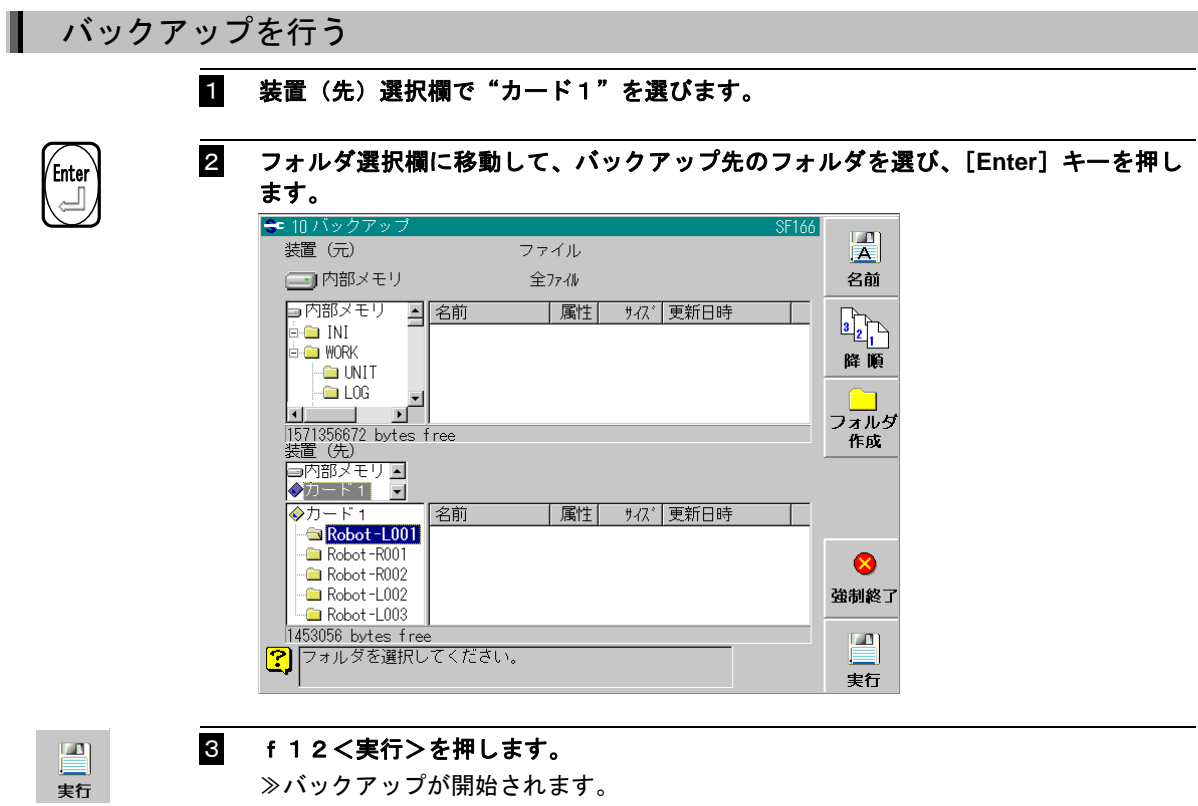

# <span id="page-49-0"></span>**3.4** セットアップデータの作成

本節では、本器に Welbee Inverter シリーズ溶接電源を接続して使用するために必要となるデータ(これをセ ットアップデータと呼びます)を作成する手順について説明します。 セットアップデータとは、次の2種類のデータのことです。

- 本器に書き込まれるデータ ロボット制御装置に登録された溶接モード ([3.3.2](#page-45-0)参照) を、Welbee Inverterシリーズ溶接電源で実 際に使用する溶接モードに変換するためのデータです。
- ロボット制御装置に書き込まれる溶接特性データファイル 使用する Welbee Inverter シリーズ溶接電源の溶接モードに合致するように、電流・電圧の出力特性 が変更された溶接特性データファイルです。

また、本節の操作では「溶接電源インターフェース(デジタル) セットアップ」ツールを使用します。

#### <span id="page-49-1"></span>**3.4.1** セットアップツールの設定

「[3.3](#page-44-0)[ロボット制御装置の設定」](#page-44-0)で作成したバックアップを保存しているフォルダと、溶接電源 インターフェース(デジタル)のセットアップデータを保存するフォルダを選択します。

■ バックアップフォルダを選択する

- 1 「**[3.3.3](#page-47-0)**[バックアップの作成](#page-47-0)」で取得したバックアップデータが保存されている**CF**カー ドを**PC**に接続します。
- 2 「溶接電源インターフェース(デジタル) セットアップ」フォルダ内の、 「**MakeConfigWIF.exe**」をダブルクリックします。

≫セットアップツールが起動し、フォルダの参照ウインドウが開きます。

または、「溶接電源インターフェース(デジタル) セットアップ」の起動後に、「設定」 メニューから、「バックアップフォルダの設定」を選択します。 ≫フォルダの参照ウインドウが開きます。

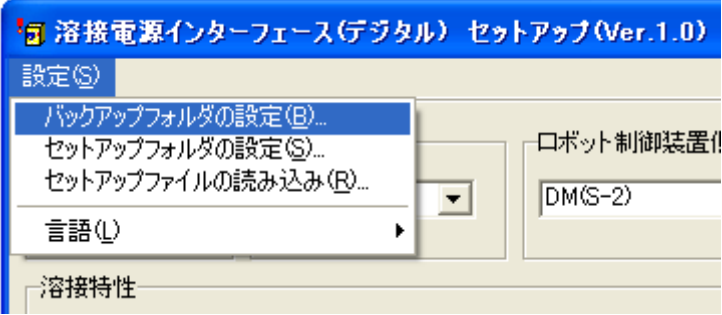

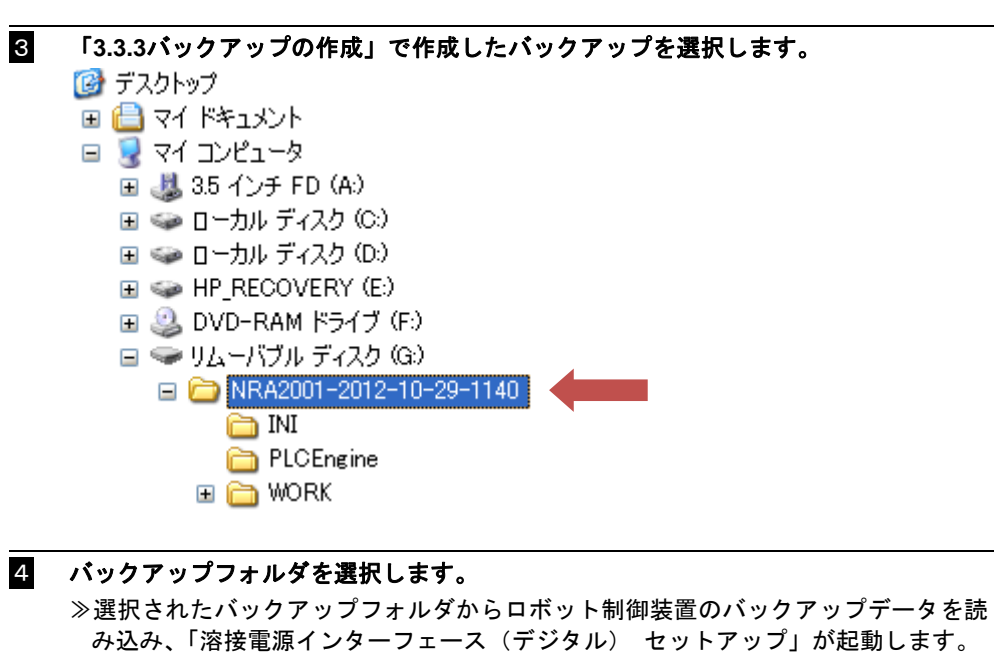

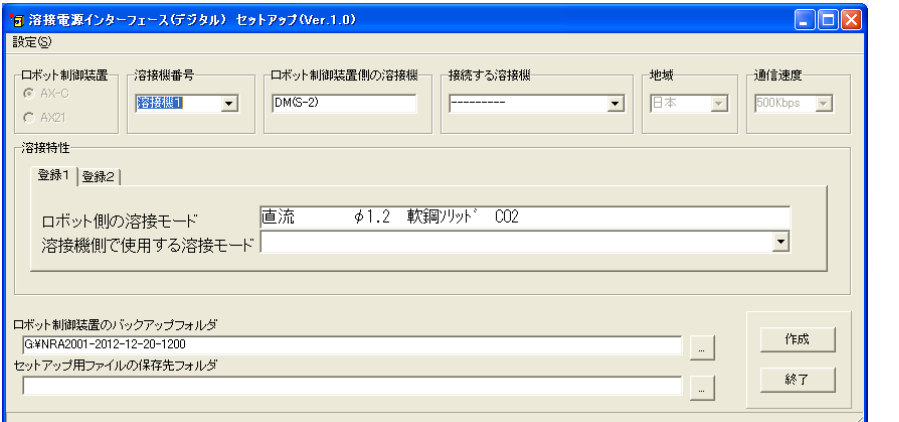

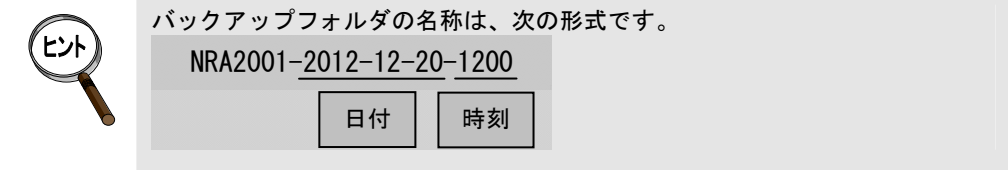

セットアップデータの保存フォルダを選択する

1 「**[3.2.2](#page-43-2) [USB](#page-43-2)**[メモリの準備」](#page-43-2)で作成した**USB**メモリを**PC**に接続します。

2 「設定」メニューから、「セットアップフォルダの設定」を選択します。

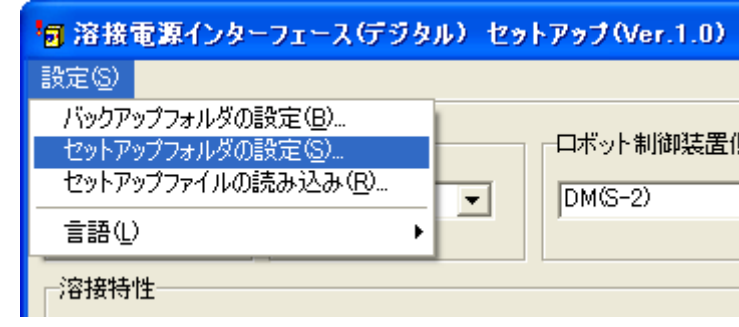

3 **USB** メモリに作成した「**UPDATE**」フォルダを選択します。

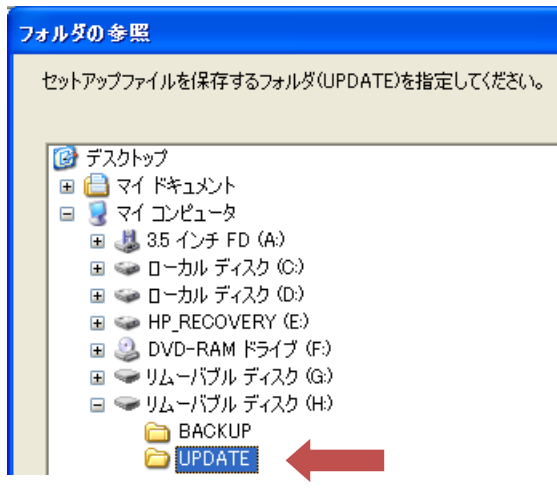

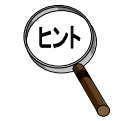

、<br>ヒント) 「UPDATE」フォルダが未作成の場合、「新しいフォルダの作成」ボタンで作成 することもできます。「UPDATE」フォルダの場所については、「[3.2.2](#page-43-2) [USB](#page-43-2)メモ [リの準備](#page-43-2)」を参照してください。

### <span id="page-52-0"></span>**3.4.2 Welbee Inverter**シリーズ溶接電源の溶接モードの設定

Welbee Inverter シリーズ溶接電源で使用する溶接モードと、ロボット制御装置に登録している 溶接モードを関連付け、セットアップデータに保存します。使用可能な溶接モードについては、 本書「1 章 はじめに」を参照してください。

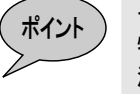

ポイント セットアップデータを作成すると、「[3.3.2](#page-45-0)[溶接モードの登録」](#page-45-0)で選択した溶接 特性データが、Welbee Inverter用のものに置き換えられます。 溶接特性データは、「[3.4.1](#page-49-1)[セットアップツールの設定」](#page-49-1)で指定したバックアッ プデータに保存されているものが置き換えられます。

ロボット制御装置と Welbee Inverter 溶接電源の溶接モードを関連付ける

#### 1 [溶接機番号]で、ロボット制御装置に登録した溶接電源を選択します。

≫[ロボット制御装置側の溶接機]に登録している溶接電源の種類が表示されます。

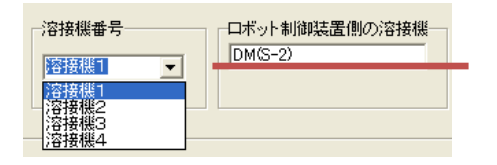

#### 2 [接続する溶接機]で、使用する **Welbee Inverter** シリーズ溶接電源を選択します。

≫選択できない場合、「[3.3.1](#page-44-1)[溶接電源の登録」](#page-44-1)を参照し、Dシリーズ溶接電源とWelbee Inverterシリーズ溶接電源の対応を確認してください。対応していない場合、再度 「[3.3](#page-44-0)[ロボット制御装置の設定」](#page-44-0)から作業を行ってください。

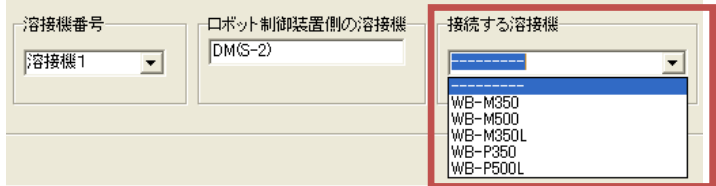

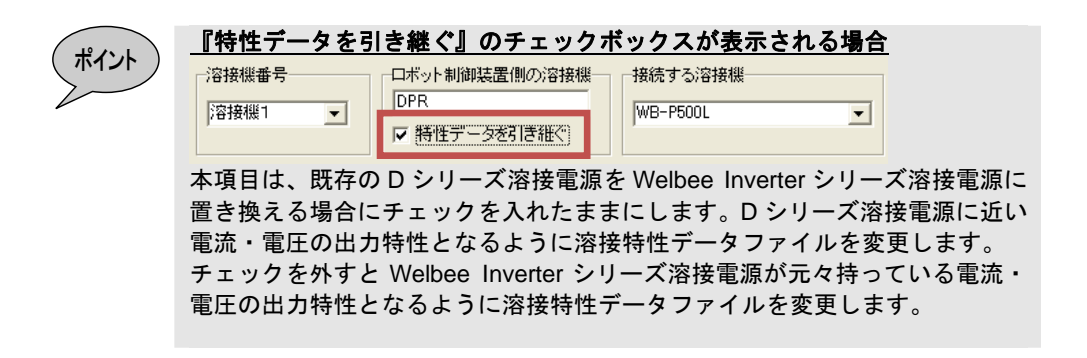

#### 3 [溶接特性]の項目で、**Welbee Inverter** シリーズ溶接電源で使用する溶接モードを選 択します。

≫[ロボット側の溶接モード]に表示されている溶接モードと、本項で設定した溶接 モードが対応します。

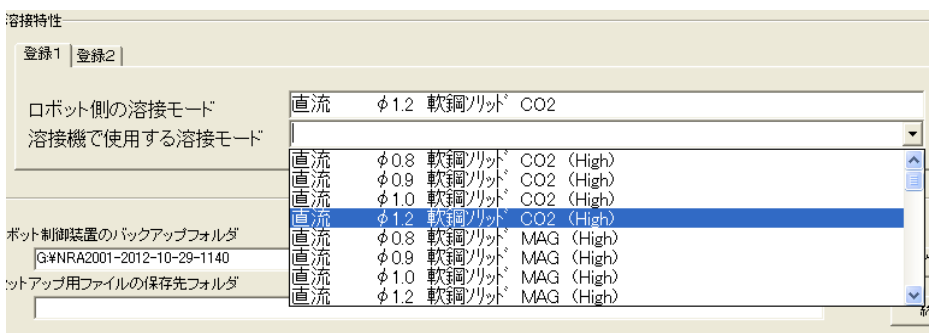

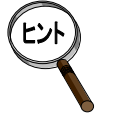

<sup>、&</sup>lt;br>【レト】 春接モードの選択については、「[3.3.2](#page-45-0)[溶接モードの登録](#page-45-0)」も併せてご覧くださ い。

2 ロボット制御装置に複数の溶接モードを登録している場合、[登録] タブを切り替えて 手順3の操作を繰り返します。これにより、ロボット制御装置に登録したすべての溶 接モードと **Welbee Inverter** シリーズ溶接電源の溶接モードを対応させます。

#### 5 「作成」ボタンを押します。

≫セットアップデータが作成されます。セットアップデータは、「[3.4.1](#page-49-1)[セットアップツ](#page-49-1) [ールの設定」](#page-49-1)で選択した**USB**メモリと**CF**カード(ロボット制御装置のバックアップ が保存されたもの)の両方に保存されます。

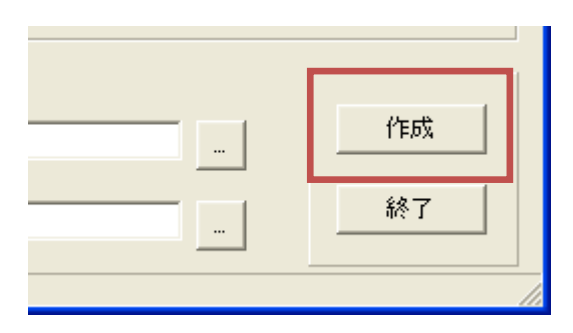

# <span id="page-54-0"></span>**3.5** セットアップデータの書き込み

本節では、「[3.4](#page-49-0)[セットアップデータの作成](#page-49-0)」で作成したセットアップデータを、溶接電源インターフェース (デジタル)とロボット制御装置に書き込む手順について説明します。

# <span id="page-54-1"></span>**3.5.1** ロボット制御装置へのセットアップデータの書き込み

「[3.4.2](#page-52-0) Welbee Inverter[シリーズ溶接電源の溶接モードの設定](#page-52-0)」で作成したセットアップデー タを、ロボット制御装置に書き込みます。

ロボット制御装置にセットアップデータを書き込む

1 ロボット制御装置の電源を**OFF**にした状態で、「**[3.4.2](#page-52-0) [Welbee Inverter](#page-52-0)**[シリーズ溶接電](#page-52-0) [源の溶接モードの設定](#page-52-0)」で作成したバック**CF**カードをロボット制御装置に挿入しま す。

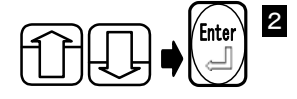

 $\left| \frac{1}{\text{Enter}} \right|$  2 ロボット制御装置の電源を ON にして、 ファイル操作メニューで[**1** コピー]を選択し、[**Enter**]を押します。 ≫ ファイルコピー画面が開きます。

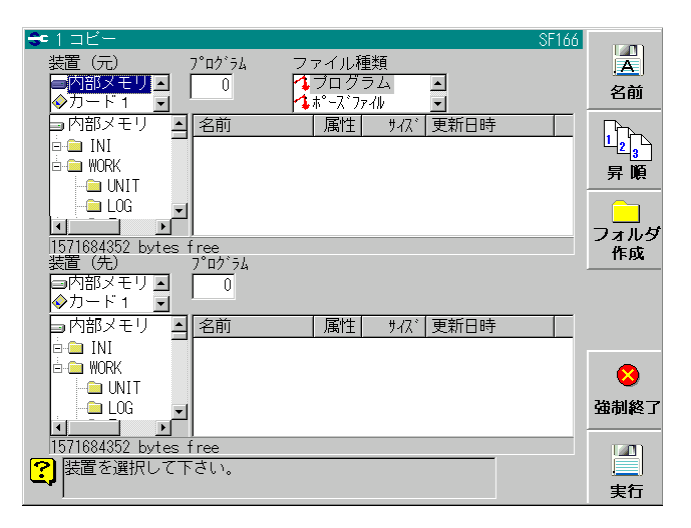

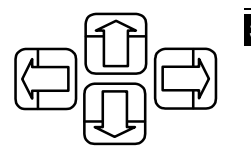

3 装置(元)選択欄で"カード1"を選びます。 各欄を移動するには、[左右]キーを使います。 各欄に表示される項目を選択するには、[上下] キーを使います。

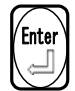

Enter 4 "カード1"の中からバックアップを保存しているフォルダを選択し、"**WORK**"→ "**A\_APPLICATION**"→"**WELD**"の順に選択して[**Enter**]を押します。

≫"WELD"フォルダが選択されます。

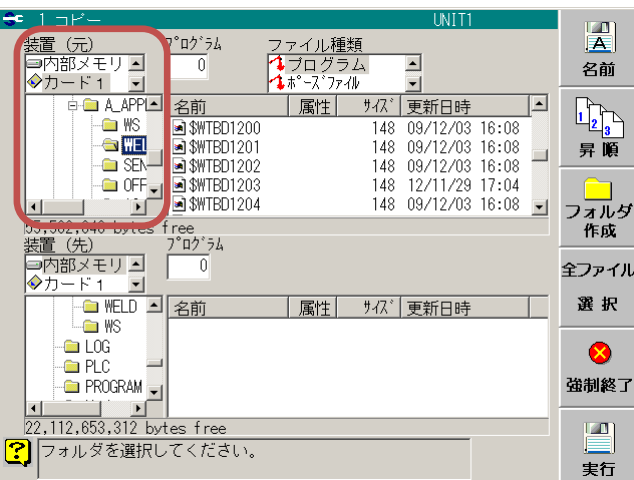

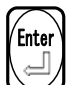

#### Enter 5 装置(先)のフォルダ選択欄に移動し、"内部メモリ"→"**WORK**"→"**A\_APPLICATION**" の順にフォルダを選択して[**Enter**]を押します。

≫"A\_APPLICATION"フォルダが選択されます。

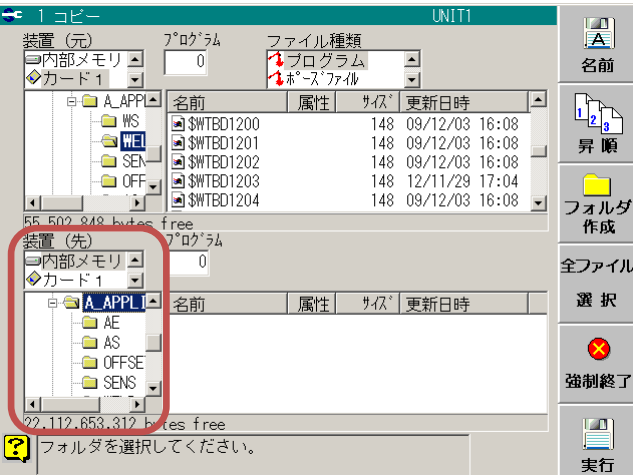

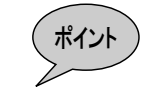

ポイント) 手順4で選択した "WELD" フォルダではなく、手順5では "A\_APPLICATION" を選択します。

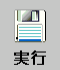

#### 6 f12<実行>を押します。

≫ロボット制御装置にセットアップデータが書き込まれます。

### <span id="page-56-0"></span>**3.5.2** 溶接電源インターフェース(デジタル)へのセットアップデータの書き込み

「[3.4.2](#page-52-0) Welbee Inverter[シリーズ溶接電源の溶接モードの設定](#page-52-0)」で作成したセットアップデー タを、溶接電源インターフェース(デジタル)に書き込みます。

溶接電源インターフェース(デジタル)にセットアップデータを書き込む

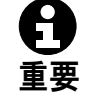

USB メモリの挿入および、ディップスイッチの操作は、必ずロボット制御装置 の電源を OFF にした状態で行ってください。

1 ロボット制御装置の電源を **OFF** にした状態で、溶接電源インターフェース(デジタル) 基板に **USB** メモリを接続します。

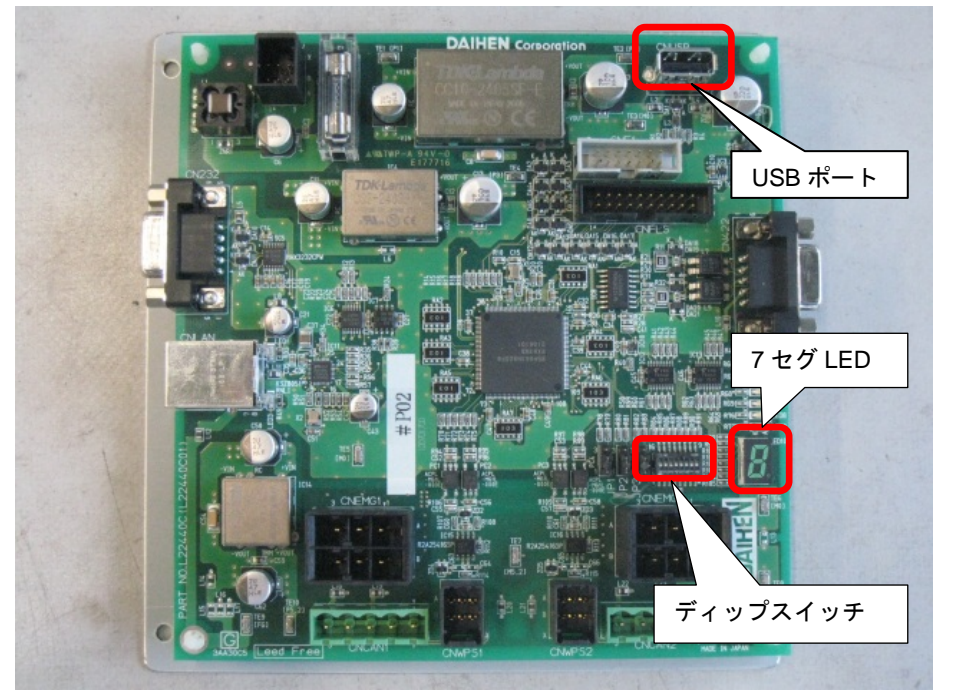

2 ロボット制御装置の電源を **OFF** にした状態で、溶接電源インターフェース(デジタル) 基板のディップスイッチの3番を **ON** にします。また、それ以外のディップスイッチ を **OFF** にします。

#### 3 ロボット制御装置の電源を投入します。

≫10 秒後に本器へのセットアップデータの書き込みが自動的に開始されます。セット アップデータの書き込みは、約 10 秒で終了します。

4 **7** セグ **LED** に**'E'**→**'n'**→**'d'**と順に表示されたら、ロボット制御装置のティーチペンダ ントでロボット制御装置が起動しているのを確認した後、ロボット制御装置の電源を 切り、ディップスイッチをすべて **OFF** の状態にします。**USB** メモリを取り外します。 ≫以上で溶接電源インターフェース(デジタル)の基板のセットアップは完了です。

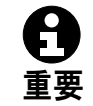

ロボット制御装置の電源を ON にしてから起動処理が終了するまでの間(起動途 中)は、電源を OFF にしないでください。

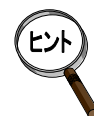

<del>「</del>♪ 『E'→'n'→'d'とならなかった場合は、「4章 保守」を参照してください。

本手順を実行すると、既に本器に書き込まれていたセットアップファイルは、 自動的に USB メモリへバックアップされます。本手順の2を「ディップスイッ チの2番と3番を ON」に変更して実行すると、バックアップされていたセッ トアップファイルを復元することができます。

# <span id="page-57-0"></span>**3.6** セットアップの確認

[3.5](#page-54-0)節までのセットアップ作業が正しく行われたことを、下記の手順で確認します。

ロボット制御装置にセットアップデータを書き込む

1 ロボット制御装置と溶接電源の電源を **OFF** にします。

#### 2 溶接電源の電源を **ON** にします。

≫溶接電源のフロントパネルので、"000 000"の表示が点滅していることを確 認します。

上記とならない場合には、「2 章 接続」を参照し、制御ケーブル 5 の接続、および Welbee Inverter シリーズ溶接電源のプリント板 PCB10 上の端子台 TM3 の STOP(+) / STOP(-)のジャンパ線の取り外しを確認してください。

#### 3 ロボット制御装置の電源を **ON** にします。

- ≫ロボット制御装置のティーチペンダント(TP)にて、起動処理が完了して操作でき る状態となったことを確認します。
- ≫次に、TP に「A5013 アーク溶接電源の電源が入っていません。」など溶接電源に関 係する異常が発生していないことを確認します。

上記とならない場合には、「2 章 接続」および「4 章 保守」を参照し、本器とロボ ット制御装置、および本器と溶接電源が正しく接続されていることを確認してくだ さい。また、「[3.5](#page-54-0)[セットアップデータの書き込み](#page-54-0)」を再度実施してください。

#### 2 ロボット制御装置に非常停止が入力されていないこと、および上記以外の異常が発生 していないことを確認します。

非常停止が入力されている場合には、解除してください。 異常が発生している場合には、ロボット制御装置の取扱説明書を参照し、トラブル シュートしてください。

#### 5 溶接電源のフロントパネル表示が、次のようになっていることを確認します。

- (1) "000 000"の点滅が消えていること。
- (2) 左右のデジタルメータ右下のドットが点滅していること。
- (3) 溶接モードを示す表示(ワイヤ径、材質、ガス)が、「**[3.4.2](#page-52-0) [Welbee Inverter](#page-52-0)** [シリーズ溶接電源の溶接モードの設定」](#page-52-0)で登録した最後(登録番号が一番大き いもの)の溶接モードとなっていること。

上記(1)とならない場合には、「2 章 接続」を参照し、本器が正しく接続されている ことを確認してください。

上記(2)(3)とならない場合には、「4 章 保守」を参照し、本器に異常が発生していな いか確認してください。また、「[3.3](#page-44-0)[ロボット制御装置の設定」](#page-44-0)~「[3.5](#page-54-0)[セットアップ](#page-54-0) [データの書き込み](#page-54-0)」を再度実施してください。

#### 6 ロボット制御装置の **TP** を操作し、ガスチェックや、溶接ワイヤのインチング/リト ラクトが正しく実行されることを確認します。

上記とならない場合には、「[3.3](#page-44-0)[ロボット制御装置の設定](#page-44-0)」が正しく実施されている ことを確認してください。

≫セットアップ作業が正常に完了しました。

# <span id="page-58-0"></span>**3.7 Welbee Inverter** シリーズ溶接電源の設定

本節では、Welbee Inverter シリーズ溶接電源をロボットに接続して使用する場合のフロントパネルの操作、 溶接電源の内部機能(ファンクション)について説明します。

# <span id="page-58-1"></span>**3.7.1** ロボット接続時の溶接電源の操作

Welbee Inverterシリーズ溶接電源をロボットに接続して使用する場合、操作可能なキーを[表](#page-58-2) [3.7.1](#page-58-2)に示します。それ以外のキーは使用できません。

溶接モードの選択や溶接条件の設定など、基本的な設定は全てロボットからの指令で行われま す。

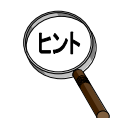

# ヒント) 溶接電源の操作方法については

溶接電源の操作方法の詳細については、溶接電源の取扱説明書を参照してくだ さい。

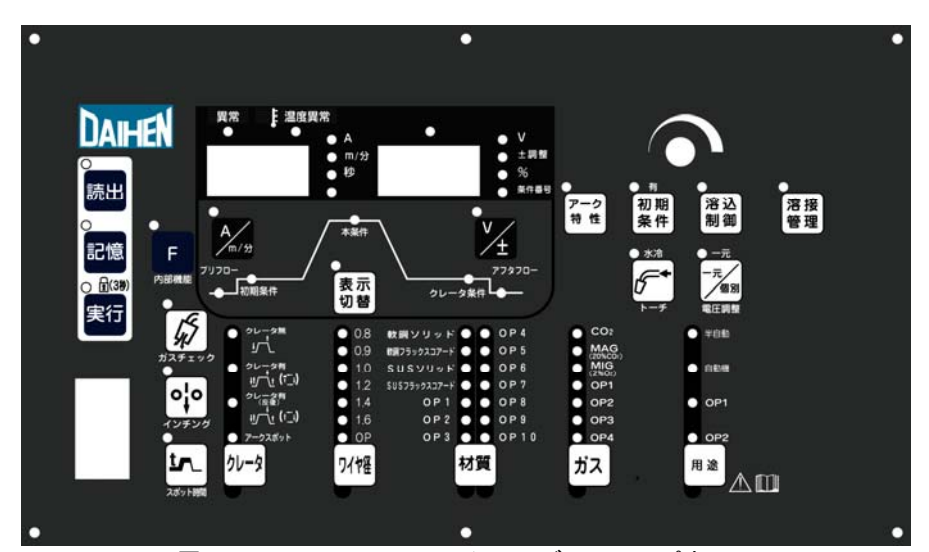

図 3.7-1 Welbee Inverter シリーズフロントパネル

<span id="page-58-2"></span>

| キー名称   | はたらき                                                                                                    |
|--------|----------------------------------------------------------------------------------------------------|
| 読出     | USB メモリに簡易データログを保存する場合に使用します。詳細は、溶接電<br>源の取扱説明書を参照してください。                                                                     |
| 実行     | 実行 キーの長押し(約3秒間)で、キーロック有効/無効を切り替えます。<br>キーロックが有効の場合、実行キーの LED が点滅します。                                                          |
| ガスチェック | キーを1回押すと、ガスが出力され(最大2分間)LED が点灯します。もう<br>一度キーを押すと、ガス出力が停止し、LED が消灯します。                                                         |
| F      | キーロック無効時に長押しするとファンクション機能(状態設定)が使用で<br>きるようになりますが、ロボット専用となっている場合、設定内容は無視さ<br>れます。<br>また、電源投入時に下を押しておくとソフトウェアのバージョンが表示され<br>ます。 |

表 3.7.1 溶接電源をロボット接続時に使用可能なキー

ヒント

ロボット専用となっている場合、用途キーの全ての LED は消灯します。

### <span id="page-59-1"></span><span id="page-59-0"></span>**3.7.2** ロボット接続時の溶接電源の内部機能(ファンクション)

Welbee Inverterシリーズ溶接電源をロボットに接続して使用する場合、利用可能な溶接電源の 内部機能(ファンクション)を表 [3.7.2](#page-59-1)に示します。これ以外の溶接制御に関わる条件や溶接に 関する各種機能は、溶接定数で設定します。

| ファンクシ<br>ョン番号  | 機能名          | 機能                                                                                                    |  |  |
|----------------|--------------|----------------------------------------------------------------------------------------------------|--|--|
| 4              | 自動/半自動モード    | 溶接電源の I/O の設定等を切り替えます。<br>半自動機<br>O:<br>自動機 1<br>1:<br>自動機 2<br>2:<br>3: アルメガ仕様1 (500Kbps モード)<br>4: アルメガ仕様2 (1Mbps モード) |  |  |
| 8              | 結果表示保持時間の設定  | 溶接電源の取扱説明書を参照してください。                                                                                                    |  |  |
| 2 <sub>1</sub> | 冷却ファン最大運転    | 溶接電源の取扱説明書を参照してください。                                                                                                    |  |  |
| 22             | 操作音の切替       | 溶接電源の取扱説明書を参照してください。                                                                                                    |  |  |
| 43             | 溶接機番号(CANID) | 溶接電源の番号(1~4)を設定します。<br>「アーク定数設定」一「溶接機の登録」で、登録<br>する溶接電源の番号と一致させてください。                                                    |  |  |

表 3.7.2 使用可能なファンクション一覧

重要

 上記以外の内部機能(ファンクション)は、変更しないでください。 変更した場合、正常に動作しないことがあります。ただし、登録溶接機がDPの場合、 別途ファンクションの設定が必要な場合があります。詳しくは「[3.10.6](#page-73-0)[溶接機側の設](#page-73-0) [定について」](#page-73-0)または「[3.11.7](#page-83-0)[溶接機側の設定について](#page-83-0)」をご覧ください。

 ファンクション番号4「自動/半自動モード」は、「3:アルメガ仕様 1(500Kbps)」 に設定してください。

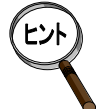

Eント) エ場出荷時の初期状態では、ファンクション番号4「自動/半自動モード」の設定は、 "0:半自動機"になっています。溶接電源がロボット制御装置と正常に通信を行って いるときは、左右デジタルメータの最下位のドットが点滅状態となります。

# <span id="page-60-0"></span>**3.8 WB-M350L** の溶接条件

本節では、WB-M350L を接続時に設定できる溶接条件について説明します。

## <span id="page-60-2"></span><span id="page-60-1"></span>**3.8.1** 溶接条件パラメータについて

本器を使用してWB-M350Lを接続した場合に設定可能な溶接条件は、表 [3.8.1](#page-60-2)のとおりです。 ロボット制御装置に登録する溶接電源の種類によっては、一部の溶接条件が異なります。また、 本表に記載されていない溶接条件パラメータは使用しません。

| 溶接条件 |                                | ロボット制御装置に<br>登録する溶接電源  |                           |
|------|--------------------------------|------------------------|---------------------------|
|      |                                | DL                     | $DL(S-2)$                 |
|      | 溶接法                            | $O^{\frac{1}{2}}$      | $O^{\overline{*}1}$       |
|      | 電流条件種別                         | O                      | O                         |
|      | 溶接電流/ワイヤ送給速度                   | $\circ$                | $\circ$                   |
|      | 溶接電圧/アーク長微調整                   | O                      | O                         |
|      | 溶接速度                           | O                      | Ο                         |
|      | アーク特性1(短絡)                     | O                      | O                         |
|      | アーク特性2(アーク)                    | O                      | O                         |
| AS   | スパッタ調整方法                       | O                      | O                         |
|      | スパッタ調整パラメータ1/スパッタ調整パラメータ1EP ※2 | O                      | O                         |
|      | スパッタ調整パラメータ2/スパッタ調整パラメータ2EP ※2 | O                      | Ω                         |
|      | スロープ時間/スロープ距離                  | O                      | O                         |
|      | 初期溶接電流/初期ワイヤ送給速度               | O                      | O                         |
|      | 初期溶接電圧/初期アーク長微調整               | O                      | O                         |
|      | スタート調整時間                       | $\times$               | $\circ$                   |
|      | スタート電圧調整                       | $\times$               | $\circ$                   |
|      | 溶接法                            | $O^{\divideontimes 1}$ | $O^{\times 1}$            |
|      | 電流条件種別                         | O                      | Ο                         |
|      | 溶接電流/ワイヤ送給速度                   | O                      | O                         |
|      | 溶接電圧/アーク長微調整                   | O                      | O                         |
|      | クレータ時間                         | $\circ$                | $\circ$                   |
|      | アフタフロー時間                       | $\circ$                | $\circ$                   |
| AE   | アーク特性1(短絡)                     | $\Omega$               | Ω                         |
|      | アーク特性2(アーク)                    | O                      | Ω                         |
|      | スパッタ調整方法                       | $\times \times 3$      | $\times \overline{^{*3}}$ |
|      | スパッタ調整パラメータ1/スパッタ調整パラメータ1EP ※2 | O                      | O                         |
|      | スパッタ調整パラメータ2/スパッタ調整パラメータ2EP ※2 | O                      | Ο                         |
|      | スロープ時間/スロープ距離                  | O                      | $\circ$                   |
|      | アンチスティックパルス出力                  | O                      | O                         |
|      | アンチスティックパルス出力調整値               | O                      | O                         |

表 3.8.1 WB-M350L の溶接条件

○:使用できます

×:使用できません(溶接電源側の初期値で動作します)

※1: ロボット制御装置に表示される溶接モードは、Welbee Inverter溶接電源の溶接モードと 異なる場合があります。詳細は「[3.4.2](#page-52-0) Welbee Inverter[シリーズ溶接電源の溶接モードの](#page-52-0) [設定](#page-52-0)」を参照してください。

※2: 溶接電源によってパラメータの名称が異なりますが、機能に違いはありません。機能につ いては、後述の「[3.8.3](#page-62-1)

[スパッタ調整パラメータとは](#page-62-1)」を参照してください。 ※3: 常に「自動」となります。

#### <span id="page-61-0"></span>**3.8.2** 条件設定のポイント

溶接条件を設定する際のポイントは、次のとおりです。

溶接電流またはワイヤ送給速度について

溶接条件として入力する溶接電流(またはワイヤ送給速度)は、溶接時の平均電流(または 平均ワイヤ送給速度)になります。入力された溶接電流(またはワイヤ送給速度)を元に、 設定された溶接電流(またはワイヤ送給速度)において最適な溶接波形制御パラメータが自 動的に算出されます。

アーク長微調整について

WB-M350L は一元調整/個別調整の 2 つのモードを持っています。 一元調整で使用する場合は、設定された電流値に応じた最適な電圧値が自動的に出力されま す。「アーク長微調整」は、自動的に出力される電圧値を増減するための調整値です。例え ば、+5に設定すると、出力電圧を理論値で約 0.5V 上げることになります。

ワイヤ送給速度の入力について

溶接条件として実際に有効なワイヤ送給速度は、使用する溶接電源や溶接モードによって異 なります。溶接電源に標準ソフトウェアがインストールされている場合、最小で約 130cm/ 分、最大で約 1800cm/分が目安となります。ただし、溶接モードによっては、ワイヤ送給速 度の最大・最小が、この範囲よりも狭くなることがあります。

溶接速度の設定範囲について

溶接速度は、1~999cm/分の範囲で設定できますが、実際の最大速度は約 600cm/分です。 ただし、これは動作可能な最大値であり、実際の溶接性を保証した溶接速度ではありません。 最適な溶接が行えるよう、溶接速度を調整する必要があります。

アーク特性1 (短絡)について

アーク特性とは、アークのハード/ソフトを設定できる数値のことです。 +側は短絡電流のピークを抑えたソフトなアークとなります。

-側は高い短絡電流によるハードなアークとなります。

アーク特性2 (アーク)について

アーク特性1と同じく、アークのハード/ソフトを設定できる数値のことです。 +側はアーク期間中の電流変化を抑えたソフトなアークとなります。 -側はアーク期間中の電流変化が大きいハードなアークとなります。

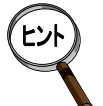

アーク特性は、前進角スパッタ抑制効果を発揮できる電流域で+側に設定すると、さらに抑 制効果を発揮する場合があります。しかし、上げすぎると溶接が不安定になり易く、条件裕 度が低下します。一側に設定すると、突き出しの変動に強く、姿勢溶接の安定性が向上しま す。+側-側ともにあまり大きな値を設定すると、かえって溶接が安定しなくなることがあ りますので注意してください。 通常、アーク特性1(短絡)とアーク特性2(アーク)には同じ値を入れます。

クレータ処理を行わない場合は

クレータ処理を行わない場合は、クレータ時間を0に設定してください。ただし、この場合、 クレータ電流またはワイヤ送給速度の設定値は、本溶接時と同じ条件を設定してください。 同じ条件に設定しない場合は、アンチスティック電圧の適正値がティーチング時に正常に表 示されないことがあります。

重要

クレータ時間を0に設定した場合には、溶接終了条件の「溶接法」は本溶接時と同じ溶接 法を設定してください。

アンチスティックパルス出力について

ワイヤ材質が SUS の場合にのみ教示可能です。通常は「あり」に設定します。 また、アンチスティックパルス出力調整値は、通常「0」に設定します。 薄板でアンチスティック時に溶け落ちが発生する場合にのみ「なし」に設定します。

#### <span id="page-62-0"></span>**3.8.3** スパッタ調整パラメータとは

短絡とアークを繰り返すショートアーク溶接において、スパッタの多くは短絡発生時とアーク 発生直前に発生します。後者のアーク発生直前には下図のような【くびれ】と言われる現象がワ イヤに発生します。この【くびれ】を検出し、その瞬間に電流を急激に下げることで溶融金属を アーク力で吹き飛ばすことがなくなり、スパッタの発生を大幅に抑えることができます。そのた めには、何よりも【くびれ】を検出できることが大切です。【くびれ】を適切なタイミングで検 出できないと、スパッタの発生につながります。スパッタ調整パラメータで、【くびれ】検出の 感度を調整することができます。

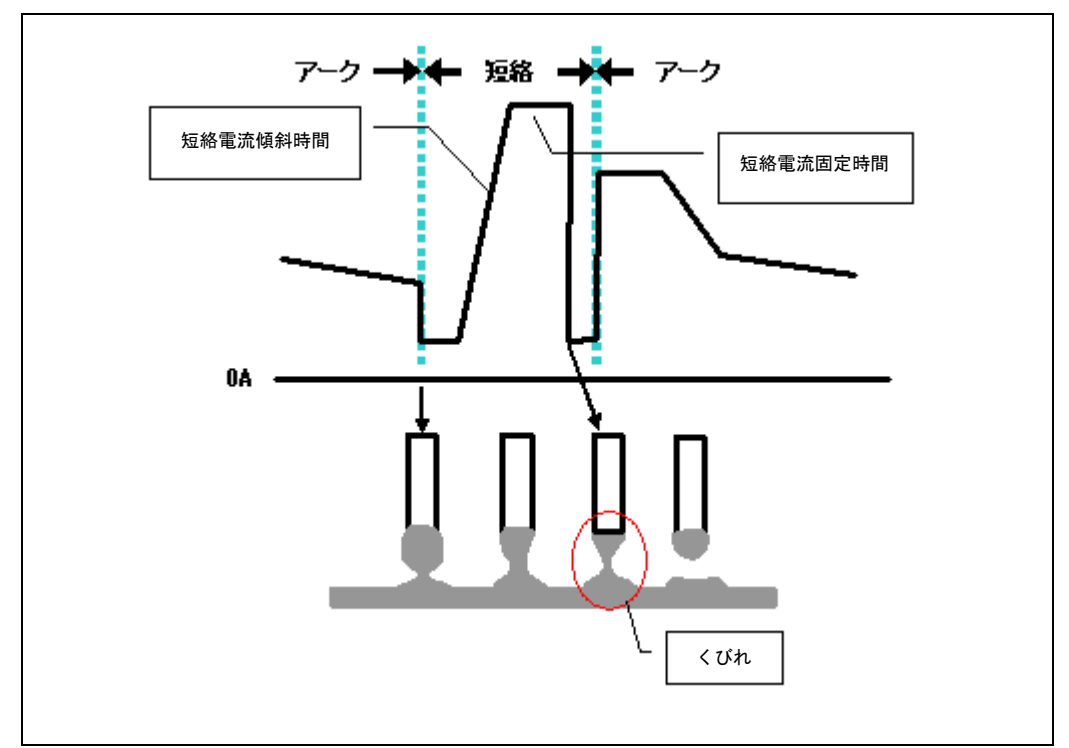

図 3.8-1 くびれ検出によるスパッタ抑制原理

【くびれ】検出のための感度は、予め溶接法やワイヤ径ごとに設定されています。しかし、 【くびれ】検出感度は、溶接環境(二次側ケーブルの長さや引き回し)や溶接施工条件(姿勢、 重ねや隅肉といった溶接条件やワイヤ突き出し長)などの要因によっても影響されます。このた め、予め設定されている【くびれ】検出感度が必ずしも最適とはならず、スパッタの発生を十分 抑制できない場合があります。

そこで WB-M350L には、【くびれ】検出感度をさまざまな要因があっても自動的に補正する機 能があります。これを「くびれ感度自動補正」機能と呼びます。

<span id="page-62-1"></span>【くびれ】検出が正しく行われているかどうかは、アークモニタの"抑制率"で判断すること ができます。

| 抑制率(%)       | 意味                                                   |
|--------------|------------------------------------------------------|
| $100 - 90$   | 【くびれ】検出が正しく行われています。                                  |
| $90 \sim 70$ | 概ね良好に【くびれ】検出が行われています。<br>作業環境を見直すと、抑制率が改善する可能性があります。 |
| 70 未満        | 溶接が不安定な場合には、作業環境をチェックした上、溶接条件を見直して<br>ください。          |

表 3.8.2 抑制率

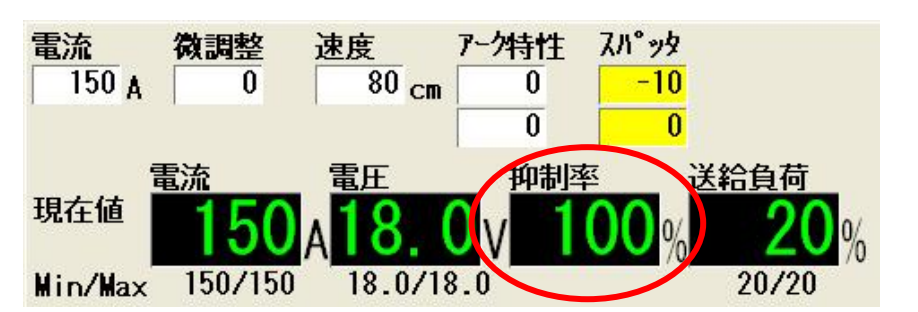

溶接終了後(AE 命令実行後)、アークモニタに自動補正結果が表示されます。ただし、一時停 止などで溶接を中断した場合にも、その直前の補正結果が表示されます。

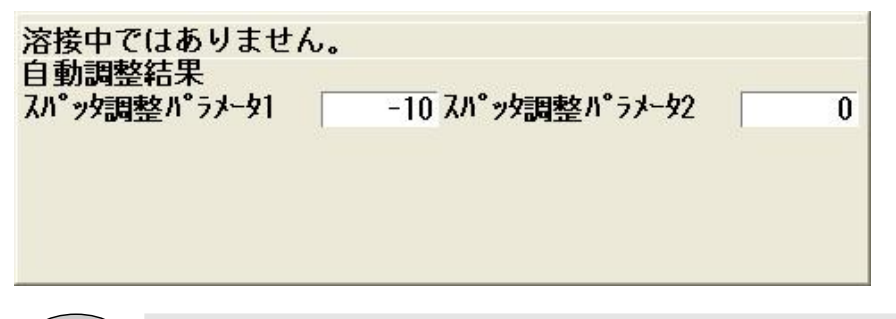

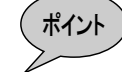

#### ポイント ) 安定してスパッタを抑制するには

スパッタを抑制するためには、【くびれ】検出を正しく行う必要があります。 そのためには、アーク電圧が正確にフィードバックされている必要がありま す。例えば、フィードバックされるアーク電圧にノイズがのり正しく情報が 得られないと、【くびれ】検出も正常に動作せずスパッタ発生の原因になり ます。また、「くびれ感度自動補正」機能も正常に機能することができませ ん。溶接が不安定でスパッタが多い場合、溶接電源の取扱説明書に記載され ている「作業環境チェックリスト」と、電圧検出ケーブルの「接続における 注意事項」を再確認してください。

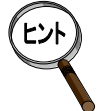

#### ヒント 初期値を指定してスパッタ調整パラメータを自動調整するには

スパッタ調整パラメータには初期値を設定することができます。初期値を設 定するには、まず「スパッタ調整方法」で"教示"を選択し、「スパッタ調整 パラメータ1」または「スパッタ調整パラメータ2」に値を入力します。 その後、「スパッタ調整方法」で"自動"を選択して、記憶します。

#### くびれ感度自動補正結果を**AS**命令に反映させるには

「くびれ感度自動補正」機能が有効(「スパッタ調整方法」が"自動")の場 合、アークモニタの「スパッタ」の背景が黄色になります。 この時、アークモニタで[編集]を押してオンライン変更が可能な状態にし ます。f12<書き込み>、または [編集] を押すと、その時点のスパッタ 調整パラメータが AS 命令の条件として、記憶されます。 オンライン変更と同様、溶接終了時に自動的に記憶させることも可能です。

#### ポイント) くびれ感度自動補正が行われない場合があります

表 [3.8.3](#page-64-1)に示す溶接条件の場合、自動補正されません。溶接電源内部の固定 された適正条件が使用されます。

表 3.8.3 くびれ感度自動補正されない領域

|                     | 電流設定値 |                    |         |
|---------------------|-------|--------------------|---------|
| ガス<br>ワイヤ材質<br>ワイヤ径 |       |                    |         |
| 軟鋼ソリッド              | CO2   | 0.8, 0.9, 1.0, 1.2 | 300A 以上 |
|                     | MAG   | 0.8, 0.9, 1.0, 1.2 |         |

# <span id="page-64-2"></span><span id="page-64-1"></span><span id="page-64-0"></span>**3.8.4** 溶接定数について

本器を使用してWB-M350Lを接続した場合に設定可能な溶接定数は、表 [3.8.4](#page-64-2)のとおりです。 また、本表に記載されていない溶接定数は使用しません。

| 項目                  | 溶接機の登録  |                   |
|---------------------|---------|-------------------|
|                     |         | $DL(S1)$ $DL(S2)$ |
| インチング/リトラクト速度       | O       | O                 |
| インチング/リトラクト動作       | $\circ$ | O                 |
| ガスチェック動作            | O       | O                 |
| プリフロー時間             | O       | O                 |
| アーク切れ検出時間           | O       | O                 |
| 高速オンライン変更周期         | O       | O                 |
| オンライン変更自動記憶         | O       | O                 |
| アークスタート不良検出時間       | O       | O                 |
| アークスタートタイミング調整時間    | O       | $\circ$           |
| アークスタート不良リトライ回数     | $\circ$ | O                 |
| アークスタート不良リトラクト時間    | O       | O                 |
| スクラッチスタート           | O       | O                 |
| アークスタート安定待ち時間       | O       | O                 |
| アークエンドタイミング調整時間     | O       | O                 |
| 溶着検出                | $\circ$ | $\circ$           |
| 溶着解除時間              | O       | O                 |
| WIF タイムアウト検出        | O       | $\circ$           |
| 再始動時の後退距離           | O       | Ω                 |
| アークモニタ表示周期          | O       | O                 |
| アークモニタ表示のサンプリングデータ数 | O       | O                 |
| 溶接雷流/雷圧異常時の処理       | Ō       | $\overline{O}$    |
| 溶接雷流異常検出許容値         | O       | $\circ$           |
| 溶接雷圧異常検出許容値         | O       | Ω                 |
| 送給負荷異常時の処理          | O       | $\circ$           |
| 異常時の送給負荷率           | O       | O                 |
| 作業完了時の溶接機停止         | O       | O                 |
| WIF タイムアウト検出調整時間    | O       | O                 |
| ターボスタート             | O       | O                 |
| アークエンド時のアーク切れ検出時間   | Ο       | O                 |

表 3.8.4 WB-M350L の溶接定数

○:使用できます。

# <span id="page-65-0"></span>**3.9 WB-M350/500** の溶接条件

本節では、WB-M350/500 を接続時に設定できる溶接条件について説明します。

## <span id="page-65-2"></span><span id="page-65-1"></span>**3.9.1** 溶接条件パラメータについて

WB-M350/500 溶接電源では、表 [3.9.1](#page-65-2)の溶接条件を設定することができます。ロボット制御装 置に登録する溶接電源の種類によっては、一部の溶接条件が異なります。また本器では、本表に 記載されていない溶接条件は使用しません。

| 溶接条件 |                                                                                 | ロボット制御装置側側の<br>溶接電源の登録 |                     |                        |
|------|---------------------------------------------------------------------------------|------------------------|---------------------|------------------------|
|      |                                                                                 | <b>DM</b>              | $DM(S-2)$           | DR.                    |
|      | 溶接法                                                                             | $O^{\divideontimes 1}$ | $O^{\overline{*}1}$ | $O^{\overline{*}1}$    |
|      | 電流条件種別                                                                          | $\circ$                | $\circ$             | O                      |
|      | 溶け込み調整                                                                          | ×                      | $\times$            | $\times$               |
|      | 溶接電流/ワイヤ送給速度                                                                    | O                      | O                   | O                      |
| AS   | 溶接電圧/アーク長微調整                                                                    | O                      | $\circ$             | O                      |
|      | 溶接速度                                                                            | O                      | $\circ$             | $\circ$                |
|      | アーク特性                                                                           | Ω                      | O                   | O                      |
|      | スロープ時間                                                                          | $\times$               | O                   | $\circ$                |
|      | 初期溶接電流/初期ワイヤ送給速度                                                                | ×                      | O                   | O                      |
|      | 初期溶接電圧/初期アーク長微調整                                                                | $\times$               | $\Omega$            | O                      |
|      | 溶接法                                                                             | $O^{\divideontimes 1}$ | $O^{\times 1}$      | $O^{\divideontimes 1}$ |
|      | 電流条件種別                                                                          | O                      | O                   | $\circ$                |
|      | 溶接電流/ワイヤ送給速度                                                                    | O                      | O                   | O                      |
|      | 溶接電圧/アーク長微調整                                                                    | $\Omega$               | O                   | $\circ$                |
| AF   | クレータ時間                                                                          | Ω                      | O                   | O                      |
|      | アフタフロー時間                                                                        | O                      | O                   | O                      |
|      | アーク特性                                                                           | O                      | O                   | O                      |
|      | スロープ時間<br>$\rightarrow$ $\rightarrow$ $\rightarrow$ $\rightarrow$ $\rightarrow$ | ×                      | O                   | O                      |

表 3.9.1 WB-M350/500 の溶接条件

○:使用できます

×:使用できません(溶接電源側の初期値で動作します)

※1: ロボット制御装置に表示される溶接モードは、Welbee Inverter溶接電源の溶接モードと異 なる場合があります。詳細は「[3.4.2](#page-52-0) Welbee Inverter[シリーズ溶接電源の溶接モードの設定](#page-52-0)」 を参照してください。

## <span id="page-66-0"></span>**3.9.2** 条件設定のポイント

溶接条件を設定する際のポイントは、次のとおりです。

溶接電流またはワイヤ送給速度について

溶接条件として入力する溶接電流(またはワイヤ送給速度)は、溶接時の平均電流(または 平均ワイヤ送給速度)になります。入力された溶接電流(またはワイヤ送給速度)を元に、 設定された溶接電流(またはワイヤ送給速度)において最適な溶接波形制御パラメータが自 動的に算出されます。

アーク長微調整について

WB-M350/500 は一元調整/個別調整の 2 つのモードを持っています。

一元調整で使用する場合は、設定された電流値に応じた最適な電圧値が自動的に出力されま す。「アーク長微調整」は、自動的に出力される電圧値を増減するための調整値です。例え ば、+5に設定すると、出力電圧を理論値で約 0.5V 上げることになります。

ワイヤ送給速度の入力について

溶接条件として実際に有効なワイヤ送給速度は、使用する溶接電源や溶接モードによって異 なります。溶接電源に標準ソフトウェアがインストールされている場合、最小で約 130cm/ 分、最大で約 1800cm/分が目安となります。ただし、溶接モードによっては、ワイヤ送給速 度の最大・最小が、この範囲よりも狭くなることがあります。

溶接速度の設定範囲について

溶接速度は、1~999cm/分の範囲で設定できますが、実際の最大速度は約 600cm/分です。 ただし、これは動作可能な最大値であり、実際の溶接性を保証した溶接速度ではありません。 最適な溶接が行えるよう、溶接速度を調整する必要があります。

アーク特性について

アーク特性とは、アークのハード/ソフトを設定できる数値のことです。値を一側に増やし ていくと硬めの集中したアークが、+側に増やしていくと柔らかく広がりのあるアークが得 られます。

クレータ処理を行わない場合は

クレータ処理を行わない場合は、クレータ時間を0に設定してください。ただし、この場合、 クレータ電流またはワイヤ送給速度の設定値は、本溶接時と同じ条件を設定してください。 同じ条件に設定しない場合は、アンチスティック電圧の適正値がティーチング時に正常に表 示されないことがあります。

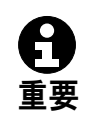

クレータ時間を0に設定した場合には、溶接終了条件の「溶接法」は本溶接時と同じ溶接 法を設定してください。

# <span id="page-67-1"></span><span id="page-67-0"></span>**3.9.3** 溶接定数について

本器を使用してWB-M350/500 を接続した場合に設定可能な溶接定数は、表 [3.9.2](#page-67-1)のとおりです。 ロボット制御装置に登録する溶接電源の種類によっては、設定可能な溶接定数が一部異なります。 また、本表に記載されていない溶接条件パラメータは使用しません。

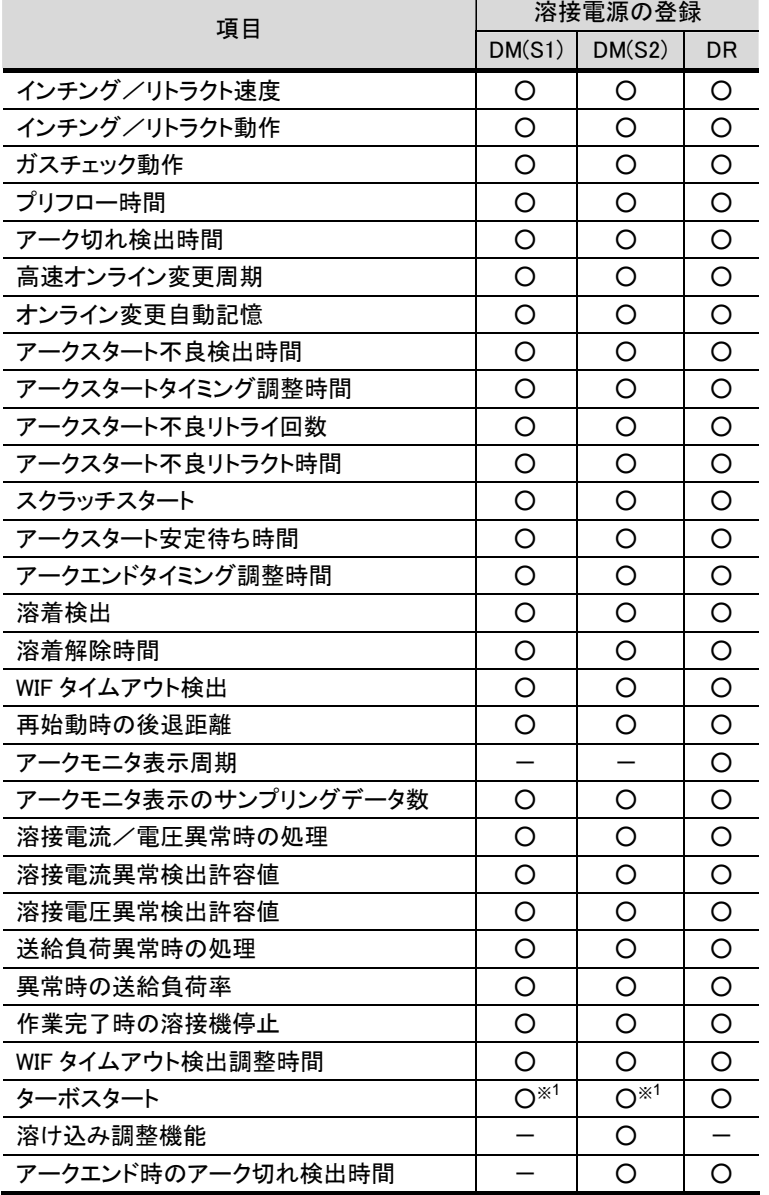

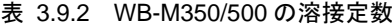

○:使用できます。

×:使用できません。(溶接電源側の初期値で動作します。)

 $^{\rm \%1}$ :「自動」の設定は「有効」の設定として動作します。

# <span id="page-68-0"></span>**3.10 WB-P350** の溶接条件

本節では、WB-P350 を接続時に設定できる溶接条件について説明します。

# <span id="page-68-2"></span><span id="page-68-1"></span>**3.10.1** 溶接条件パラメータについて

本器を使用してWB-P350 を接続した場合に設定可能な溶接条件は、表 [3.10.1](#page-68-2)のとおりです。 ロボット制御装置に登録する溶接電源の種類によっては、一部の溶接条件が異なります。また、 本表に記載されていない溶接条件パラメータは使用しません。

| 溶接条件      |                  | 使用する溶接モード |                |                   |
|-----------|------------------|-----------|----------------|-------------------|
|           |                  | 直流        | 直流<br>パルス      | 直流<br>ウェーブ<br>パルス |
|           | 溶接法              | $O^*$     | $O^*$          | $O^*$             |
|           | 電流条件種別           | O         | $\circ$        | O                 |
|           | 溶接電流/ワイヤ送給速度     | O         | O              | O                 |
|           | 溶接電圧/アーク長微調整     | O         | $\circ$        | O                 |
|           | 溶接速度             | $\circ$   | $\circ$        | $\circ$           |
| <b>AS</b> | パルスアーク特性         |           | $\circ$        | $\circ$           |
|           | アーク特性            | $\circ$   |                |                   |
|           | スロープ時間/スロープ距離    | O         | $\circ$        | O                 |
|           | 初期溶接電流/初期ワイヤ送給速度 | O         | $\circ$        | $\circ$           |
|           | 初期溶接電圧/初期アーク長微調整 | O         | O              | O                 |
|           | ウェーブ周波数          |           |                | O                 |
|           | 溶接法              | $O^*$     | O <sup>*</sup> | $O^*$             |
|           | 電流条件種別           | O         | $\circ$        | O                 |
|           | 溶接電流/ワイヤ送給速度     | O         | $\circ$        | O                 |
|           | 溶接電圧/アーク長微調整     | O         | O              | O                 |
|           | クレータ時間           | O         | O              | O                 |
| AE        | アフタフロー時間         | $\Omega$  | $\circ$        | O                 |
|           | パルスアーク特性         |           | $\circ$        | O                 |
|           | アーク特性            | $\Omega$  |                |                   |
|           | スロープ時間/スロープ距離    | O         | O              | O                 |
|           | ウェーブ周波数          |           |                | $\circ$           |
|           | アンチスティック電圧微調整    |           | $\Omega$       | Ω                 |

表 3.10.1 WB-P350 の AS 溶接条件

○:使用できます

―:選択中の溶接モードでは使用されません。

※:ロボット制御装置に表示される溶接モードは、Welbee Inverter溶接電源の溶接モードと異 なる場合があります。詳細は「[3.4.2](#page-52-0) Welbee Inverter[シリーズ溶接電源の溶接モードの設定](#page-52-0)」 を参照してください。

### <span id="page-69-0"></span>**3.10.2** 条件設定のポイント

溶接条件を設定する際のポイントは、次のとおりです。

溶接電流またはワイヤ送給速度について

溶接条件として入力する溶接電流(またはワイヤ送給速度)は、パルス溶接時の平均電流(ま たは平均ワイヤ送給速度)になります。入力された溶接電流(またはワイヤ送給速度)を元 に、パルス溶接時のベース電流やピーク電流、およびその他のパルス条件が自動的に算出さ れます。

アーク長微調整について

「アーク長微調整」は、自動的に出力される電圧値を増減するための調整値です。例えば、 +5に設定すると、出力電圧を約 0.5V 上げることになります。

WB-P350 は一元調整/個別調整の 2 つのモードを持っています。一元調整で使用する場合 は、設定された電流値に応じた最適な電圧値が自動的に出力されます。

ワイヤ送給速度の入力について

溶接条件として実際に有効なワイヤ送給速度は、使用する溶接機、溶接モードによって異な ります。溶接機に標準ソフトウェアがインストールされている場合、最小で約 130cm/分、 最大で約 1800cm/分が目安となります。ただし、溶接モードによっては、ワイヤ送給速度の 設定範囲が、この範囲よりも狭くなることがあります。

溶接速度の設定範囲について

溶接速度は、1~999cm/分の範囲で設定できますが、実際の最大速度は約 600cm/分です。 ただし、これは動作可能な最大値であり、実際の溶接性を保証した溶接速度ではありません。 最適な溶接が行えるよう、溶接速度を調整する必要があります。

アーク特性について

アーク特性とは、アークのハード/ソフトを設定できる数値のことです。値を一側に増やし ていくと硬めの集中したアークが、+側に増やしていくと柔らかく広がりのあるアークが得 られます。

クレータ処理を行わない場合は

クレータ処理を行わない場合は、クレータ時間を0に設定してください。ただし、この場合、 クレータ電流またはワイヤ送給速度の設定値は、本溶接時と同じ条件を設定してください。 同じ条件に設定しない場合は、アンチスティック電圧の適正値がティーチング時に正常に表 示されないことがあります。

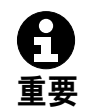

クレータ時間を0に設定した場合には、溶接終了条件の「溶接法」は本溶接時と同じ溶接 法を設定してください。

パルス条件について

パルス条件を調整する場合は表 [3.10.1](#page-68-2)に記載の「パルスアーク特性」、「ウェーブ周波数」 を変更して対処してください。パルス条件の変更については「[3.10.3](#page-70-0)[パルス条件を調整する](#page-70-0) [には」](#page-70-0)を参照してください。

#### <span id="page-70-0"></span>**3.10.3** パルス条件を調整するには

パルス条件を調整する場合は、基本的に次の 2 つのパラメータを変更するだけで十分です。

- ・パルスアーク特性 … アークの状態を硬くしたり柔らかくしたりします。
- ・ウェーブ周波数 … ウロコ状ビードの波目ピッチを調節します。

パルスアーク特性とは

パルスアーク特性は、パルス立ち上がり時間・パルス立ち下がり時間を内部で調整するため のパラメータです。数値を大きくすると広がりのある柔らかいアークになり、小さくすると 集中した硬いアークになります。

ウェーブ周波数とは

ウェーブパルス溶接では、ワイヤ送給速度とユニットパルス条件などを低周波で周期的に変 化させ、この周期に合わせてワイヤ溶着量の増減や溶融池の振動を意図的に起こすことが可 能です。

アルミニウム溶接では、ウロコ状のビードを形成することができます。また、溶接箇所にギ ャップが存在する時の耐ギャップ性の向上や、溶融池振動による撹拌効果で結晶の微細化が 図れ、割れに対する裕度を高める効果があります。

鉄やステンレスの溶接では、溶融金属の凝固に時間がかかりその間に溶融金属が流れるため、 明瞭なウロコ状のビードを形成できない場合が多いものの、溶融池振動による撹拌効果によ りブローホールの低減に効果があります。

ウェーブパルス溶接法は、ワイヤ送給速度とユニットパルス条件などを変化させます。しか し、ワイヤ送給速度の変化は、ワイヤ送給モータの応答特性の限界値に近づくと自動的に送 給振幅が小さくなります。ウェーブ周波数が 3Hz 以上になると徐々に送給速度の振幅が小 さくなり、5Hz 以上では送給速度の振幅がなくなります。この場合には、ワイヤ送給速度が 一定になり、ユニットパルス条件のみが変化します。

ウロコ状のビードが形成できるアルミ溶接においては、溶接速度とウェーブ周波数の組み合 わせにより、波目ピッチを自由に調節できます。

溶接速度を固定のままウェーブ周波数を大きくするとピッチ幅が狭くなり、逆に小さくする と、ピッチ幅が広がります。

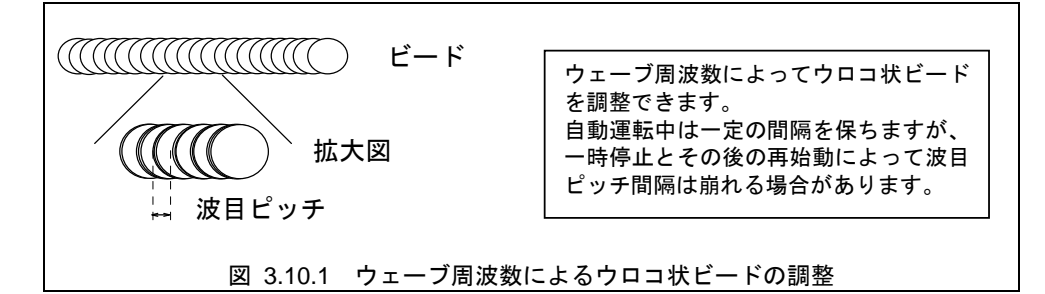

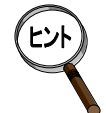

【ヒント】 │ ● 溶接ビードの波目模様は溶接材料の種類や溶接速度、溶接時の入熱によって はっきり現れない場合があります。特に軟鋼、SUS のような凝固に時間のか かる溶接材料ではアルミニウムと比較して波目模様が得られません。

- ブローホール低減効果は、溶融金属振動量と大きな関係があり、溶融池が大 きいと振動も大きく効果が得られやすくなります。逆に小さい場合は得られ ない場合があります。太いビードで溶接する場合には効果が大きくなります。 ただし、非常に厚いメッキ層や油分を多く含む鋼材、鋳物など全ての溶接材 料に対してブローホールを消滅させるものではありません。
- 軟質アルミ使用時では溶接中に短絡が頻繁に生じますとビード外観が黒くな ることがあります。

# <span id="page-71-0"></span>**3.10.4** 直流ウェーブパルス時の波形制御

直流ウェーブパルス溶接はパルス溶接が基本となり、ウェーブ周波数の1周期は Low Pulse 区 間と High Pulse 区間から成り立ちます。1周期での Low Pulse 区間、High Pulse 区間のパル ス数は、ウェーブ周波数とパルス条件により変動します。

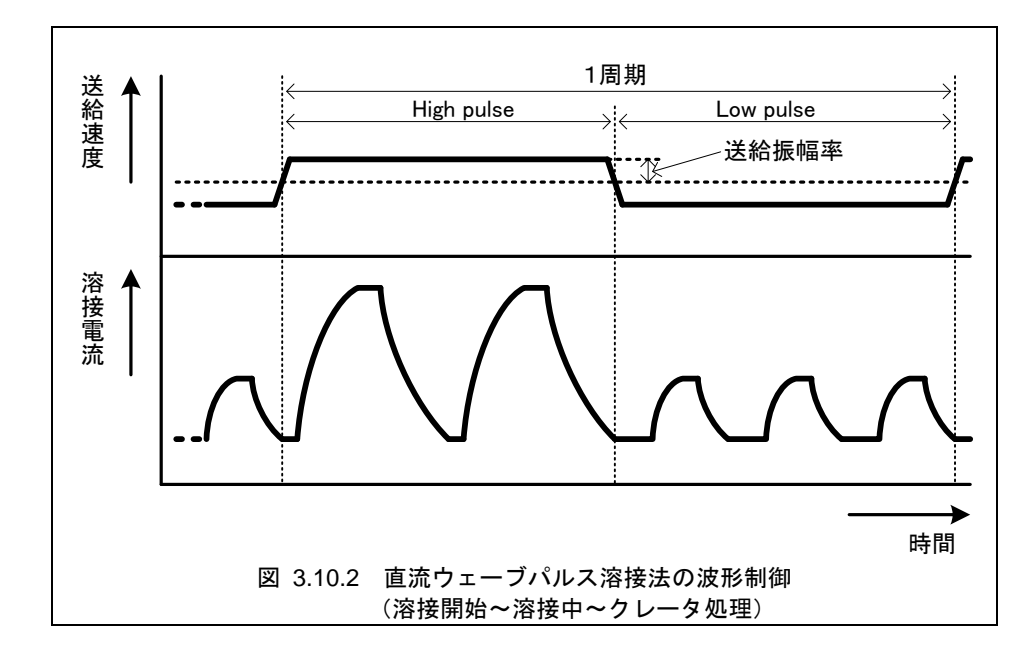

波形制御(溶接開始~溶接中~クレータ)は次のようになります。
# <span id="page-72-0"></span>**3.10.5** 溶接定数について

本器を使用してWB-P350 を接続した場合に設定可能な溶接定数は、表 [3.10.2](#page-72-0)のとおりです。 また、本表に記載されていない溶接条件パラメータは使用しません。

| 項目                  | 設定可否 |
|---------------------|------|
| インチング/リトラクト速度       | O    |
| インチング/リトラクト動作       | Ω    |
| ガスチェック動作            | O    |
| プリフロー時間             | O    |
| アーク切れ検出時間           | Ο    |
| 高速オンライン変更周期         | O    |
| オンライン変更自動記憶         | O    |
| アークスタート不良検出時間       | O    |
| アークスタートタイミング調整時間    | O    |
| アークスタート不良リトライ回数     | O    |
| アークスタート不良リトラクト時間    | O    |
| スクラッチスタート           | O    |
| アークスタート安定待ち時間       | O    |
| アークエンドタイミング調整時間     | O    |
| 溶着検出                | O    |
| 溶着解除時間              | O    |
| トーチ                 | Δ    |
| 溶け込み調整機能            | Δ    |
| WIF タイムアウト検出        | O    |
| 再始動時の後退距離           | O    |
| アークモニタ表示周期          | O    |
| アークモニタ表示のサンプリングデータ数 | O    |
| 溶接電流/電圧異常時の処理       | O    |
| 溶接電流異常検出許容値         | O    |
| 溶接電圧異常検出許容値         | O    |
| 送給負荷異常時の処理          | O    |
| 異常時の送給負荷率           | O    |
| 作業完了時の溶接機停止         | O    |
| WIF タイムアウト検出調整時間    | O    |
| アークエンド時のアーク切れ検出時間   | Ο    |
| ファン異常時の処理           | Δ    |
| 入力電圧不足時の処理          | Δ    |
| アーク電圧直接検出           | Δ    |

表 3.10.2 WB-P350 の溶接定数

○:使用できます。

△:溶接機のフロントパネルから設定してくださ

い。詳しくは「[3.10.6](#page-73-0)[溶接機側の設定につい](#page-73-0)

[て](#page-73-0)」を参照してください。

溶接定数の画面での設定は反映されません。

### <span id="page-73-0"></span>**3.10.6** 溶接機側の設定について

本器を使用して WB-P350 を接続した場合に下記の溶接定数の項目を使用する場合は、溶接機 側での設定が必要です。

- ・トーチ
- ・溶け込み調整機能
- ・アーク電圧直接検出
- ・ファン異常時の処理
- ・入力電圧不足時の処理
- 1 溶接電源の電源を投入します。 2 実行を長押しでキーロック有効/無効を切り替えます。 8 ファンクション種別を通常ファンクションからアルメガファンクションに変更しま す。 設定方法は以下の通りです。 ① Fキーを長押します。 ② フロントパネルの左側のデジタル表示に"F\*"と表示され、点滅します。 ③ 実行キーを押して、デジタル表示を"A\*"に切り替えます。 4 フロントパネルのツマミを動かし、左側のデジタル表示を"A1"に合わせます。 Fキーを押します。 右側のデジタル表示が点滅します。その状態で、フロントパネルのツマミを動かして、 ON に設定します。 5 各機能の設定を行います。 設定方法は表 [3.10.3](#page-74-0)を参照してください。 ファンクション種別の選択は実行キーを押すと切り替わります。 番号、設定の変更はフロントパネルのツマミを動かすと変更できます。 溶接電源の操作方法については 溶接電源の操作方法の詳細については、溶接電源の取扱説明書を参照してく ださい。

<span id="page-74-0"></span>

| 機能名                           | ファンクシー<br>ョン種別 | ファンクシ<br>ョン番号         | 機能                                                                                                    | 初期値        |
|-------------------------------|----------------|-----------------------|----------------------------------------------------------------------------------------------------|------------|
| WIF-Digital 用ファン<br>クション有効/無効 | A              | $\mathbf{1}$          | 本表の機能の使用可能/不可を<br>切り替えます。<br>ON: 使用可能<br>OFF: 使用不可                                                                                                | <b>OFF</b> |
| 溶け込み調整機能                      | A              | $\mathbf{2}^{\prime}$ | 溶接電源の溶け込み調整機能の<br>有効/無効を切り替えます。<br>ON:<br>有効<br>OFF:<br>無効                                                                                        | <b>OFF</b> |
| ファン異常時の処理<br>/入力電圧不足時の<br>処理  | F              | 19                    | 溶接機でファン警告、または入力<br>電圧不足警告を検出した場合の<br>ロボット側の処理を指定します。<br>ON:「アラーム」にて異常を表示<br>します。<br>OFF: 異常検出しません。                                                | <b>OFF</b> |
| アーク電圧直接検出                     | F              | 38                    | 溶接機に、アーク電圧直接検出<br>(ー)するための電圧検出ケーブ<br>ルを接続する場合には「有効」に<br>設定します。<br>ON:<br>有効<br>OFF:<br>無効                                                         | <b>OFF</b> |
| トーチ                           |                |                       | トーチの冷却方式を選択します。<br>フロントパネルのトーチキーを<br>押してください。キーを押すと、<br>トーチキー上の、"水冷"と表記<br>されたLEDが点灯・消灯します。<br>"水冷" LED点灯: 水冷トーチ使<br>用<br>"水冷" LED消灯: 空冷トーチ使<br>用 | 消灯         |

表 3.10.3 各機能設定方法

# **3.11 WB-P500L** の溶接条件

本節では、WB-P500L を接続時に設定できる溶接条件について説明します。

### <span id="page-75-0"></span>**3.11.1** 溶接条件パラメータについて

本器を使用してWB-P500Lを接続した場合に設定可能な溶接条件は、表 [3.11.1](#page-75-0)のとおりです。 ロボット制御装置に登録する溶接電源の種類によっては、一部の溶接条件が異なります。また、 本表に記載されていない溶接条件パラメータは使用しません。

|    |                  | 使用する溶接モード                |                               |                               |  |
|----|------------------|--------------------------|-------------------------------|-------------------------------|--|
|    | 溶接条件             | 直流 /<br>直流<br>低スパッタ      | 直流<br>パルス                     | 直流<br>ウェーブ<br>パルス             |  |
|    | 溶接法              | $O^{\overline{\times}1}$ | $O^{\overline{\mathbb{X}^1}}$ | $O^{\overline{\mathbb{X}^1}}$ |  |
|    | 電流条件種別           | O                        | O                             | O                             |  |
|    | 溶接電流/ワイヤ送給速度     | O                        | $\circ$                       | O                             |  |
|    | 溶接電圧/アーク長微調整     | O                        | $\circ$                       | O                             |  |
|    | 溶接速度             | O                        | $\circ$                       | O                             |  |
|    | パルスアーク特性         |                          | O                             | O                             |  |
| AS | アーク特性            | O                        |                               |                               |  |
|    | スロープ時間/スロープ距離    | O                        | $\circ$                       | O                             |  |
|    | 初期溶接電流/初期ワイヤ送給速度 | $\circ$                  | $\circ$                       | O                             |  |
|    | 初期溶接電圧/初期アーク長微調整 | $\circ$                  | $\circ$                       | O                             |  |
|    | スタート調整時間         | $O^{\divideontimes 2}$   | $O^{\divideontimes 2}$        | $O^{\divideontimes 2}$        |  |
|    | ウェーブ周波数          |                          |                               | O                             |  |
|    | 送給振幅率            |                          |                               | $O^{\divideontimes 2}$        |  |
|    | 溶接法              | $O^{\overline{\times}1}$ | $O^{\overline{\mathbb{X}^1}}$ | $O^{\times 1}$                |  |
|    | 電流条件種別           | O                        | $\circ$                       | O                             |  |
|    | 溶接電流/ワイヤ送給速度     | O                        | $\bigcirc$                    | $\circ$                       |  |
|    | 溶接電圧/アーク長微調整     | O                        | O                             | O                             |  |
|    | クレータ時間           | $\circ$                  | $\bigcirc$                    | $\circ$                       |  |
|    | アフタフロー時間         | O                        | $\circ$                       | O                             |  |
|    | パルスアーク特性         |                          | $\circ$                       | O                             |  |
|    | アーク特性            | O                        |                               |                               |  |
| AE | スロープ時間/スロープ距離    | O                        | O                             | O                             |  |
|    | ロボット停止時間         | $O^{\divideontimes 2}$   | $O^{\divideontimes 2}$        | $O^{\divideontimes 2}$        |  |
|    | ウェーブ周波数          |                          |                               | O                             |  |
|    | 送給振幅率            |                          |                               | $O^{\divideontimes 2}$        |  |
|    | アンチスティック電圧微調整    |                          | O                             | O                             |  |
|    | アンチスティック調整時間     | $O^{\divideontimes 2}$   | $O^{\divideontimes 2}$        | $O^{\divideontimes 2}$        |  |
|    | アンチスティックディレー時間   |                          | $O^{\divideontimes 2}$        | $O^{\divideontimes 2}$        |  |
|    | リトラクト調整時間        | $O^{\divideontimes 2}$   | $O^{\divideontimes 2}$        | $O^{\divideontimes 2}$        |  |

表 3.11.1 WB-P500L の AS 溶接条件

○:使用できます

- ―:選択中の溶接モードでは使用されません。
- ※1: ロボット制御装置に表示される溶接モードは、Welbee Inverter溶接電源の溶接モードと 異なる場合があります。詳細は「[3.4.2](#page-52-0) Welbee Inverter[シリーズ溶接電源の溶接モードの](#page-52-0) [設定](#page-52-0)」を参照してください。
- ※2:登録している溶接機が DP の場合は設定できません。

# **3.11.2** 条件設定のポイント

溶接条件を設定する際のポイントは、次のとおりです。

溶接電流またはワイヤ送給速度について

溶接条件として入力する溶接電流(またはワイヤ送給速度)は、パルス溶接時の平均電流(ま たは平均ワイヤ送給速度)になります。入力された溶接電流(またはワイヤ送給速度)を元 に、パルス溶接時のベース電流やピーク電流、およびその他のパルス条件が自動的に算出さ れます。

アーク長微調整について

「アーク長微調整」は、自動的に出力される電圧値を増減するための調整値です。例えば、 +5に設定すると、出力電圧を約 0.5V 上げることになります。 WB-P500L は一元調整/個別調整の 2 つのモードを持っています。一元調整で使用する場 合は、設定された電流値に応じた最適な電圧値が自動的に出力されます。

ワイヤ送給速度の入力について

溶接条件として実際に有効なワイヤ送給速度は、使用する溶接機、溶接モードによって異な ります。溶接機に標準ソフトウェアがインストールされている場合、最小で約 130cm/分、 最大で約 1800cm/分が目安となります。ただし、溶接モードによっては、ワイヤ送給速度の 設定範囲が、この範囲よりも狭くなることがあります。

溶接速度の設定範囲について

溶接速度は、1~999cm/分の範囲で設定できますが、実際の最大速度は約 600cm/分です。 ただし、これは動作可能な最大値であり、実際の溶接性を保証した溶接速度ではありません。 最適な溶接が行えるよう、溶接速度を調整する必要があります。

アーク特性について

アーク特性とは、アークのハード/ソフトを設定できる数値のことです。値を一側に増やし ていくと硬めの集中したアークが、+側に増やしていくと柔らかく広がりのあるアークが得 られます。

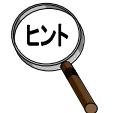

直流低スパッタ溶接モードの場合、前進角スパッタ抑制効果を発揮できる電流域で+側に設 定すると、さらに抑制効果を発揮する場合があります。しかし、上げすぎると溶接が不安定 になり易く、条件裕度が低下します。-側に設定すると、突き出しの変動に強く、姿勢溶接 の安定性が向上します。+側-側ともにあまり大きな値を設定すると、かえって溶接が安定 しなくなることがありますので注意してください。

パルスアーク特性について

使用している溶接法が直流パルス、高速パルス、または直流ウェーブパルスの場合にアーク のハード/ソフトを設定できる数値です。詳細は「[3.11.4](#page-79-0)[パルス条件を調整するには」](#page-79-0)を参 照してください。

クレータ処理を行わない場合は

クレータ処理を行わない場合は、クレータ時間を0に設定してください。ただし、この場合、 クレータ電流またはワイヤ送給速度の設定値は、本溶接時と同じ条件を設定してください。 同じ条件に設定しない場合は、アンチスティック電圧の適正値がティーチング時に正常に表 示されないことがあります。

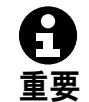

クレータ時間を0に設定した場合には、溶接終了条件の「溶接法」は本溶接時と同じ溶接 法を設定してください。

パルス条件について

パルス条件を調整する場合は表 [3.11.1](#page-75-0)に記載の「パルスアーク特性」、「ウェーブ周波数」 を変更して対処してください。パルス条件の変更については「[3.11.4](#page-79-0)[パルス条件を調整する](#page-79-0) [には」](#page-79-0)を参照してください。

#### リトラクト調整時間について

溶接終了後、自動的にワイヤがリトラクトされ、ワイヤの突出し長さが調整されます。こ の時のリトラクト量を、リトラクト調整時間で変更することができます。

実際のリトラクト時間は、表 [3.11.2](#page-77-0)に示すリトラクト時間に、リトラクト調整時間を加 えた時間となります。ただし、合計した時間が負(マイナス)値になった場合には、リトラ クト時間は0となり、リトラクトは行われません。(インチングになる訳ではありません。)

表 3.11.2 調整時間0でのリトラクト時間

| ワイヤ送給装置 | リトラクト時間(msec) |
|---------|---------------|
| 標準送給装置  | 200           |
| サーボ送給装置 | 100           |

<span id="page-77-0"></span>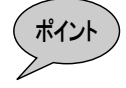

<sub>、</sub>ポイント )<br>ポイント ) 登録溶接機がDPの場合はリトラクト調整時間の設定はできません。調整時 間 0 として、表 [3.11.2](#page-77-0)の時間だけリトラクトします。

### **3.11.3** スパッタ調整パラメータとは

短絡とアークを繰り返すショートアーク溶接において、スパッタの多くは短絡発生時とアーク 発生直前に発生します。後者のアーク発生直前には下図のような【くびれ】と言われる現象がワ イヤに発生します。この【くびれ】を検出し、その瞬間に電流を急激に下げることで溶融金属を アーク力で吹き飛ばすことがなくなり、スパッタの発生を大幅に抑えることができます。そのた めには、何よりも【くびれ】を検出できることが大切です。【くびれ】を適切なタイミングで検 出できないと、スパッタの発生につながります。

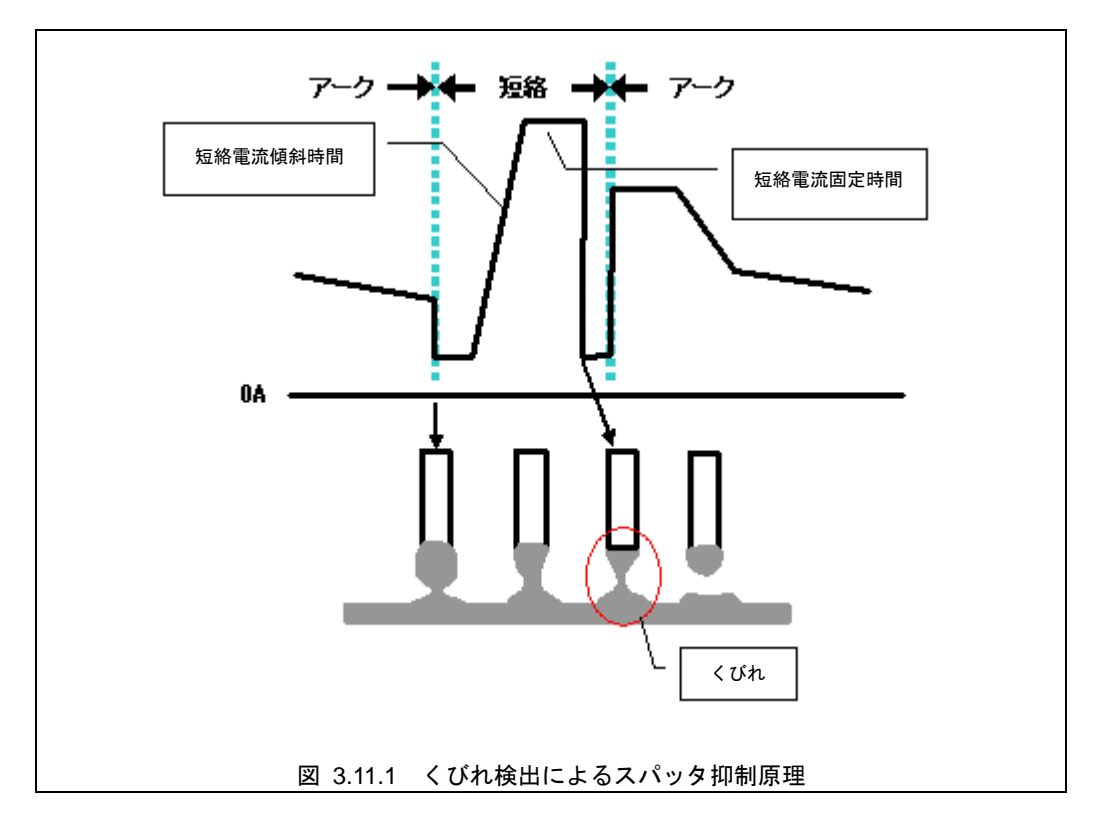

【くびれ】検出のための感度は、予め溶接法やワイヤ径ごとに設定されています。しかし、 【くびれ】検出感度は、溶接環境(二次側ケーブルの長さや引き回し)や溶接施工条件(姿勢、 重ねや隅肉といった溶接条件やワイヤ突き出し長)などの要因によっても影響されます。このた め、予め設定されている【くびれ】検出感度が必ずしも最適とはならず、スパッタの発生を十分 抑制できない場合があります。

そこで WB-P500L には、【くびれ】検出感度をさまざまな要因があっても自動的に補正する機 能があります。これを「くびれ感度自動補正」機能と呼びます。

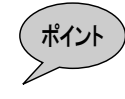

### ポイント ) 安定してスパッタを抑制するには

スパッタを抑制するためには、【くびれ】検出を正しく行う必要があります。 そのためには、アーク電圧が正確にフィードバックされている必要がありま す。例えば、フィードバックされるアーク電圧にノイズがのり正しく情報が 得られないと、【くびれ】検出も正常に動作せずスパッタ発生の原因になり ます。また、「くびれ感度自動補正」機能も正常に機能することができませ ん。溶接が不安定でスパッタが多い場合、溶接機の取扱説明書に記載されて いる「溶接前の確認事項」と、「電圧検出ケーブルの接続(電圧検出ケーブ ル使用時)」を再確認してください。

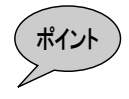

# \_ ポイント )<br>◇ \_\_\_\_\_\_\_\_ くびれ感度自動補正が行われない場合があります

表 [3.11.3](#page-79-1)に示す溶接条件の場合、【くびれ】検出感度は自動補正されません。 溶接機内部の固定された適正条件が使用されます。

表 3.11.3 くびれ感度自動補正されない領域

| 溶接モード    |                 |                    | 電流設定値   |
|----------|-----------------|--------------------|---------|
| ワイヤ材質    | ガス              | ワイヤ径               |         |
| 軟鋼ソリッド   | CO <sub>2</sub> | 0.8, 0.9, 1.0, 1.2 |         |
|          | MAG             | 0.8, 0.9, 1.0, 1.2 | 300A 以上 |
| SUS ソリッド | MIG             | 0.8, 0.9, 1.0, 1.2 |         |

### <span id="page-79-1"></span><span id="page-79-0"></span>**3.11.4** パルス条件を調整するには

パルス条件を調整する場合は、基本的に次の 2 つのパラメータを変更するだけで十分です。

・パルスアーク特性 … アークの状態を硬くしたり柔らかくしたりします。

・ウェーブ周波数 … ウロコ状ビードの波目ピッチを調節します。

パルスアーク特性とは

パルスアーク特性は、パルス立ち上がり時間・パルス立ち下がり時間を内部で調整するため のパラメータです。数値を大きくすると広がりのある柔らかいアークになり、小さくすると 集中した硬いアークになります。

ウェーブ周波数とは

ウェーブパルス溶接では、ワイヤ送給速度とユニットパルス条件などを低周波で周期的に変 化させ、この周期に合わせてワイヤ溶着量の増減や溶融池の振動を意図的に起こすことが可 能です。

アルミニウム溶接では、ウロコ状のビードを形成することができます。また、溶接箇所にギ ャップが存在する時の耐ギャップ性の向上や、溶融池振動による撹拌効果で結晶の微細化が 図れ、割れに対する裕度を高める効果があります。

鉄やステンレスの溶接では、溶融金属の凝固に時間がかかりその間に溶融金属が流れるため、 明瞭なウロコ状のビードを形成できない場合が多いものの、溶融池振動による撹拌効果によ りブローホールの低減に効果があります。

ウェーブパルス溶接法は、ワイヤ送給速度とユニットパルス条件などを変化させます。しか し、ワイヤ送給速度の変化は、ワイヤ送給モータの応答特性の限界値に近づくと自動的に送 給振幅が小さくなります。ウェーブ周波数が 3Hz 以上になると徐々に送給速度の振幅が小 さくなり、5Hz 以上では送給速度の振幅がなくなります。この場合には、ワイヤ送給速度が 一定になり、ユニットパルス条件のみが変化します。

ウロコ状のビードが形成できるアルミ溶接においては、溶接速度とウェーブ周波数の組み合 わせにより、波目ピッチを自由に調節できます。

溶接速度を固定のままウェーブ周波数を大きくするとピッチ幅が狭くなり、逆に小さくする と、ピッチ幅が広がります。

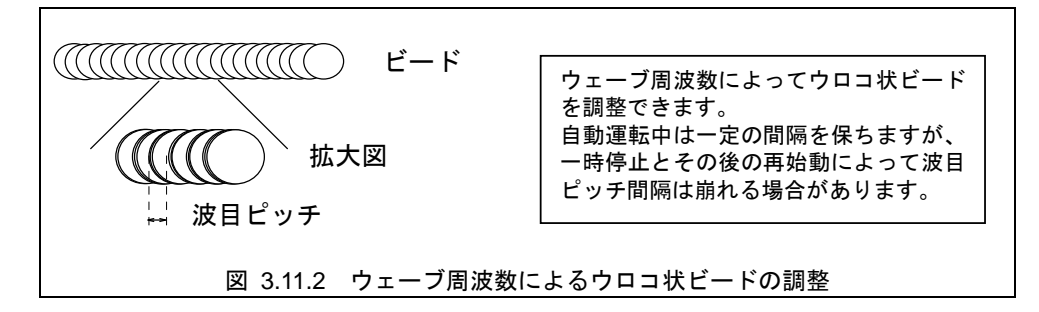

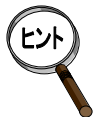

- 溶接ビードの波目模様は溶接材料の種類や溶接速度、溶接時の入熱によって はっきり現れない場合があります。特に軟鋼、SUS のような凝固に時間のか かる溶接材料ではアルミニウムと比較して波目模様が得られません。
- ブローホール低減効果は、溶融金属振動量と大きな関係があり、溶融池が大 きいと振動も大きく効果が得られやすくなります。逆に小さい場合は得られ ない場合があります。太いビードで溶接する場合には効果が大きくなります。 ただし、非常に厚いメッキ層や油分を多く含む鋼材、鋳物など全ての溶接材 料に対してブローホールを消滅させるものではありません。
- 軟質アルミ使用時では溶接中に短絡が頻繁に生じますとビード外観が黒くな ることがあります。

# **3.11.5** 直流ウェーブパルス時の波形制御

直流ウェーブパルス溶接はパルス溶接が基本となり、ウェーブ周波数の1周期は Low Pulse 区 間と High Pulse 区間から成り立ちます。1周期での Low Pulse 区間、High Pulse 区間のパル ス数は、ウェーブ周波数とパルス条件により変動します。

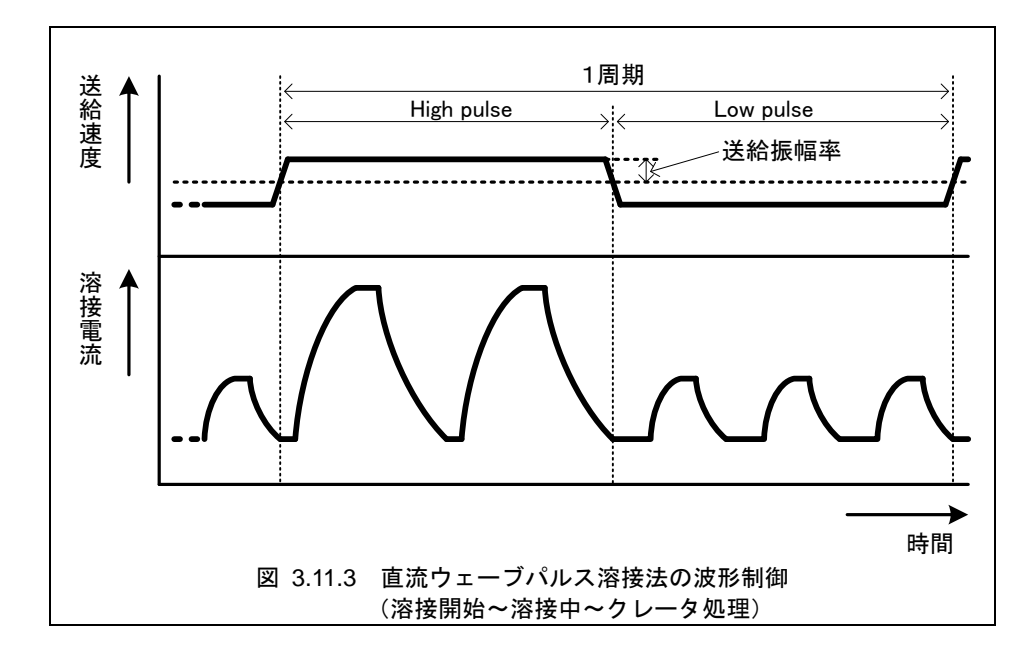

波形制御(溶接開始~溶接中~クレータ)は次のようになります。

#### 送給振幅率とは

ウェーブ周波数 5Hz 未満の時は、ウェーブパルス溶接にてワイヤ送給速度を変化させてい ます。この送給速度の振幅を微調整することで、さらに目的に応じた溶接結果を得ることが できます。

送給振幅率とは、ワイヤ送給の変化量を調整するためのものです。50%を標準とし、0 から 100%までの範囲で調整することができます。最小調整単位は 1 です。

送給振幅率の設定と溶接結果との関係は下表のようになります。目的に合わせて微調整を行 ってください。

| 送給振幅率      | 0%<br>(最小)   | 50%<br>(標準)       | 100%<br>(最大) |
|------------|--------------|-------------------|--------------|
| 送給の変化量     | なし<br>(一定送給) | $\hookrightarrow$ | 標準の2倍        |
| アーク長の変化量   | 小さい          | $\hookrightarrow$ | 大きい          |
| リップルビード    | 滑らか、小さい      | $\hookrightarrow$ | 明瞭、大きい       |
| ブローホール低減効果 | 小さい          | $\hookrightarrow$ | 大きい          |
| 溶接速度       | 高速~低速        | $\hookrightarrow$ | 低速           |
| ギャップ裕度     | やや小さい        |                   | やや大きい        |

表 3.11.4 送給振幅率と溶接結果の関係

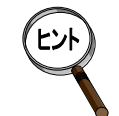

軟鋼、ステンレスでは『100%(最大)』に設定しても、溶融金属が凝固する前 に溶融金属が流れてビードのリップルが『50%(標準)』より大きくならない 場合があります。

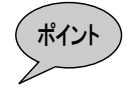

登録溶接機が DP の場合は送給振幅率の設定はできません。

## <span id="page-82-0"></span>**3.11.6** 溶接定数について

本器を使用してWB-P500Lを接続した場合に設定可能な溶接定数は、表 [3.11.5](#page-82-0)のとおりです。 また、本表に記載されていない溶接条件パラメータは使用しません。

|                     | 溶接機の登録     |    |  |
|---------------------|------------|----|--|
| 項目                  | <b>DPR</b> | DP |  |
| インチング/リトラクト速度       | O          | O  |  |
| インチング/リトラクト動作       | O          | O  |  |
| ガスチェック動作            | O          | O  |  |
| プリフロー時間             | O          | O  |  |
| アーク切れ検出時間           | O          | O  |  |
| 高速オンライン変更周期         | Ο          | O  |  |
| オンライン変更自動記憶         | O          | O  |  |
| アークスタート不良検出時間       | O          | Ο  |  |
| アークスタートタイミング調整時間    | Ω          | Ω  |  |
| アークスタート不良リトライ回数     | Ω          | O  |  |
| アークスタート不良リトラクト時間    | O          | Ο  |  |
| スクラッチスタート           | O          | O  |  |
| アークスタート安定待ち時間       | O          | O  |  |
| アークエンドタイミング調整時間     | Ο          | Ο  |  |
| 溶着検出                | O          | O  |  |
| 溶着解除時間              | Ο          | Ο  |  |
| トーチ                 | О          | Δ  |  |
| 溶け込み調整機能            | O          | Δ  |  |
| WIF タイムアウト検出        | O          | O  |  |
| 再始動時の後退距離           | Ω          | O  |  |
| アークモニタ表示周期          | Ω          | Ω  |  |
| アークモニタ表示のサンプリングデータ数 | O          | O  |  |
| 溶接電流/電圧異常時の処理       | O          | O  |  |
| 溶接電流異常検出許容値         | O          | O  |  |
| 溶接電圧異常検出許容値         | Ο          | Ο  |  |
| 送給負荷異常時の処理          | O          | O  |  |
| 異常時の送給負荷率           | O          | O  |  |
| 作業完了時の溶接機停止         | O          | O  |  |
| WIF タイムアウト検出調整時間    | O          | O  |  |
| アークエンド時のアーク切れ検出時間   | O          | O  |  |
| ファン異常時の処理           | Ω          | Δ  |  |
| 入力雷圧不足時の処理          | O          | Δ  |  |
| アーク電圧直接検出           | O          | Δ  |  |

表 3.11.5 WB-P500L の溶接定数

○:使用できます。

△:溶接定数溶接機のフロントパネルから設定し てください。詳しくは「[3.11.7](#page-83-0)[溶接機側の設](#page-83-0) [定について](#page-83-0)」を参照してください。 溶接定数の画面での設定は反映されません。

# <span id="page-83-0"></span>**3.11.7** 溶接機側の設定について

本器を使用して、DP 登録時に WB-P500L を接続した場合に下記の溶接定数の項目を使用す る場合は、溶接機側での設定が必要です。

- ・トーチ
- ・溶け込み調整機能
- ・アーク電圧直接検出
- ・ファン異常時の処理
- ・入力電圧不足時の処理

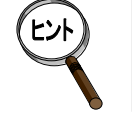

DPR 登録時は本項目の設定はすべて溶接定数の画面から設定できます。

- 1 溶接電源の電源を投入します。
- 2 実行を長押しでキーロック有効/無効を切り替えます。
- 8 ファンクション種別を通常ファンクションからアルメガファンクションに変更しま す。

設定方法は以下の通りです。

- ① Fキーを長押します。
- ② フロントパネルの左側のデジタル表示に"F\*"と表示され、点滅します。
- ③ 実行キーを押して、デジタル表示を"A\*"に切り替えます。
- 4 フロントパネルのツマミを動かし、左側のデジタル表示を"A1"に合わせます。 Fキーを押します。 右側のデジタル表示が点滅します。その状態で、フロントパネルのツマミを動かして、 ON に設定します。
- 5 各機能の設定を行います。

設定方法は表 [3.11.6](#page-84-0)を参照してください。

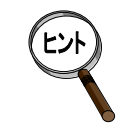

ファンクション種別の選択は実行キーを押すと切り替わります。 番号、設定の変更はフロントパネルのツマミを動かすと変更できます。

溶接電源の操作方法の詳細については、溶接電源の取扱説明書を参照してくだ さい。

<span id="page-84-0"></span>

| 機能名                           | ファンクシ<br>ョン種別 | ファンクシ<br>ョン番号         | 機能                                                                                                    | 初期値        |
|-------------------------------|---------------|-----------------------|----------------------------------------------------------------------------------------------------|------------|
| WIF-Digital 用ファン<br>クション有効/無効 | A             | $\mathbf{1}$          | 本表の機能の使用可能/不可を<br>切り替えます。<br>ON : 使用可能<br>OFF: 使用不可                                                                                                | <b>OFF</b> |
| 溶け込み調整機能                      | A             | $\mathbf{2}^{\prime}$ | 溶接電源の溶け込み調整機能の<br>有効/無効を切り替えます。<br>ON:<br>有効<br>OFF:<br>無効                                                                                         | <b>OFF</b> |
| ファン異常時の処理<br>/入力電圧不足時の<br>処理  | F             | 19                    | 溶接機でファン警告、または入力<br>電圧不足警告を検出した場合の<br>ロボット側の処理を指定します。<br>ON:「アラーム」にて異常を表示<br>します。<br>OFF: 異常検出しません。                                                 | <b>OFF</b> |
| アーク電圧直接検出                     | F             | 38                    | 溶接機に、アーク電圧直接検出<br>(ー)するための電圧検出ケーブ<br>ルを接続する場合には「有効」に<br>設定します。<br>ON:<br>有効<br>OFF:<br>無効                                                          | <b>OFF</b> |
| トーチ                           |               |                       | トーチの冷却方式を選択します。<br>フロントパネルのトーチキーを<br>押してください。キーを押すと、<br>トーチキー上の、"水冷"と表記<br>されたLEDが点灯・消灯します。<br>"水冷" LED点灯 : 水冷トーチ使<br>用<br>"水冷" LED消灯: 空冷トーチ使<br>用 | 消灯         |

表 3.11.6 各機能設定方法

# 4章 保守

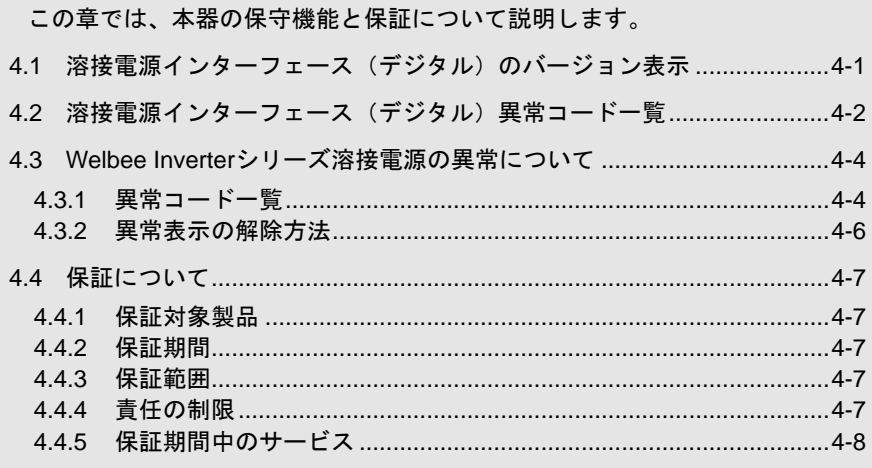

# <span id="page-87-0"></span>**4.1 溶接電源インターフェース (デジタル)のバージョン表示**

溶接電源インターフェース(デジタル)に内蔵されているファームウェアのバージョンは、下記の手順で確 認できます。

溶接電源インターフェース(デジタル)のバージョンを表示する 1 ロボット制御装置と、本器に接続されている溶接電源の電源を **ON** にします。 2 オペレータ資格を *EXPERT* に変更します。 ファームウェアのバージョン表示は、本器に接続されている溶接電源の電源 を ON にした状態で行ってください。 重要 **リセット/R]を押します。** 3 教示/再生モードのトップ画面で [リセット/R]を押します。 R ≫[ショートカットコードRコード入力]画面が表示されます。 **Enter 4 [2][8][6][Enter]と順に押します。**  $\frac{9F}{2}$  8 6 **F10**[次頁]を押します。 ≫ 次のようなシステム環境が表示されます。 → 13 システム環境 ■  $\circledcirc$  $\checkmark$ アーク溶接電源1 W-I/F(D):Ver.001 被加食亏 ResJpn(日本) 2,06,19,18 ResGE(ドィツ) ResFRE(75)(7) ------------ResITA(抄) ------------ $\mathcal{Q}_2$ ResCHI(中国) \_\_\_\_\_\_\_\_\_\_ ResSPA(スペイン) -----------《 ResKOR(韓国) ----------- $\mathcal{Q}^2$ ResTAIWAN(台湾) ------------ResDUT(オランダ) ------------ $\searrow$ ResIDN(インドネシア) ResConsString(英語)  $1.06.19.18$ ResConsStringJpn(日本) 2,06,19,18 ResConsStringGE(ドイツ) --------ResConsStringFRE(75>7) -----------<mark>?</mark>)現在インストールされているアーク溶接電源のソフトウェ<br>|アパージョンです。 「アーク溶接電源 1」の項目に表示されているバージョンが、本器のファーム ウェアのバージョンです。 ポイント 溶接電源のバージョン表示について

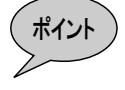

ロボット制御装置から Welbee Inverter シリーズ溶接電源のソフトウェアバ ージョンを確認することはできません。溶接電源のソフトウェアバージョン はフロントパネルで確認します。詳細は、お使いの溶接電源の取扱説明書を 参照してください。

# <span id="page-88-0"></span>**4.2** 溶接電源インターフェース(デジタル)異常コード一覧

本器にて異常が発生した場合、本器のデジタル溶接電源I/F基板上にある 7 セグLEDに、異常番号が1桁ずつ 表示されます。たとえば、E-900 が発生した場合は、'E'→'-' →'9'→'0'→'0' のように異常番号が表示されます。 異常コードを確認し、表 [4.2.1](#page-88-1)にしたがって対策してください。

重要

本器で異常が発生した場合、ロボット制御装置のティーチペンダント(TP)には、下記のい ずれかの異常が表示されます。

「A5023 アーク溶接電源で異常が発生しています。」

「E4000 アーク溶接電源との通信でタイムアウトが発生しました。」

<span id="page-88-1"></span>

| 異常<br>コード | 異常概要            | 異常の内容                                                        | 対策                                                                                                    |
|-----------|-----------------|--------------------------------------------------------------|----------------------------------------------------------------------------------------------------|
| $E-001$   | 通信タイムアウト        | 本器が、ロボット制御装置<br>または溶接電源と通信でき<br>ません。                         | • 本器と口ボット制御装置のシーケンス基板<br>(またはリレーユニット)をつなぐ電源ケー<br>ブルが正しく接続されていることを確認し<br>てください (2 章参照)。<br>• 本器と口ボット制御装置のストレージ基板<br>をつなぐ通信ケーブルが正しく接続されて<br>いることを確認してください (2 章参照)。<br>• 本器と溶接電源をつなぐ制御ケーブル5 (溶<br>接電源側、本器側)が正しく接続されている<br>ことを確認してください (2 章参照)。<br>• 溶接電源の電源がONになっていることを確<br>認してください。<br>• 本器に接続されている溶接電源の下記設定<br>が正しいことを確認してください。<br>Welbee Inverterシリーズの場合<br>自動/半自動モード (F4)<br>- 溶接機番号(F43) |
| $E-002$   |                 |                                                              |                                                                                                    |
| E-003     |                 |                                                              |                                                                                                    |
| $E-004$   | 通信制御異常          | 本器の内部異常です。                                                   | 弊社サービスまでご連絡ください。                                                                                                    |
| $F - 005$ |                 |                                                              |                                                                                                    |
| $E-006$   |                 |                                                              |                                                                                                    |
| $E-100$   | セットアップ未完了       | 本器にセットアップデータ<br>が書き込まれていません。                                 | 本器にセットアップデータを書き込んでくだ<br>さい (3 章参照)。                                                                                                    |
| $E-101$   | セットアップデータ<br>異常 | 本器へ書き込まれたセット<br>アップデータに、本器が対<br>応していないロボット制御<br>装置が指定されています。 | ● セットアップデータを作成し直し、再度本器<br>に書き込んでください (3章参照)。<br>• 本器のファームウェアが、お使いのロボット                                                                                                    |
| $E-102$   | セットアップデータ<br>異常 | 本器に書き込まれたセット<br>アップデータに、本器が対<br>応していない溶接電源が指<br>定されています。     | 制御装置または溶接電源に対応しているこ<br>とを確認してください。詳細は弊社サービス<br>までお問い合わせください。                                                                                                    |
| $E-103$   | USB メモリ接続異常     | USBメモリを認識できませ<br>$\mathcal{H}^{\circ}$                       | • USB メモリが本器に正しく装着されている<br>ことを確認してください。<br>本器は USB メモリの活線挿抜に対応してい<br>ません。USB メモリの装着・脱着は、ロボ<br>ット制御装置(本器を含む)の電源を OFF<br>にした状態で行ってください。<br>• USB メモリは弊社推奨品をご使用ください。                                                                                                    |

表 4.2.1 異常コード一覧

#### 4.2 溶接電源インターフェース(デジタル)異常コード一覧

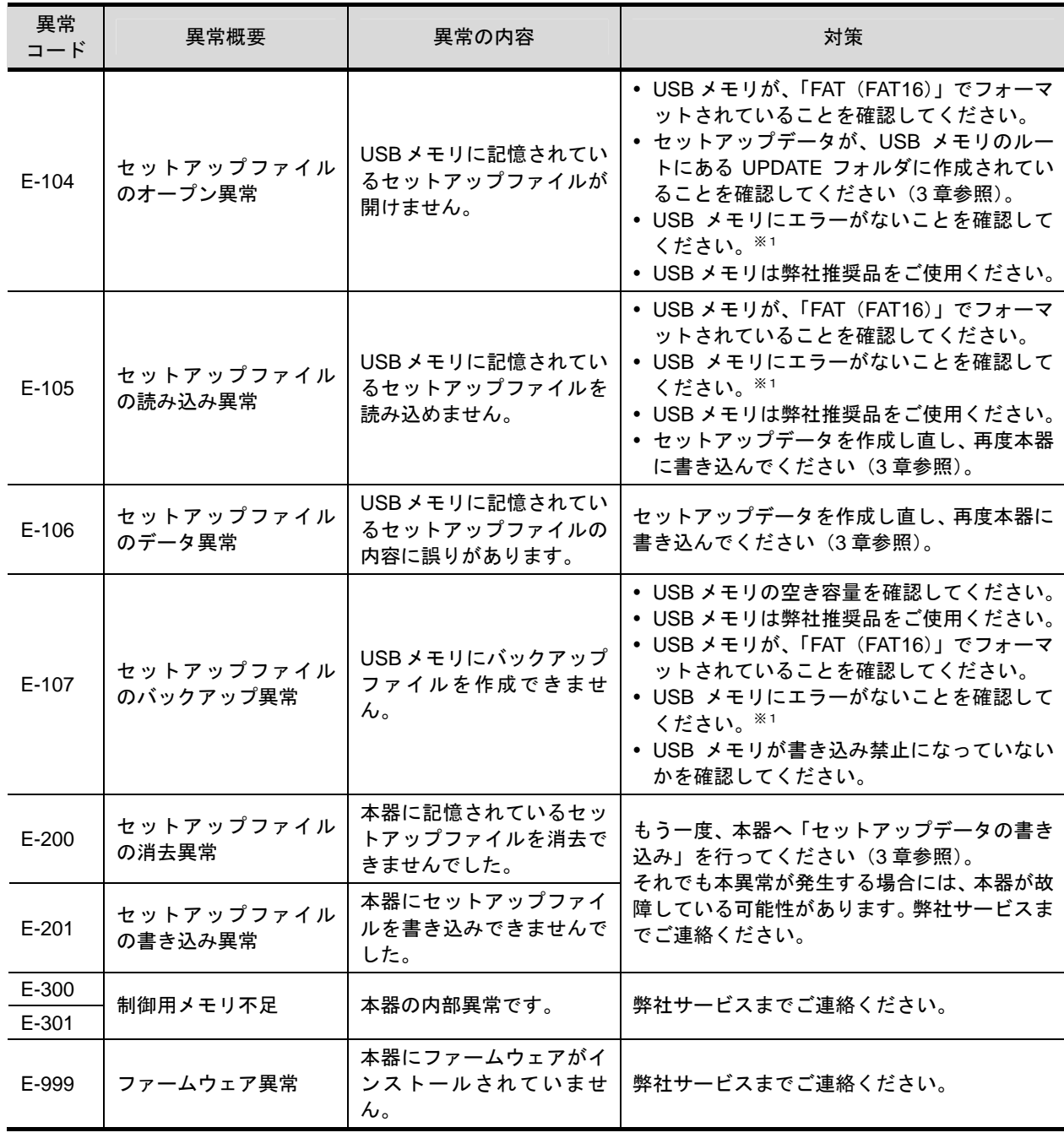

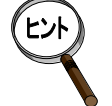

ヒント USB メモリのエラーチェック(上表※1)は、PC(パソコン)の Windows 上で、 USB メモリのドライブを右クリック→「プロパティ」→「ツール」タブ→「エラーチェック」 で実行することができます。

# <span id="page-90-0"></span>**4.3 Welbee Inverter** シリーズ溶接電源の異常について

本節では Welbee Inverter シリーズ溶接電源が検出する異常について説明します。

# <span id="page-90-1"></span>**4.3.1** 異常コード一覧

Welbee Inverterシリーズ溶接電源をロボット接続して使用する場合、フロントパネルに表示さ れる異常コードとロボットのティーチペンダントに表示される異常コードの一覧表を表 [4.3.1](#page-90-2)に 示します。

<span id="page-90-2"></span>

| デジタルメータ |       | 異常の内容       | 対応するロボットの                                                               | 異常表示解除方法※3 |
|---------|-------|-------------|-------------------------------------------------------------------------|------------|
| 左       | 右     |             | 異常番号※4                                                                  |            |
| $E -$   | 4 1   | パネル通信異常     | A5023                                                                   | (3)        |
| $E -$   | 100   | 制御電源異常      | A5039                                                                   | (3)        |
| $E -$   | $110$ |             |                                                                         |            |
| $E -$   | 150   | 入力過電圧       | A5023                                                                   | (3)        |
| $E -$   | 160   | 入力電圧不足      | A5023                                                                   | (3)        |
| $E -$   | 200   | 1 次電流検出器異常  | A5040                                                                   | (3)        |
| $E -$   | 2 1 0 | アーク電圧検出異常   | A 5 0 3 0                                                               | (1)        |
| $E -$   | 220   | 1次側主回路異常    | A 5 0 2 3                                                               | (3)        |
| $E -$   | 230   | 1次側ドライバ異常   | A 5 0 2 3                                                               | (3)        |
| $E -$   | 240   | 2次側電流検出器異常  | A5040                                                                   | (3)        |
| $E -$   | 250   | 2次側主回路異常    | A 5 0 2 3                                                               | (3)        |
| $E -$   | 260   | 出力電圧検出回路異常  | A5039                                                                   | (3)        |
| $E -$   | 300   |             |                                                                         |            |
| $E -$   | 301   | 温度異常        | A5026                                                                   | (3)        |
| $E -$   | 302   |             |                                                                         |            |
| $E -$   | 303   |             |                                                                         |            |
| $E -$   | 310   |             |                                                                         |            |
| $E -$   | 311   | 冷却ファン異常     | A5023                                                                   | (3)        |
| $E -$   | 3 1 2 |             |                                                                         |            |
| $E -$   | 500   | 水圧異常        | DM / DM(S-2) / DR / DP /<br>DPR の場合: A5023<br>DL / DL(S-2)の場合:<br>A5036 | (2)        |
| $E -$   | 6 1 5 | メモリバックアップ異常 | $\equiv$                                                                | (1)        |
| $E -$   | 700   | 2次側出力過電流異常  | A5025                                                                   | (1)        |
| $E -$   | 710   | 欠相異常        | A5028                                                                   | (3)        |
| $E -$   | 800   | 送給装置エンコーダ異常 | A5032                                                                   | (1)        |
| $E -$   | 801   |             |                                                                         |            |
| $E -$   | 810   | ガバナ回路温度異常   | A5042                                                                   | (1)        |

表 4.3.1 異常コード一覧

| デジタルメータ       |          | 異常の内容        | 対応するロボットの                                                               | 異常表示解除方法 $*$ 3 |  |
|---------------|----------|--------------|-------------------------------------------------------------------------|----------------|--|
| 左             | 右        |              | 異常番号 $*^4$                                                              |                |  |
| $E -$         | 830      | モータ過電流異常     | DM / DM(S-2) / DR / DP /<br>DPR の場合: A5023<br>DL / DL(S-2)の場合:<br>A5095 | (1)            |  |
| $E =$         | 850      | ガバナ基板制御電源異常  | A5039                                                                   | (3)            |  |
| $E -$         | 860      |              |                                                                         |                |  |
| $E -$         | 950      | CAN バスオフ異常   | A5023                                                                   | (4)            |  |
| $\mathsf{E}-$ | 957      | CAN タイムアウト異常 | A5023                                                                   | (4)            |  |
| $E -$         | 980      | 特性データ異常      | A5023                                                                   | (4)            |  |
| 000           | $000*^1$ | 動作停止         | なし <sup>※2</sup>                                                        | (2)            |  |

表 4.3.1 異常コード一覧

- ※1:左右両方の表示が点滅します。ロボット制御装置が以下の状態になった場合、この 表示となります。
	- 非常停止ボタンや外部非常停止信号による非常停止が入力された場合
	- 異常(エラー)が発生している場合

ロボット制御装置が上記以外の状態で、この表示となる場合には、制御ケーブル5 の接続を確認してください。

- ※2:動作停止中に溶接電源の操作を行うと「A5096 非常停止中もしくはアーク溶接電 源が動作停止中です。」となります。
- ※3:詳細は表 [4.3.2](#page-92-1)を参照してください。
- ※4:お使いのロボット制御装置のソフトウェアバージョンによっては、異なる異常番号 で表示される場合があります。

#### 溶接電源の登録について

ロボット制御装置に表示される異常の番号は、登録している溶接電源によっ て異なる場合があります。

#### **A5023** が発生した場合

「71 異常モニタ

 「A5023 アーク溶接電源で異常が発生しています。」が発生した場合、以下 の太枠内の異常コードを確認してください。

 $1/1$ 

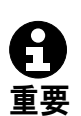

2013-8-21 15:48 アーク溶接異常  $\lambda$ A5023 アーク溶接電源で異常が発生しています。  $|UNIT1:-:-: [(W1--:5021)]$ 

 こちらのコードに番号が表示されている場合、以下の表の異常内容を参照し てください。

番号が表示されていない場合は溶接電源のフロントパネルに表示される異常 コードを確認してください。

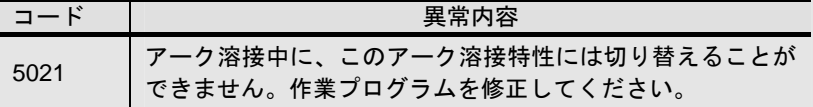

### 表にない異常が発生した場合

表 [4.3.1](#page-90-2)にない溶接電源の異常が表示された場合は、溶接電源の取扱説明書 を参照してください。

### <span id="page-92-0"></span>**4.3.2** 異常表示の解除方法

ロボットに接続された Welbee Inverter シリーズ溶接電源のフロントパネルに異常コードが表 示されている場合、ティーチペンダントの「f12<異常解除>」キーや基本入力信号の「外部 リセット」信号では、異常コードの表示は解除されません。

フロントパネルに表示されている異常コードは、次の操作を行うと自動的に解除されます。た だし、次の操作を行っても、表示が解除されない異常コードがあります。

- 自動運転で、プリフローが開始された場合
- チェック溶接が有効のチェック運転で、プリフローが開始された場合
- 溶接入の自動運転で、ICH 命令/RTC 命令が実行された場合
- ティーチペンダントのf10<インチング>で、インチングを行った場合※
- ティーチペンダントのf11<リトラクト>で、リトラクトを行った場合※
- ティーチペンダントの f 12<ガス>で、ガスチェックを行った場合
- アーク専用入力信号「インチング ON/OFF」で、インチングを行った場合※
- アーク専用入力信号「リトラクト ON/OFF」で、リトラクトを行った場合※
- アーク専用入力信号「ガス ON/OFF」で、ガス出力を行った場合

※インチング/リトラクト速度の高速/低速の両方の場合を含みます。

「表 4.3.1 [異常コード一覧」](#page-90-2)で示した異常表示の解除方法は、次のとおりです。

<span id="page-92-1"></span>**解除方法 えいしん おおおお かいしん かいしゃ かいしゃ 説明** (1) 上述した操作を行うと、異常表示は自動的に解除されます。 (2) 異常要因が解消されると、異常表示は自動的に解除されます。 (3) 上述した操作時に異常要因が解消されていた場合、異常表示は自動的に 解除されます。 しかし、これらの異常はハードウェアに起因する異常ですので、溶接電 源の電源を OFF にし、溶接電源の取扱説明書にしたがって適切な処置 を実施してください。 (4) 異常表示を解除するためには、溶接電源の電源の再投入が必要です。

表 4.3.2 異常表示の解除方法

# <span id="page-93-0"></span>**4.4** 保証について

### <span id="page-93-1"></span>**4.4.1** 保証対象製品

保証対象製品は、「表 1.3.1 構成品」に示された構成品の内、下記の構成品のみとします。

溶接電源インターフェース(デジタル)基板(型式:L22440C)

※表 1.3.1 の照合 No. (1) のヒューズ、通信ケーブル、電源ケーブルは保証対象外です。

### <span id="page-93-2"></span>**4.4.2** 保証期間

本器の保証期間は、別途に両者間で定めない限り、納入後満1年または累積実稼動時間 2000時間のいずれか短い方の期間といたします。

### <span id="page-93-3"></span>**4.4.3** 保証範囲

保証期間中に取扱説明書に記載された適正な使用状態のもとに発生した故障で、しかもそれが 製造上の責任によるものの場合にかぎり、対象製品の故障部分の交換または修理を製品の購入あ るいは納入場所において無償で行います。ただし、次の場合は保証期間中でも、その保証範囲の 枠外となり有償修理といたします。

- (1) 取扱説明書やカタログなどに記載されている以外の取り扱いや使用方法による故 障および仕様外の環境や条件に起因した故障の場合。
- (2) 故障の原因が弊社製品以外の理由による場合。
- (3) お客様の装置またはソフトウェアなど、弊社製品以外の理由による場合。
- (4) 弊社(指定サービス店を含む)以外による改造、修理に起因する故障の場合。
- (5) 取扱説明書やカタログなどに記載されている消耗品などが正しく保守、交換されて いなかったことに起因する場合。(純正部品、弊社が指定する部品・潤滑油以外の ご使用に起因する故障など)
- (6) ご購入当時の科学・技術水準では予見できなかった場合。
- (7) 地震、火災、水害など天災あるいは第三者の加害による損傷およびそれに起因する 故障の場合。
- (8) 納入後の移動および保存上の不備による故障の場合。
- (9) 性能上問題のない音、振動、油のにじみ、塗装面の退色、錆および外観上の軽微な 傷。
- (10) 弊社施工範囲外の輸送、工事等により生じた故障の場合。
- (11) 転売、譲渡、貸与(レンタル機を含む)の場合。
- (12) その他、上記に準ずる場合および消耗品・保守部品。

なお、ここでの保証は弊社製品単体の保証を意味するもので、既納の弊社製品の故障によ り誘発される損害は保証の対象から除かれるものとします。

### <span id="page-93-4"></span>**4.4.4** 責任の制限

- (1) 本器に起因して生じた機会損失、特別損害、間接損害、または、事故補償、弊社 製品以外への損傷に関しては、弊社はいかなる場合も責任を負わないものとしま す。
- (2) プログラミング可能な本器について、弊社以外の者が行ったプログラム、または それにより生じた結果に関しては、弊社はいかなる場合も責任を負わないものと します。
- (3) 本器を使用した場合の加工品質につきましては、弊社はいかなる場合も責任を負 わないものとします。
- (4) 本器の修理や部品ならびにソフトウェアを交換した場合、既存のティーチングプ ログラムやパラメータなどの修正や調整が必要となる場合があります。弊社はそ れらの作業の責任、ならびに本器を使用した場合の加工品質につきましては一切
- の責任を負いませんので、あらかじめご了承ください。
- (5) 本保証は日本国内に本器を設置した場合に限り適用いたします。 日本国外での取引および使用に関しては、弊社までご相談ください。

# <span id="page-94-0"></span>**4.4.5** 保証期間中のサービス

- (1) 万一故障が発生した場合や定期点検などにつきましては、弊社(指定サービス店 を含む)までご連絡ください。
- (2) サービス作業の費用負担は以下の通りとします。
	- (A) 対象製品が製造上の責任による故障である場合 上記保証期間において、弊社が現地(日本国内に限定)での修理を必要 と判断する場合には技術者派遣による修理を無償で対応させていただ きます。
	- (B) 故障の原因が対象製品以外にある場合
		- 故障の切り分けに要した費用は別途請求させていただきます。
	- (C) 故障の原因が特定できない場合 一定の切り分け作業を行ったにもかかわらず、故障箇所が特定できない 場合、または不具合が再現できない場合は、お客様と協議させていただ くものとします。